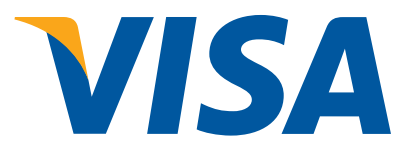

# **3-D Secure Production Integration Testing (PIT)**

# **Test Plan Guide**

Version 2.3

*Document ID: 70028-01 Effective: 13 April 2013 Security Classification: Visa Public* 

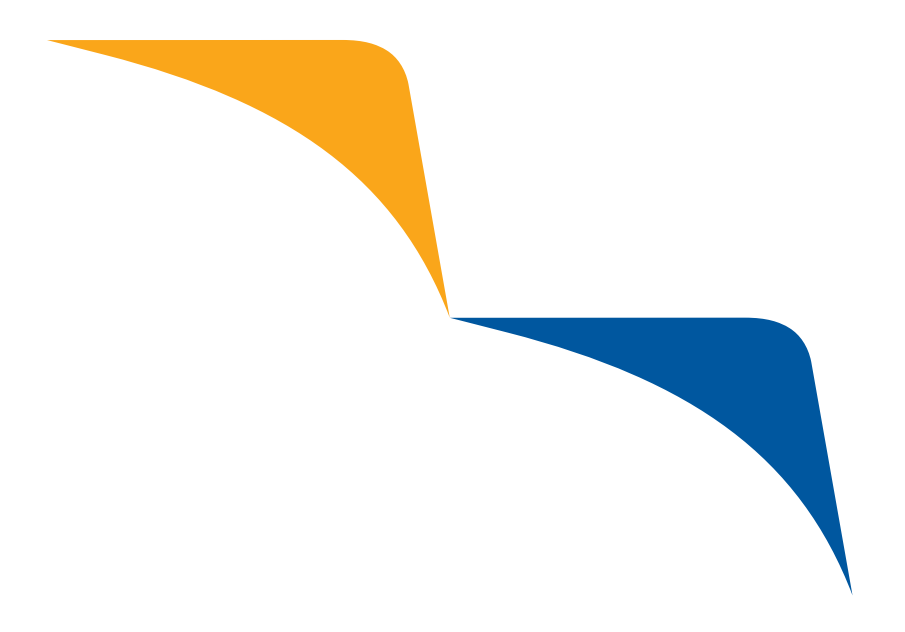

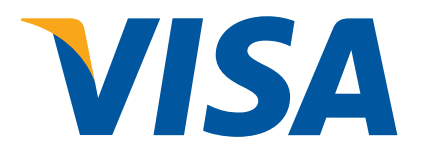

# *Welcome to 3-D Secure Production Integration Testing (PIT) Guide*

The *3-D Secure Production Integration Testing (PIT) Guide* provides test cases for use with Access Control Server (ACS) and Merchant Plug-in (MPI).

*Disclaimer: The PIT environment is a facility that provides an alternative test environment for member and vendors to conduct required production integration testing prior to being granted full production status by Visa. Completion of Production Integration testing does not indicate the product is compliant with 3-D Protocol Specifications.* 

The Visa Public label indicates that the information in this document has been explicitly approved by Visa management for release to the public. This information may be disclosed without harm.

Please send questions or comments to Docline@visa.com.

*Effective: 25 April 2013*

## **Contents**

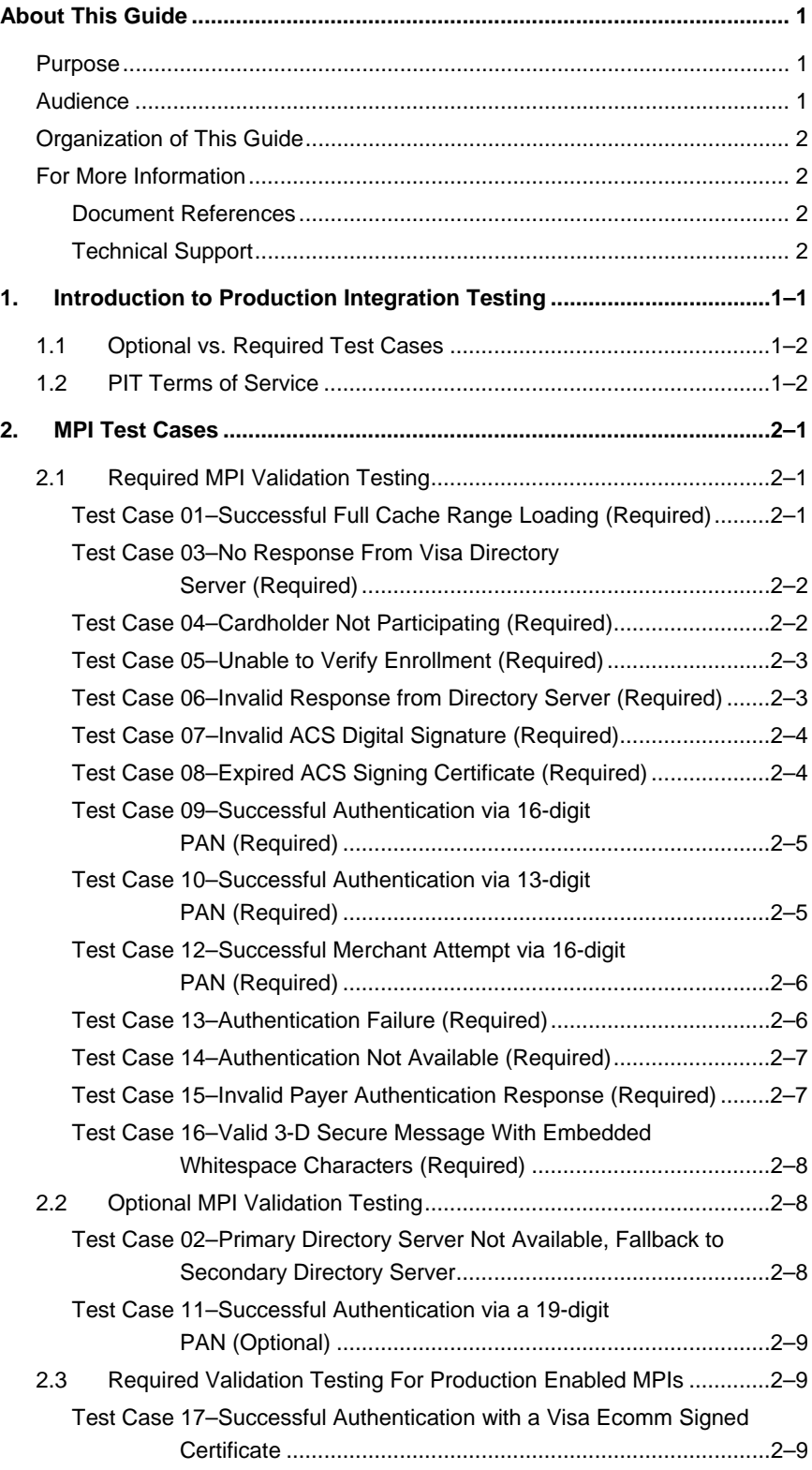

#### *3-D Secure PIT Test Plan Guide 70028-01*

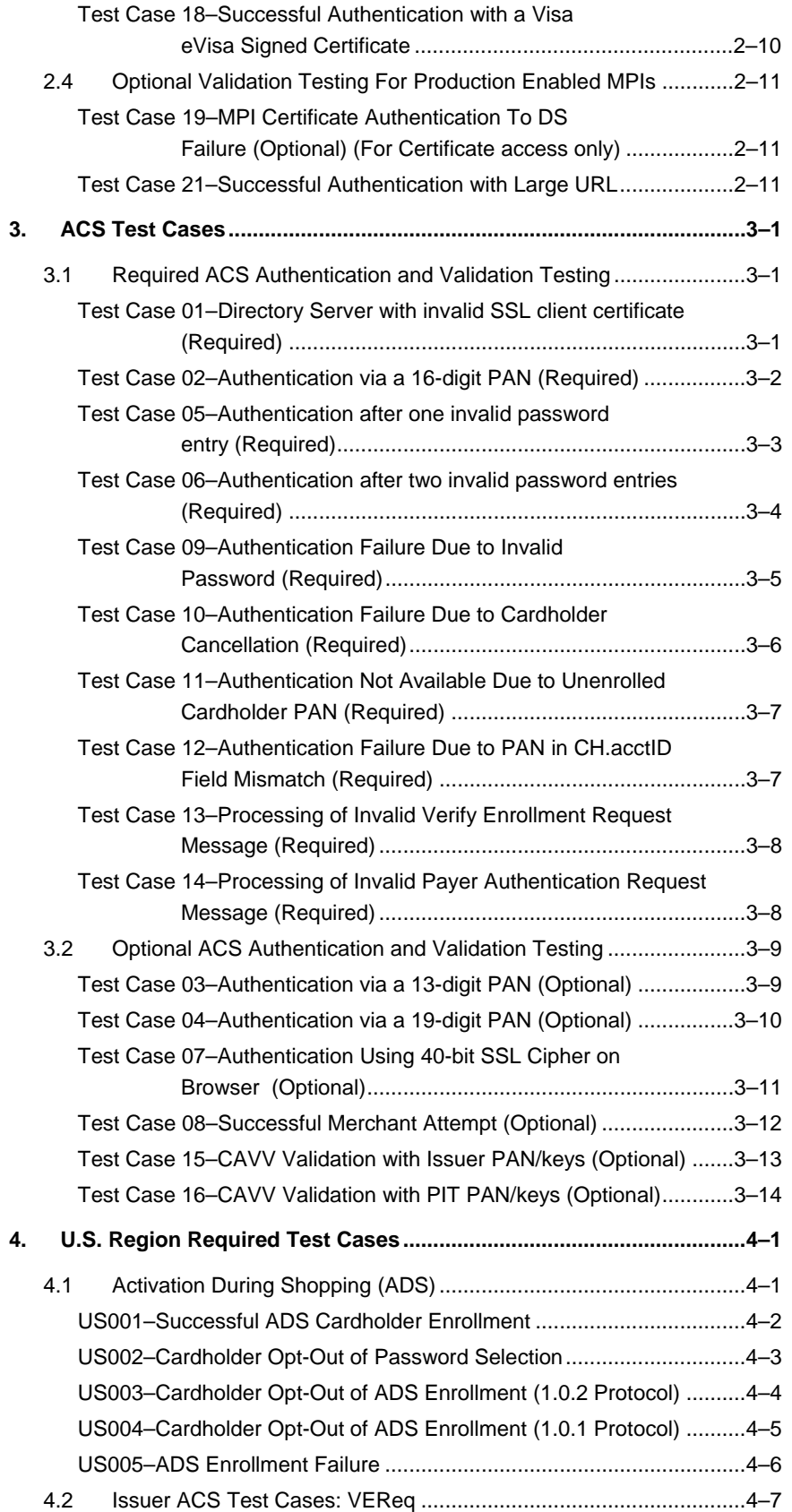

#### *Contents*

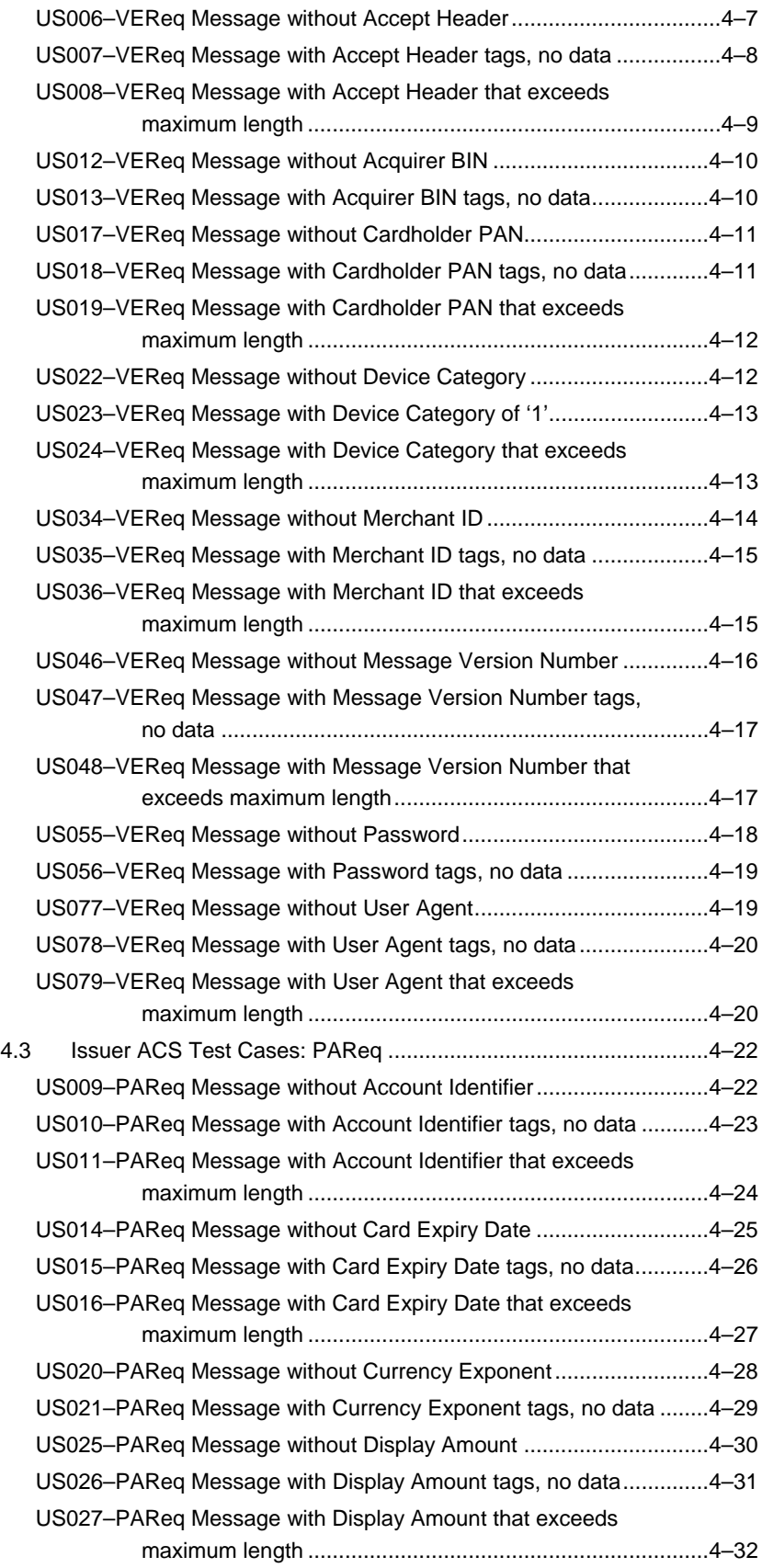

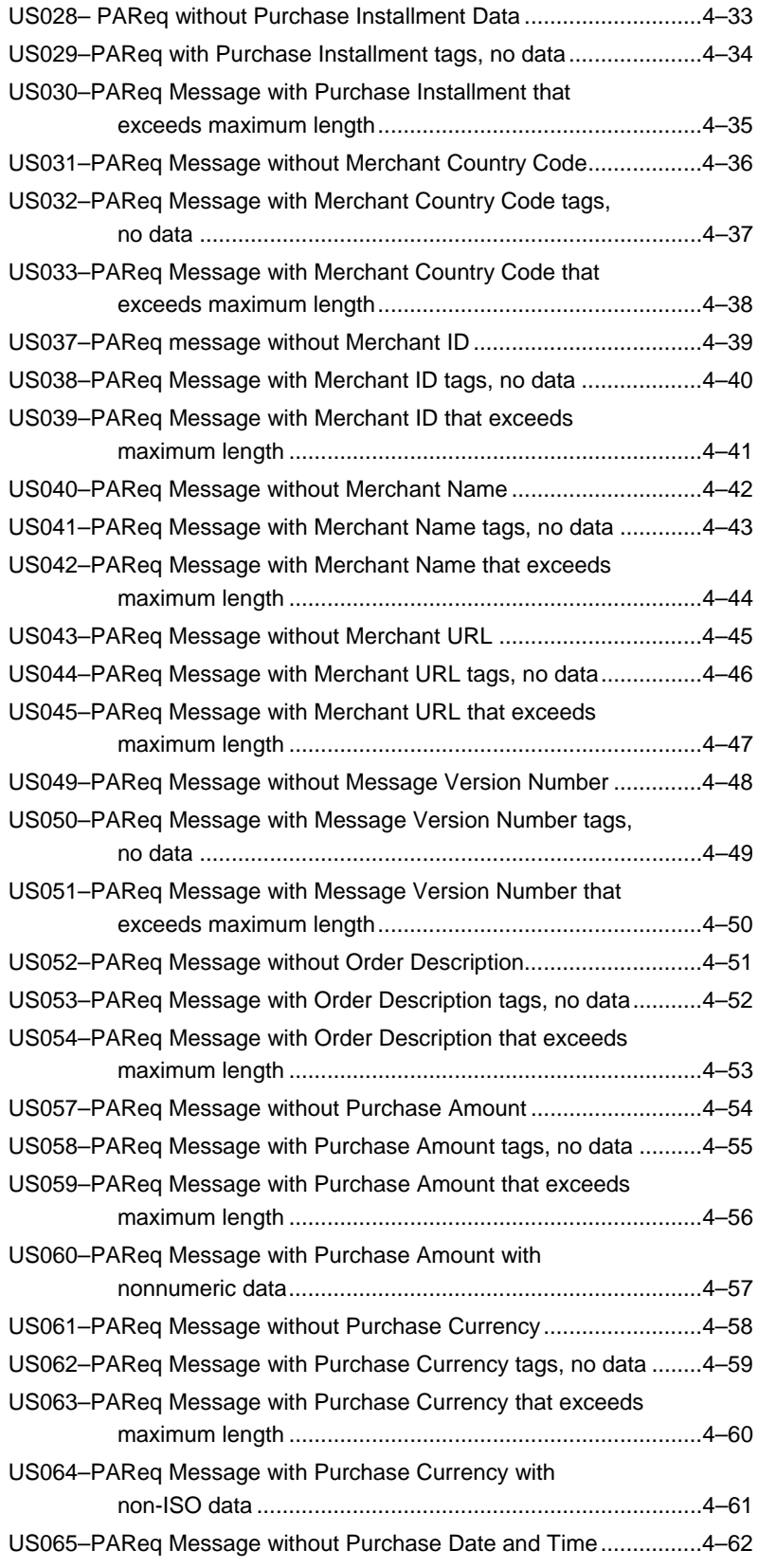

#### *Contents*

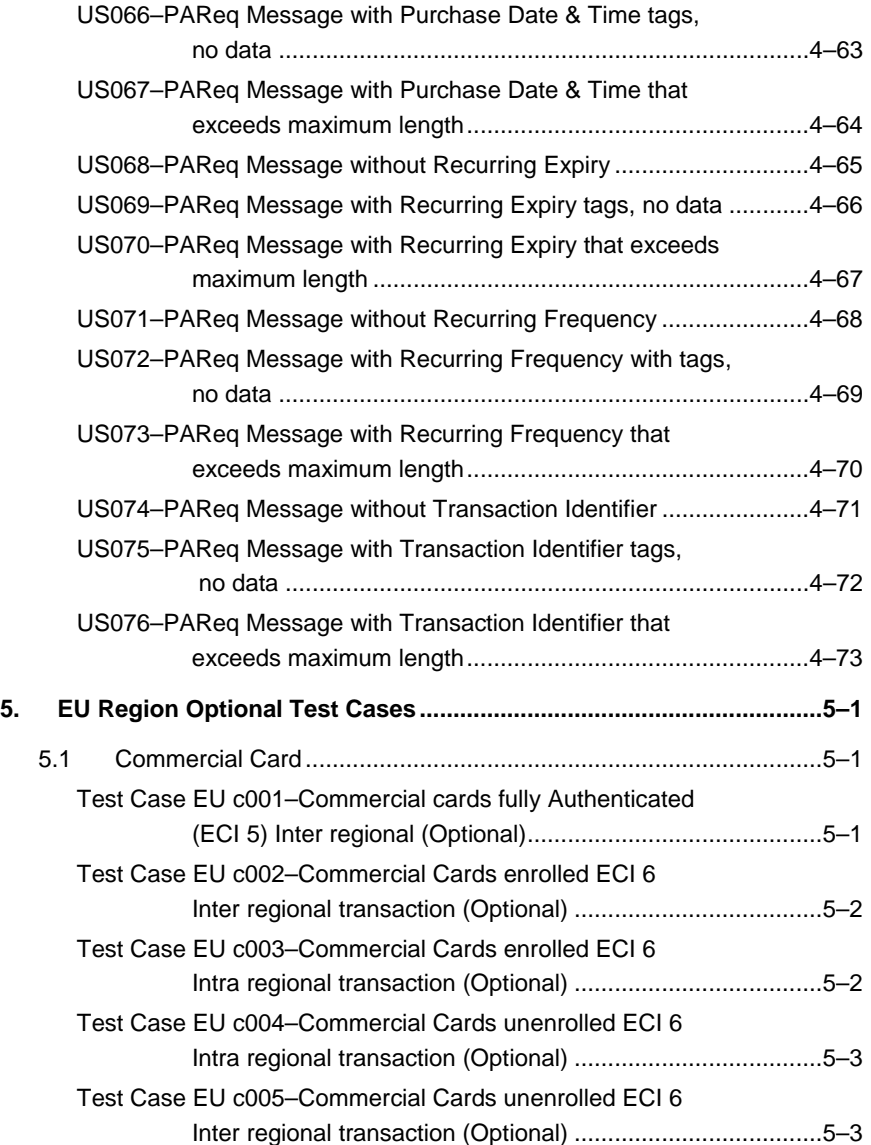

This page is intentionally left blank.

# <span id="page-8-0"></span>**About This Guide**

The PIT environment is a facility that provides an alternative test environment for member and vendors to conduct required production integration testing prior to being granted full production status by Visa.

#### **IMPORTANT**

Completion of Production Integration testing does not indicate the product is compliant with 3-D Protocol Specifications.

## **Purpose**

This guide provides the information necessary to conduct production integration testing for all Access Control Server (ACS) and Merchant Plug-in (MPI) implementations of Verified by Visa. These test cases are based on 3-D Secure protocol version 1.0.2 and are for the specific purpose to certify successful completion of a set of defined test cases before full production status is granted.

## **Audience**

This document is intended for any merchant, issuer, acquirer, or software developer wanting to develop or test a new 3-D Secure implementation.

# <span id="page-9-0"></span>**Organization of This Guide**

The guide contains the following chapters:

**[Chapter 1, Introduction to Production Integration Testing](#page-10-1)** describes the content and purpose of the test plan guide, including a reference to the [PIT Terms of Service.](https://dropit.3dsecure.net/PIT/UI?action=termsOfService)

**[Chapter 2, MPI Test Cases](#page-12-1)**— details the test cases supported by the PIT for MPI testing, organized by required versus optional test cases.

**[Chapter 3, ACS Test Cases](#page-23-1)**— details the test cases supported by the PIT for ACS testing, organized by required versus optional test cases.

**[Chapter 4, U.S. Region Required Test Cases](#page-37-1)**— details the test cases required for the PIT by the Visa.

**[Chapter 5, EU Region Optional Test Cases](#page-110-1)**— details the test cases that are optional for the PIT by the Visa.

# **For More Information**

#### **Document References**

For additional information on PIT, refer to these documents:

- *3-D Secure Acquirer and Merchant Implementation Guide* at either of these Web sites:
	- [www.visa.com/verifiedmerchants](http://usa.visa.com/business/accepting_visa/ops_risk_management/vbv.html?sym=verifiedmerchants)
	- <http://corporate.visa.com/st/programs.jsp>
- *[PIT User's Guid](https://dropit.3dsecure.net/PIT/UsersGuide.pdf)e* (access the *ACS Testing Guide* and the *MPI Testing Guide* after providing PIT login credentials).

#### **Technical Support**

Technical support for PIT connectivity is available via email, only. Technical support coverage is 24X5, beginning 12:00am Sunday to 12:00am Thursday (Eastern US time).

Email connectivity questions to: austinpitsupport@visa.com

Response time is typically 4 hours, and *only* connectivity issues will be addressed. Any other issues must go through the Regional Visa Representative.

# <span id="page-10-1"></span><span id="page-10-0"></span>**1. Introduction to Production Integration Testing**

Visa requires that all Access Control Server (ACS) and Merchant Plug-in (MPI) implementations of Verified by Visa, based on version 1.0.2 of the 3-D Secure protocol. These test cases are based on 3-D Secure protocol version 1.0.2 and are for the specific purpose to certify successful completion of a set of defined test cases before full production status is granted.

The test cases are designed to ensure that new implementations populate data correctly in 3-D Secure messages and that resulting processing of 3-D Secure message responses is handled correctly. New ACS and MPI implementations must perform the required test cases in the PIT prior to being granted full production status by Visa.

For instructions on preparing for and perform actual testing, refer to the [PIT User's Guide](https://dropit.3dsecure.net/PIT/UsersGuide.pdf) (within this document, reference the ACS Testing Guide and MPI Testing Guide, after providing PIT login credentials).

# <span id="page-11-0"></span>**1.1 Optional vs. Required Test Cases**

This document contains test cases that the PIT must support and that are mandatory for testing entities, but also contains test cases that are optional for testing entities. Optional test cases are noted as such in the description of each test case.

#### **IMPORTANT**

Testers are required to complete all applicable regional test cases where they are intending to deploy the 3-D Secure component.

The required test cases in this guide are:

[Required MPI Validation Testing](#page-12-1)

[Required Validation Testing For Production Enabled MPIs](#page-20-1)

[Required ACS Authentication and Validation Testing](#page-23-1)

[U.S. Region Required Test Cases](#page-37-1)

The optional test cases in this guide are:

*Note: Although not required, Visa strongly recommends that the optional tests also be performed to ensure correct 3-D Secure processing.* 

[Optional MPI Validation Testing](#page-19-1)

[Optional Validation Testing For Production Enabled MPIs](#page-22-1)

[Optional ACS Authentication and Validation Testing](#page-31-1)

**[EU Region Optional Test Cases](#page-110-1)** 

# **1.2 PIT Terms of Service**

It is advised that the [PIT Terms of Service](https://dropit.3dsecure.net/PIT/UI?action=termsOfService) be read and understood..

# <span id="page-12-1"></span><span id="page-12-0"></span>**2. MPI Test Cases**

The MPI Test Cases in this chapter are required for MPI implementations in all Visa Regions. Each Visa Region may also require additional test cases. Within this document version, refer to the sections entitled:

[U.S. Region Required Test Cases](#page-37-1)

[EU Region Optional Test Cases](#page-110-1)

# **2.1 Required MPI Validation Testing**

#### **Test Case 01–Successful Full Cache Range Loading (Required)**

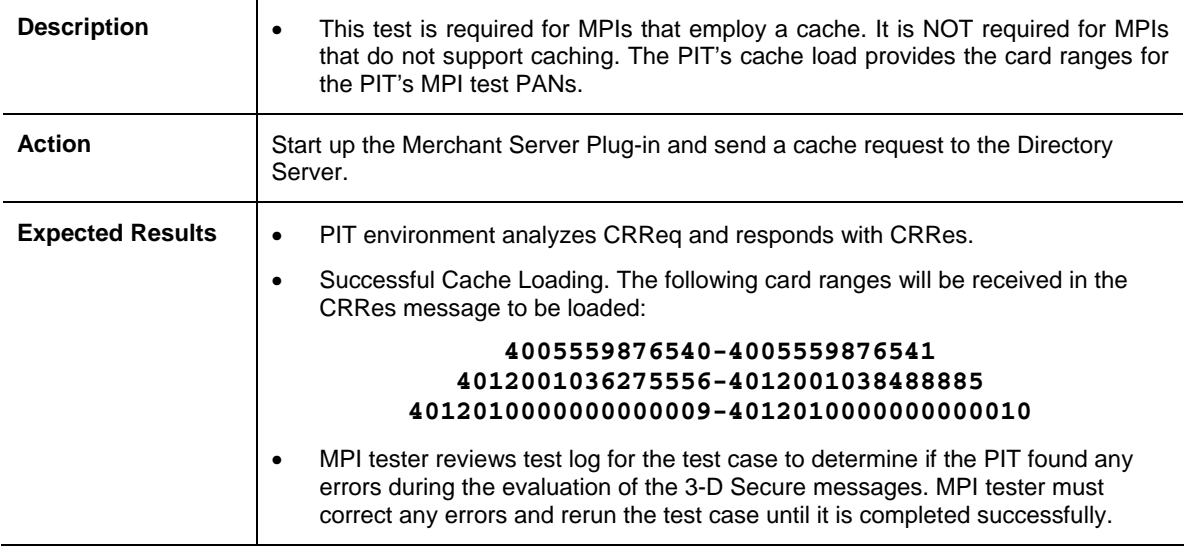

### <span id="page-13-0"></span>**Test Case 03–No Response From Visa Directory Server (Required)**

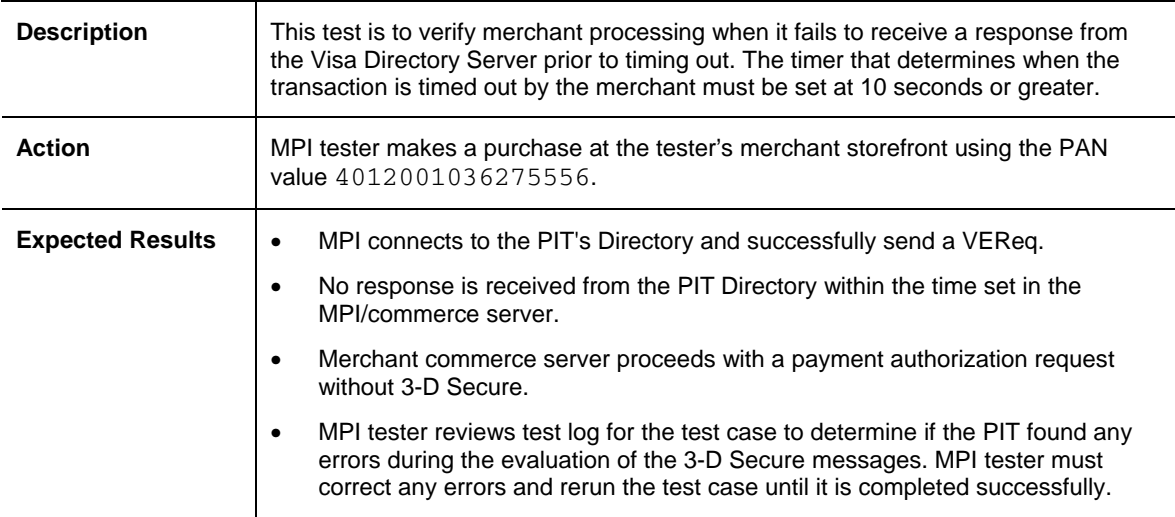

#### **Test Case 04–Cardholder Not Participating (Required)**

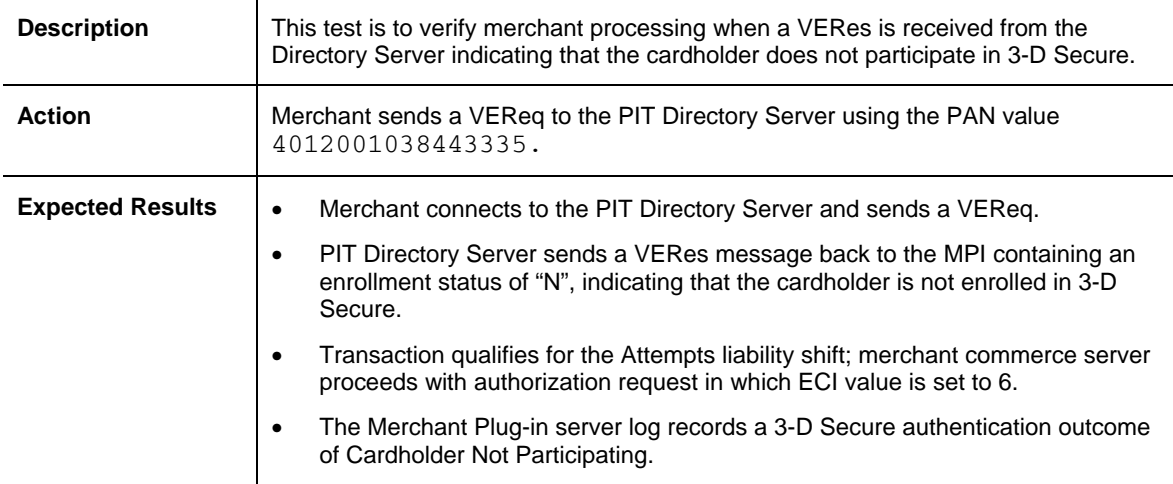

### <span id="page-14-0"></span>**Test Case 05–Unable to Verify Enrollment (Required)**

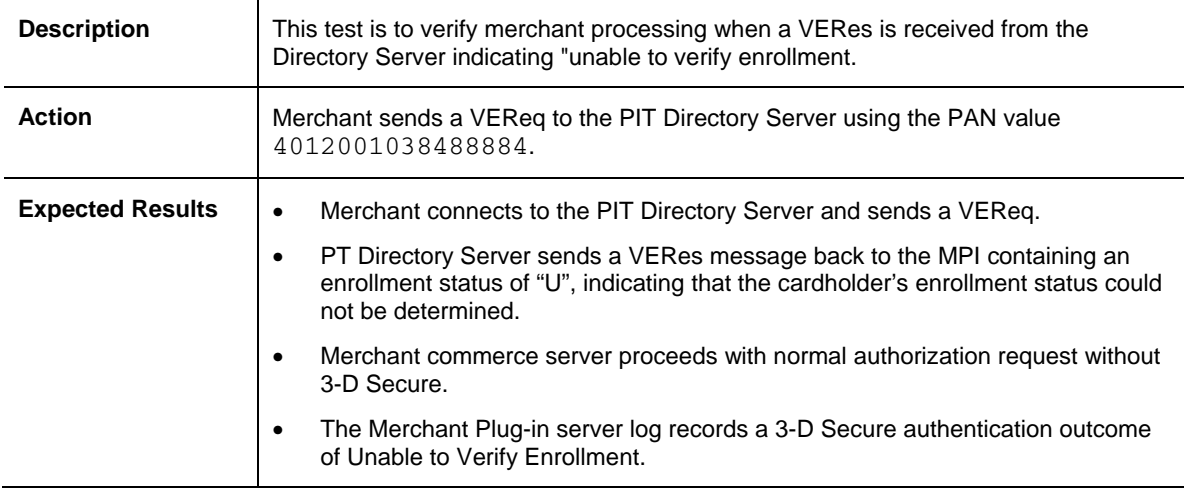

#### **Test Case 06–Invalid Response from Directory Server (Required)**

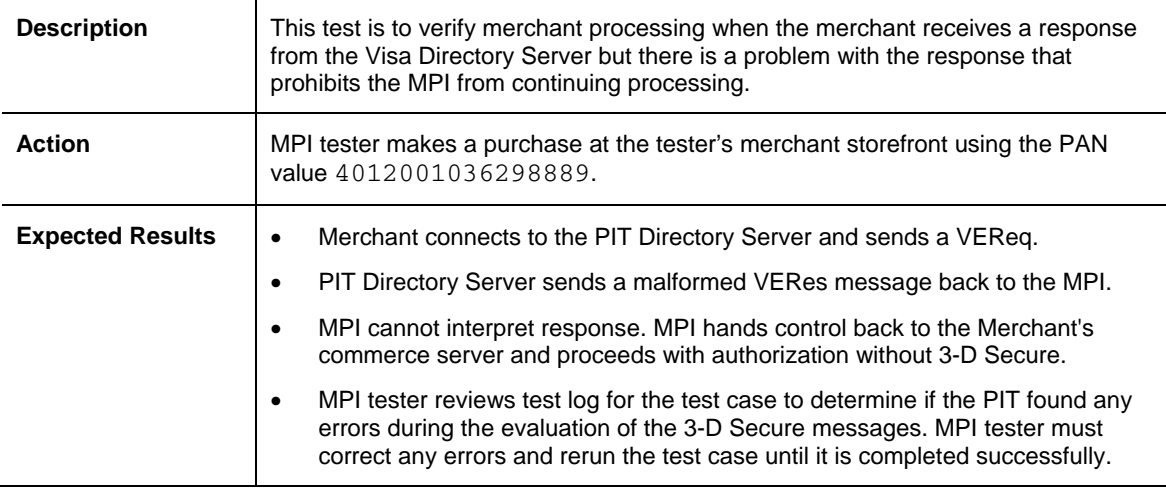

### <span id="page-15-0"></span>**Test Case 07–Invalid ACS Digital Signature (Required)**

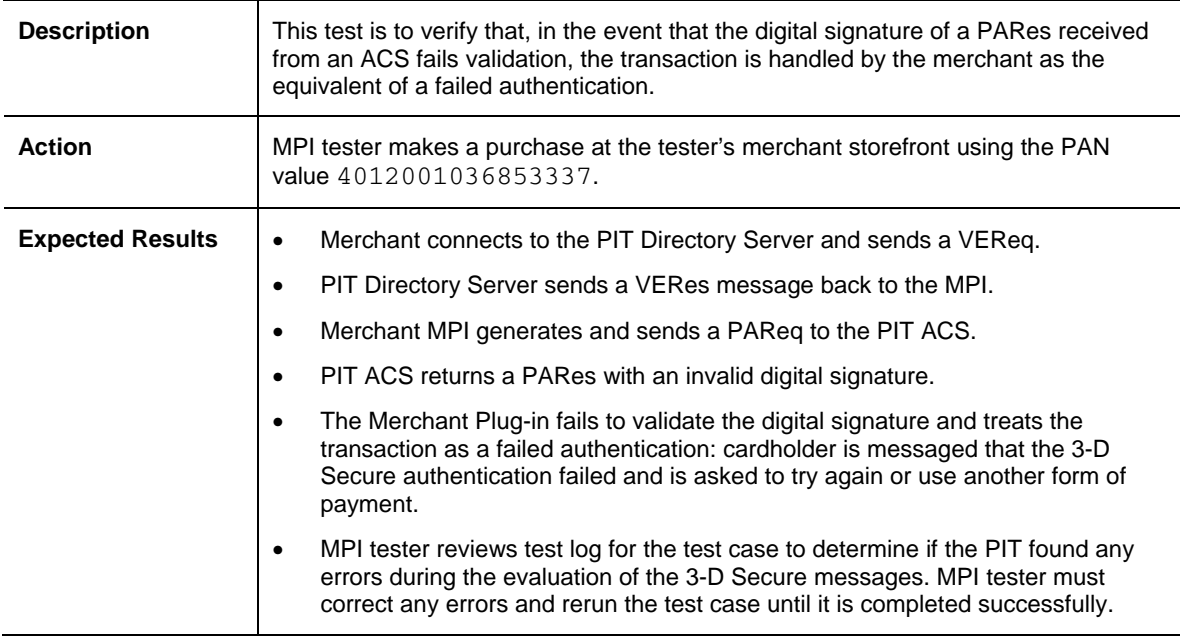

## **Test Case 08–Expired ACS Signing Certificate (Required)**

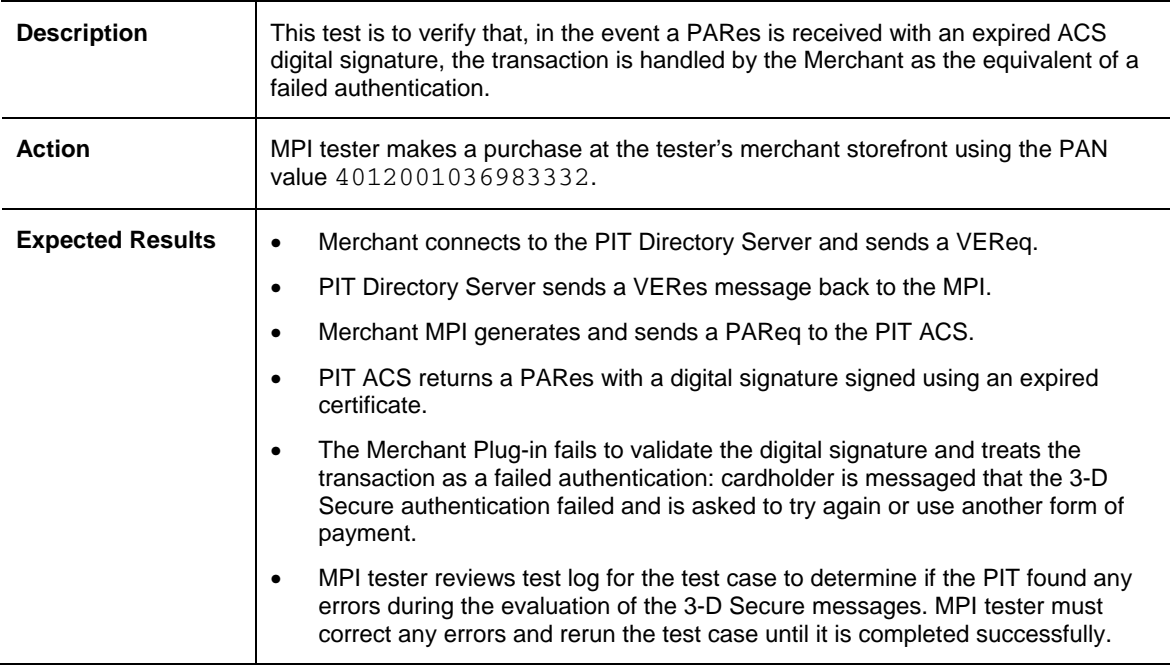

<span id="page-16-0"></span>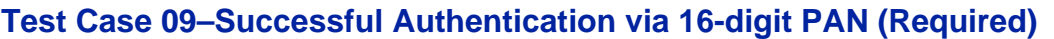

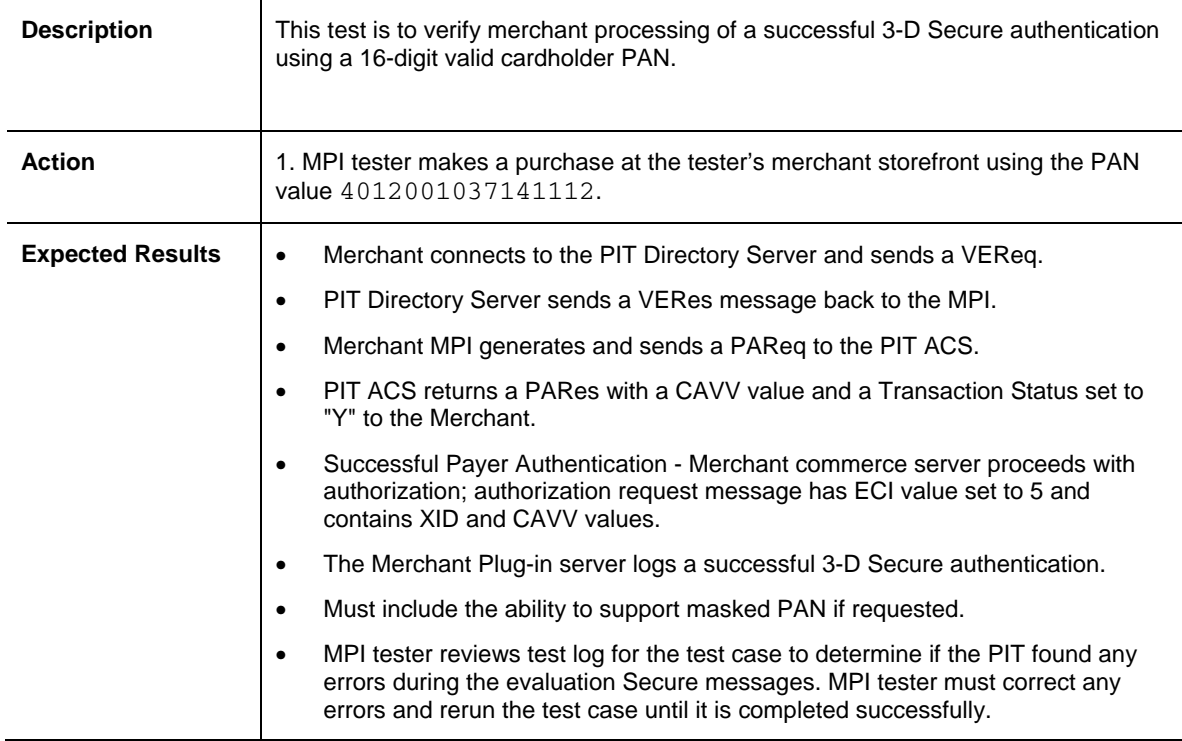

### **Test Case 10–Successful Authentication via 13-digit PAN (Required)**

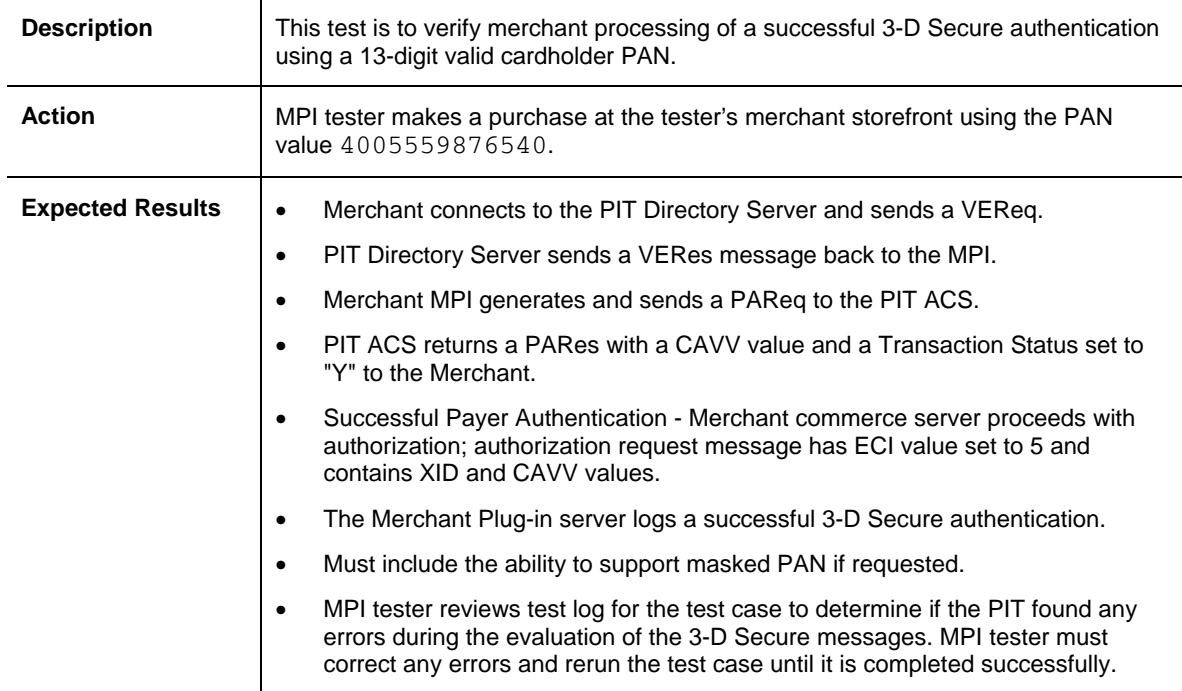

### <span id="page-17-0"></span>**Test Case 12–Successful Merchant Attempt via 16-digit PAN (Required)**

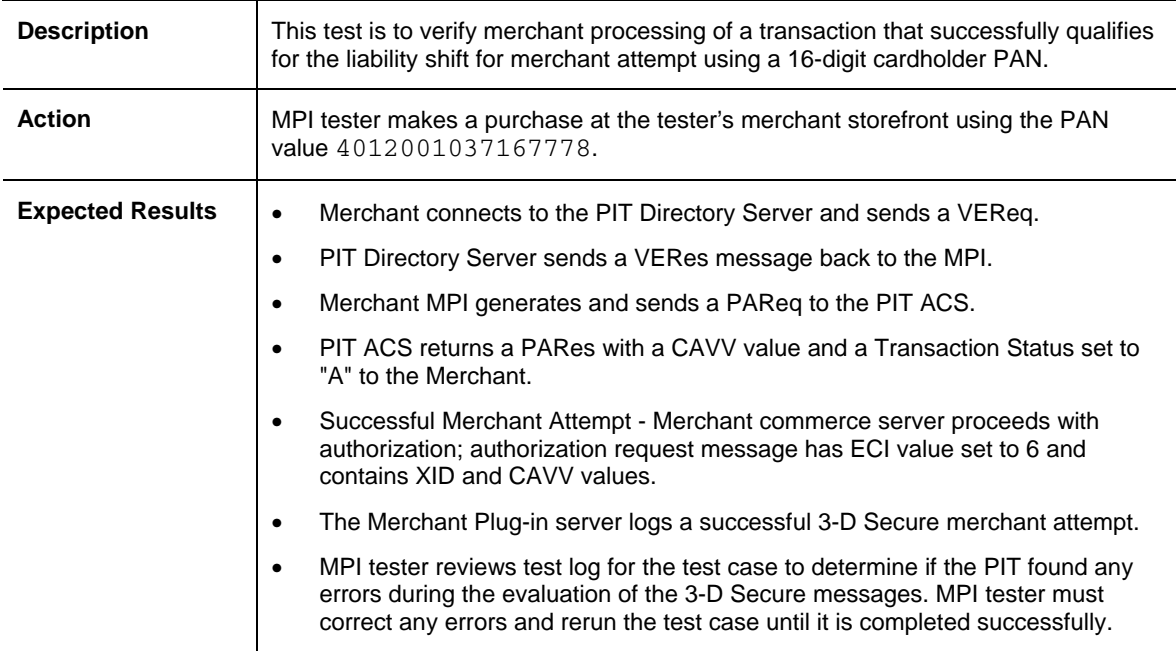

### **Test Case 13–Authentication Failure (Required)**

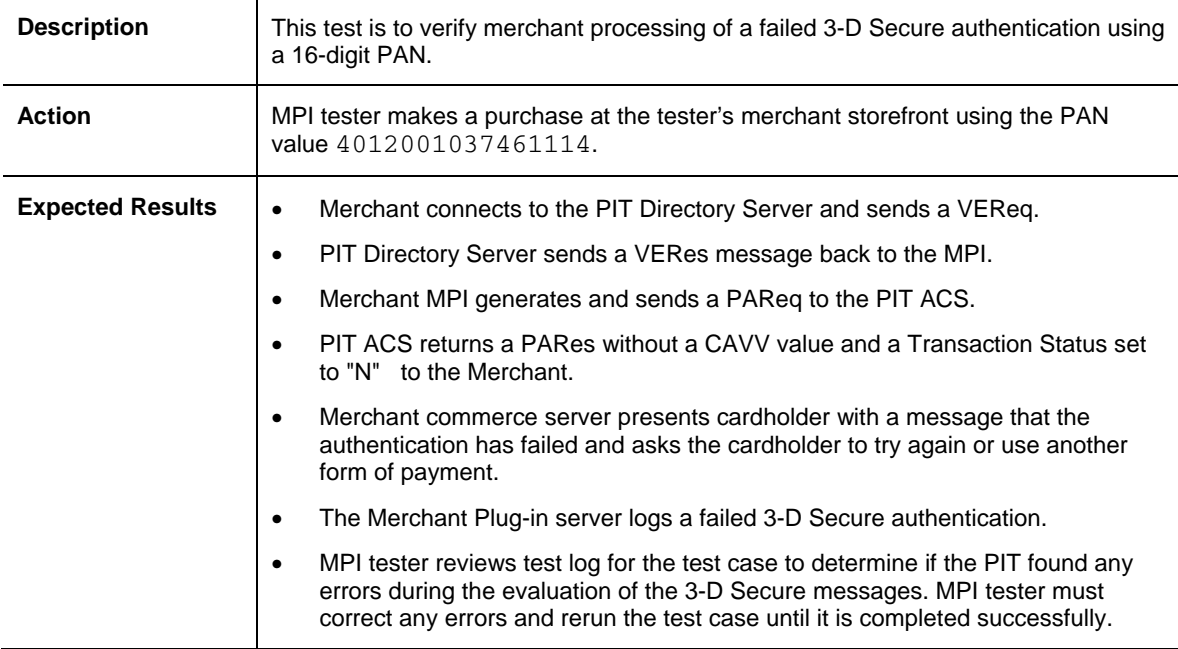

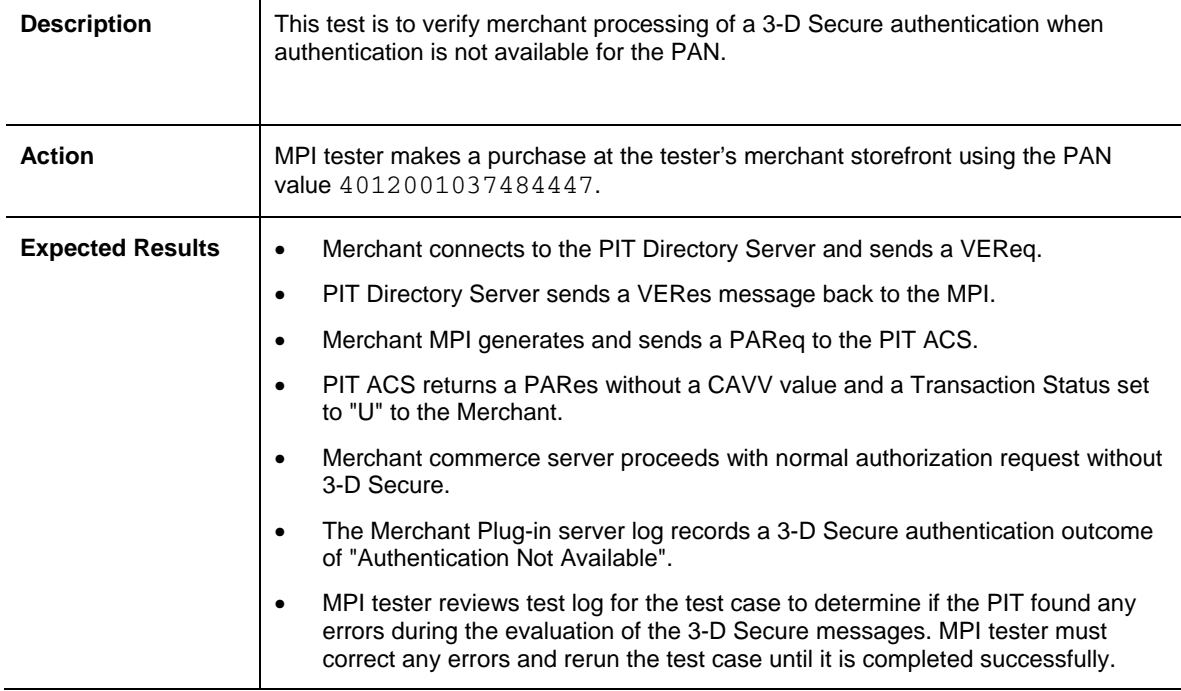

### <span id="page-18-0"></span>**Test Case 14–Authentication Not Available (Required)**

#### **Test Case 15–Invalid Payer Authentication Response (Required)**

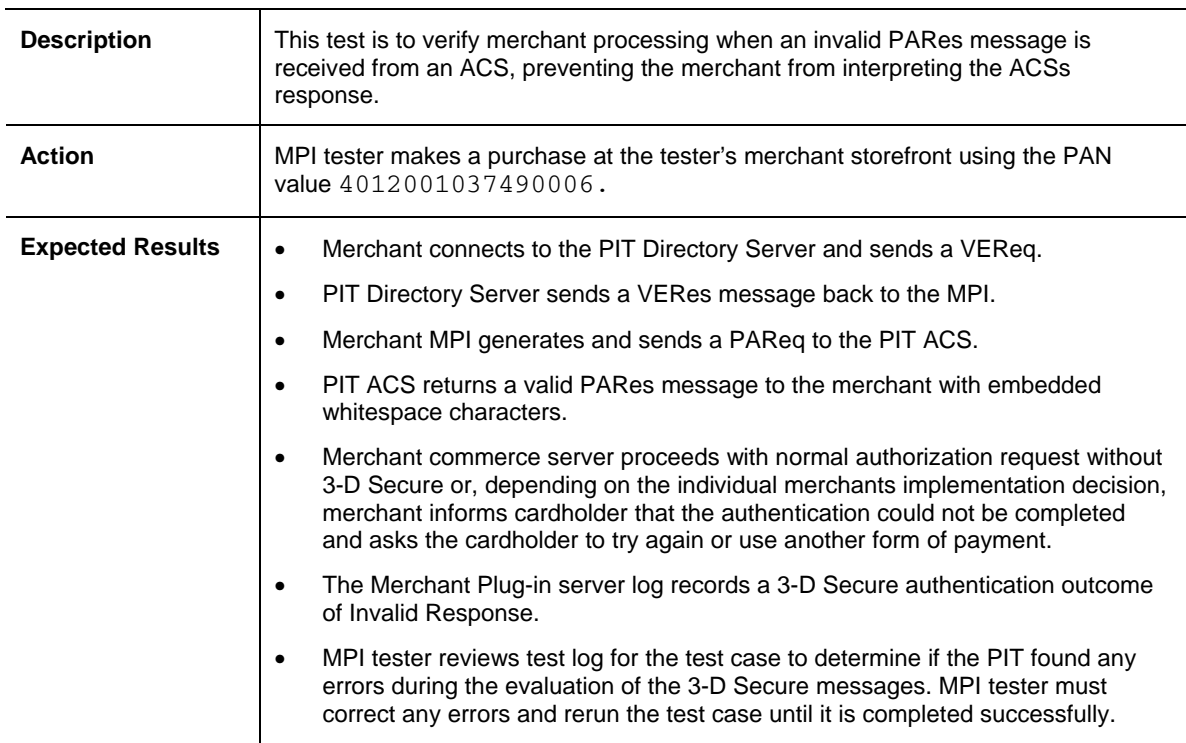

<span id="page-19-1"></span><span id="page-19-0"></span>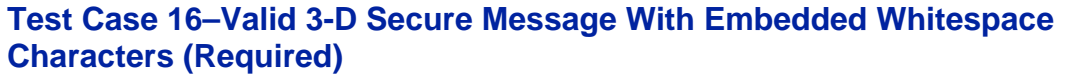

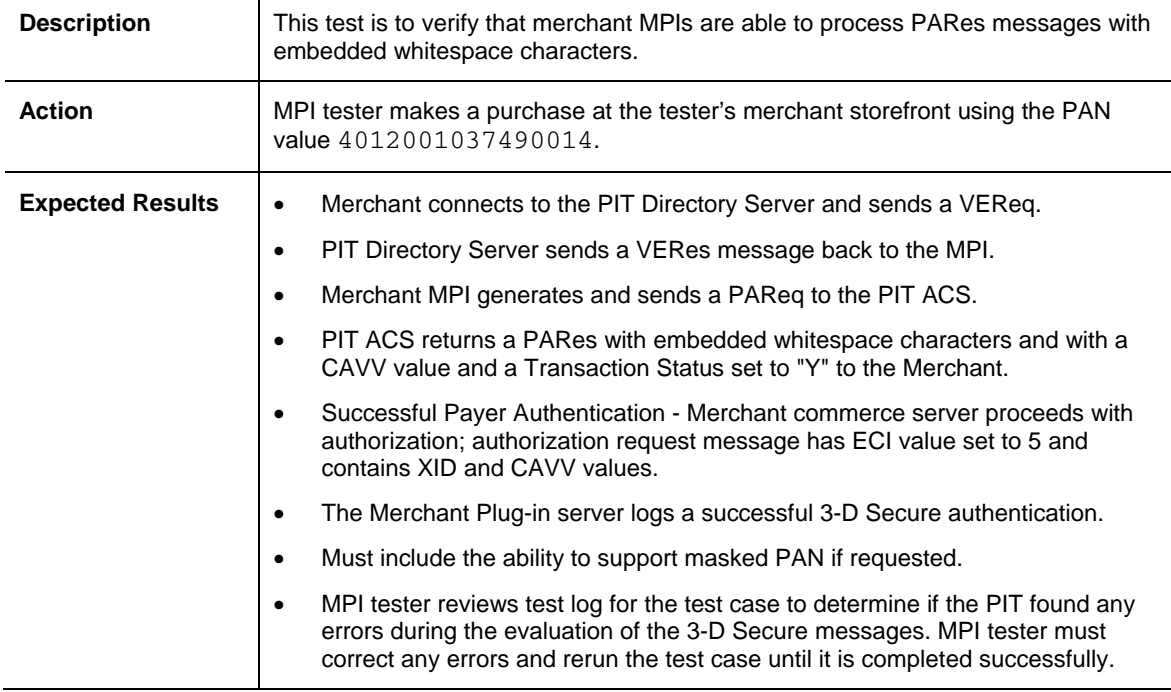

# **2.2 Optional MPI Validation Testing**

#### **Test Case 02–Primary Directory Server Not Available, Fallback to Secondary Directory Server**

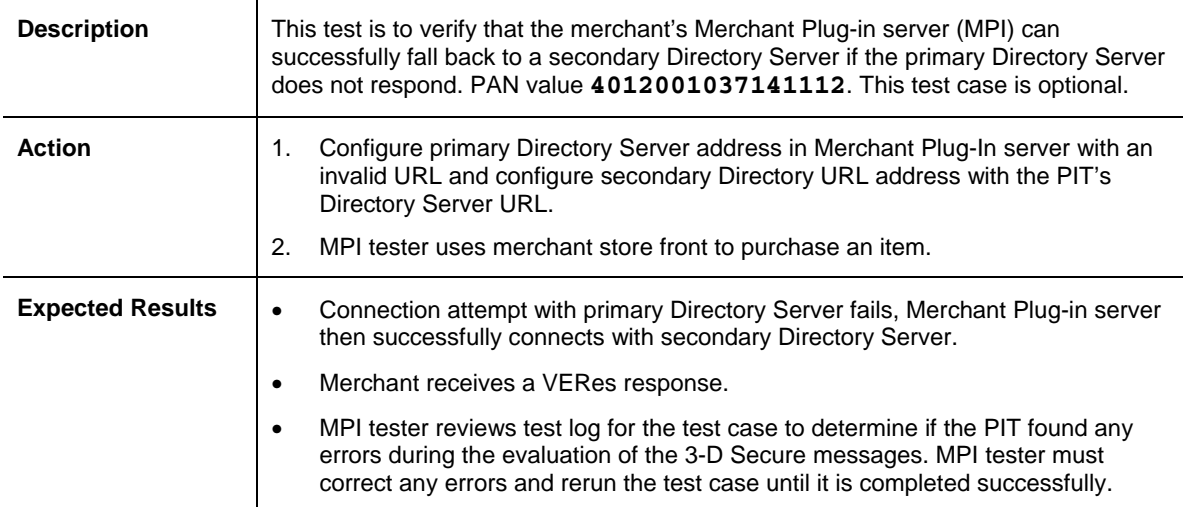

<span id="page-20-1"></span><span id="page-20-0"></span>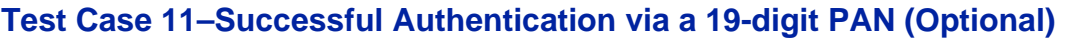

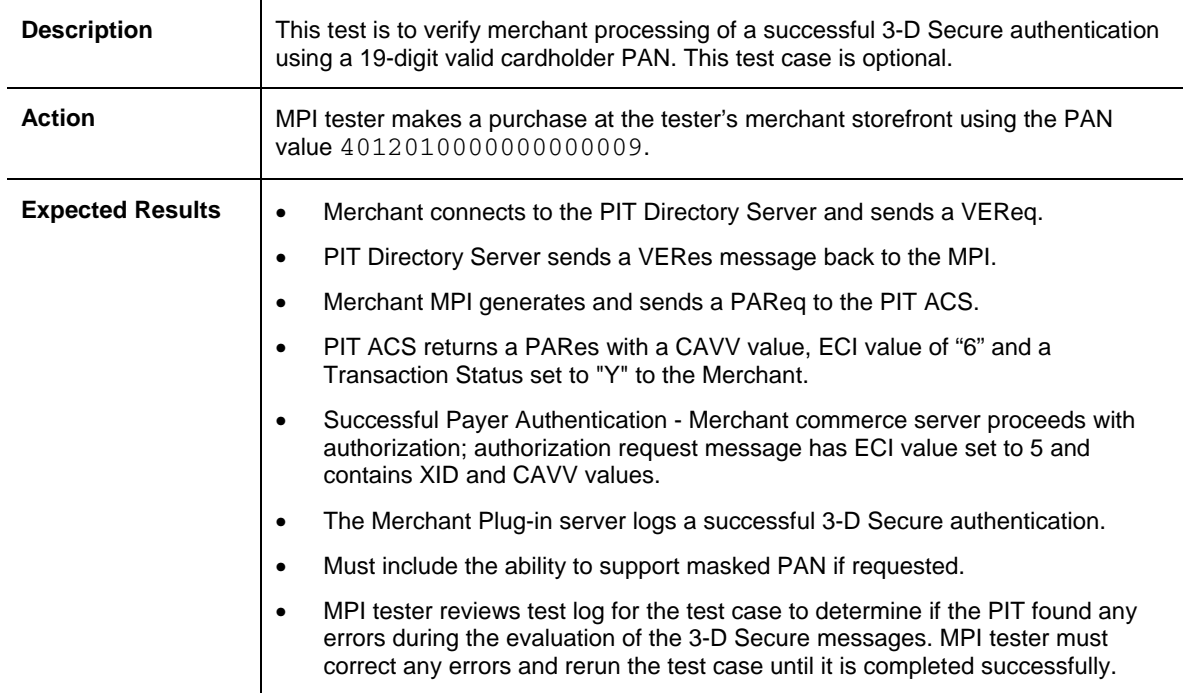

## **2.3 Required Validation Testing For Production Enabled MPIs**

#### **Test Case 17–Successful Authentication with a Visa Ecomm Signed Certificate**

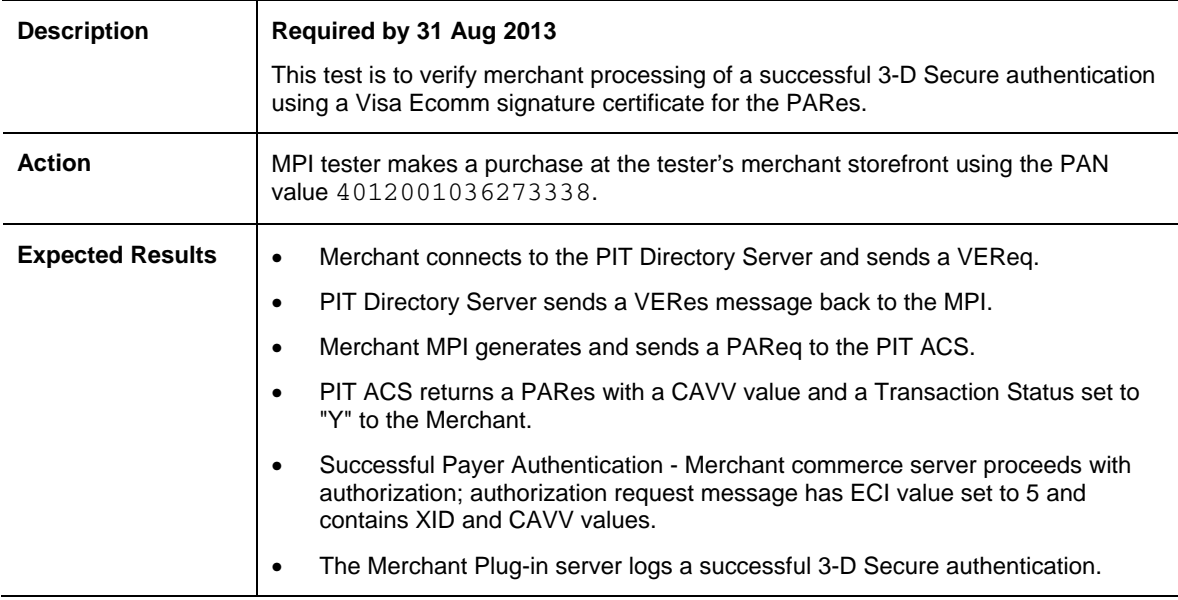

<span id="page-21-0"></span>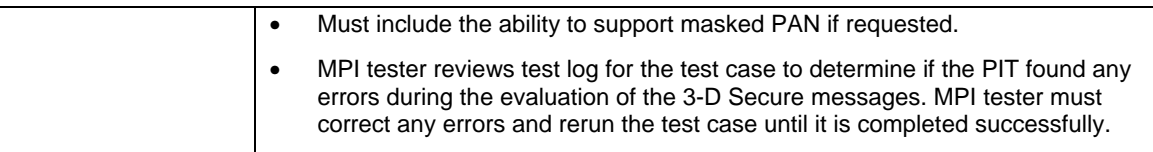

#### **Test Case 18–Successful Authentication with a Visa eVisa Signed Certificate**

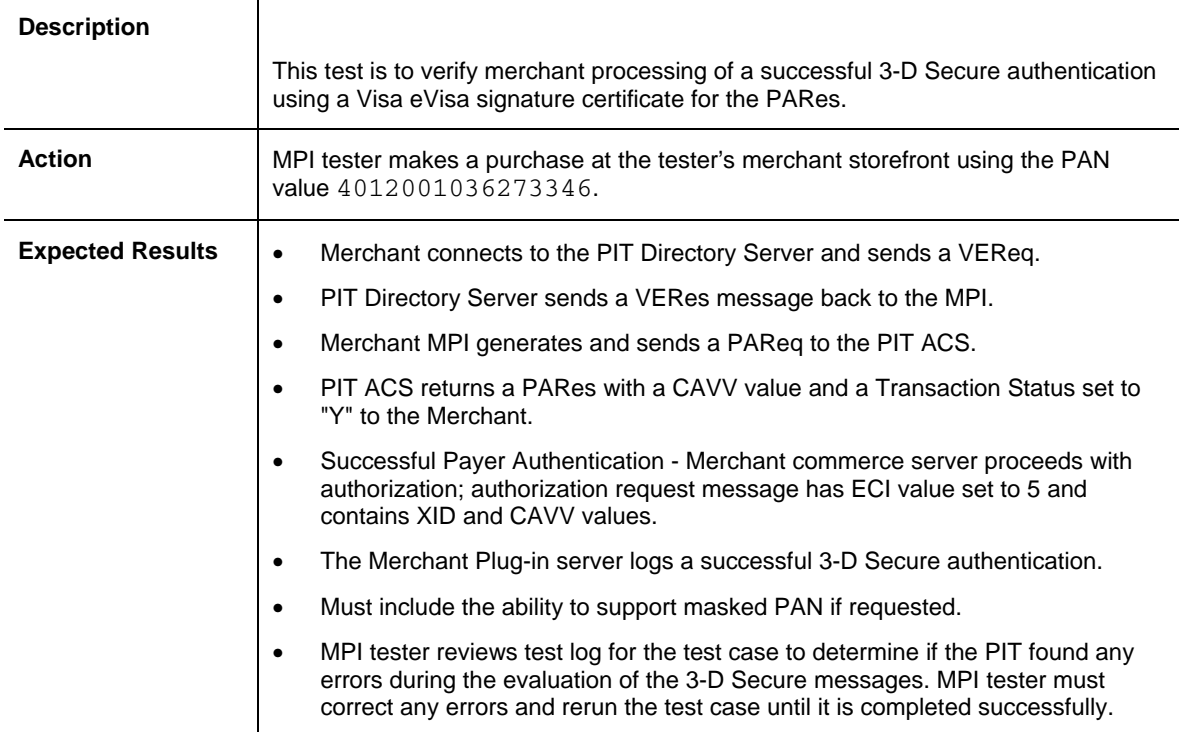

# <span id="page-22-1"></span><span id="page-22-0"></span>**2.4 Optional Validation Testing For Production Enabled MPIs**

#### **Test Case 19–MPI Certificate Authentication To DS Failure (Optional) (For Certificate access only)**

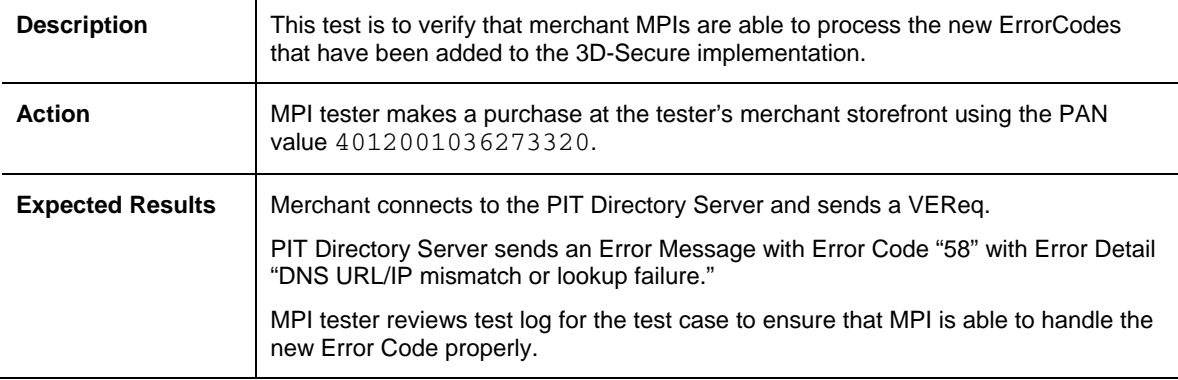

#### **Test Case 21–Successful Authentication with Large URL**

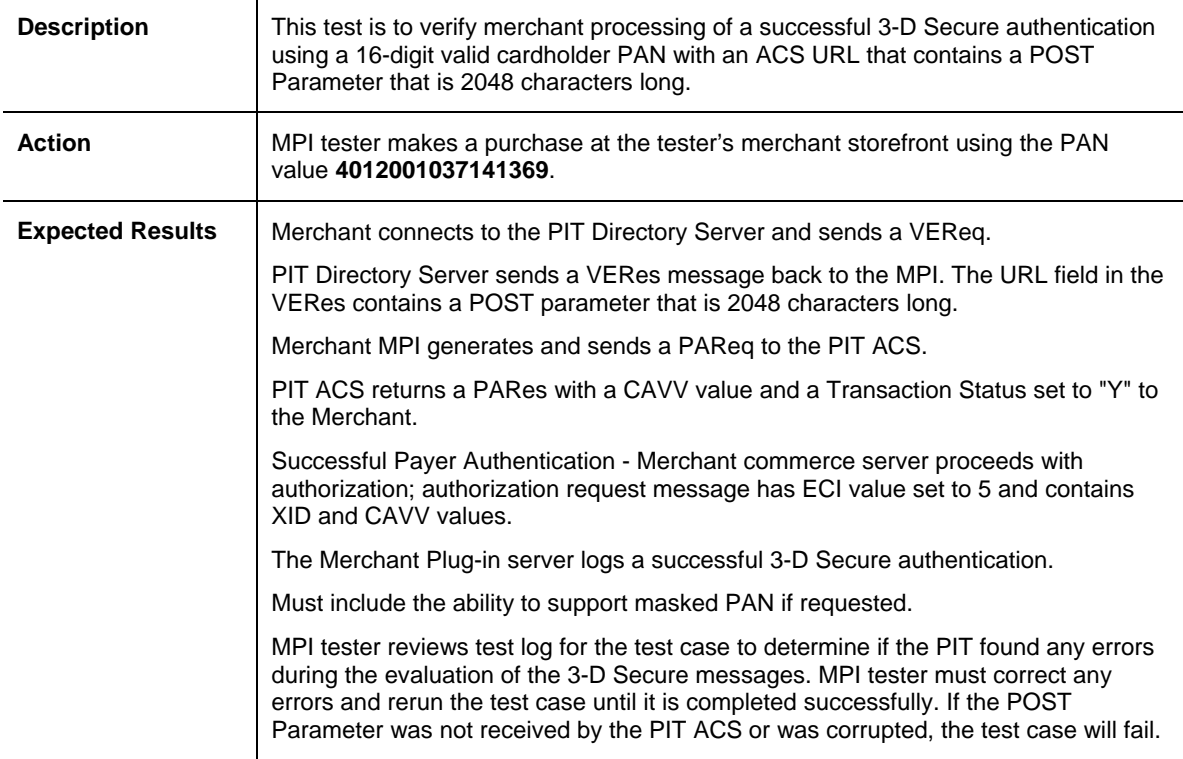

# <span id="page-23-1"></span><span id="page-23-0"></span>**3. ACS Test Cases**

The ACS Test Cases below are required for Issuer ACS implementations in all Visa Regions. Each Visa Region may also require additional test cases. Within this document version, refer to the sections entitled:

[U.S. Region Required Test Cases](#page-37-1)

[EU Region Optional Test Cases](#page-110-1)

# **3.1 Required ACS Authentication and Validation Testing**

#### **Test Case 01–Directory Server with invalid SSL client certificate (Required)**

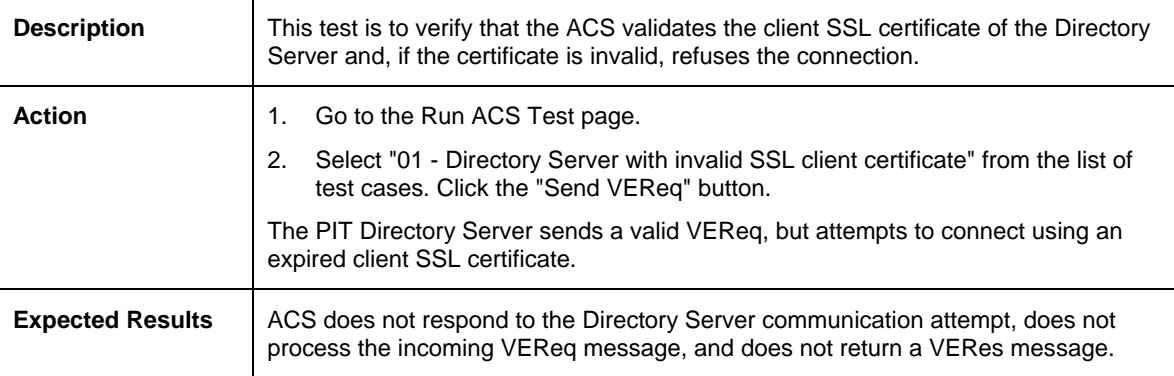

### <span id="page-24-0"></span>**Test Case 02–Authentication via a 16-digit PAN (Required)**

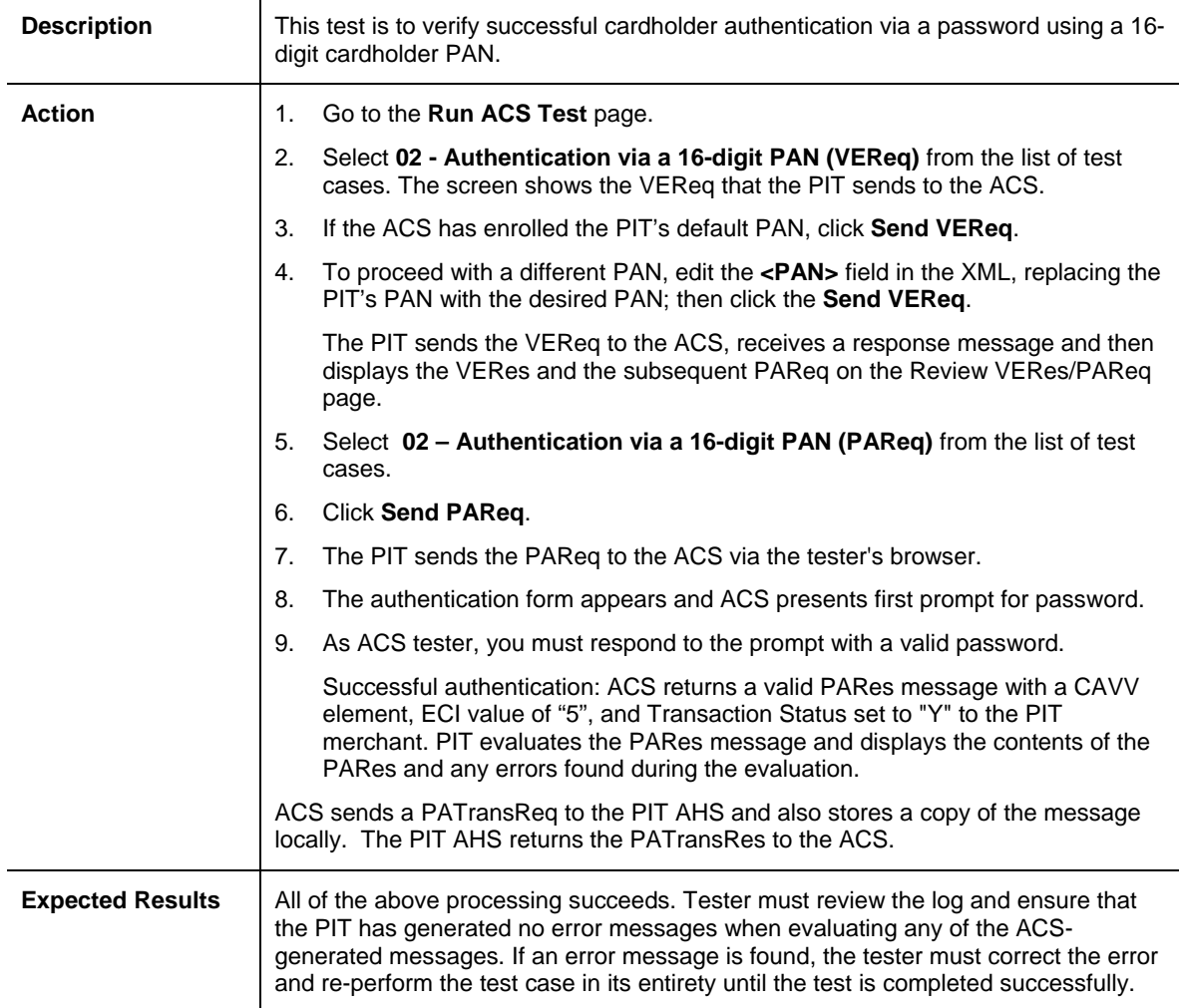

### <span id="page-25-0"></span>**Test Case 05–Authentication after one invalid password entry (Required)**

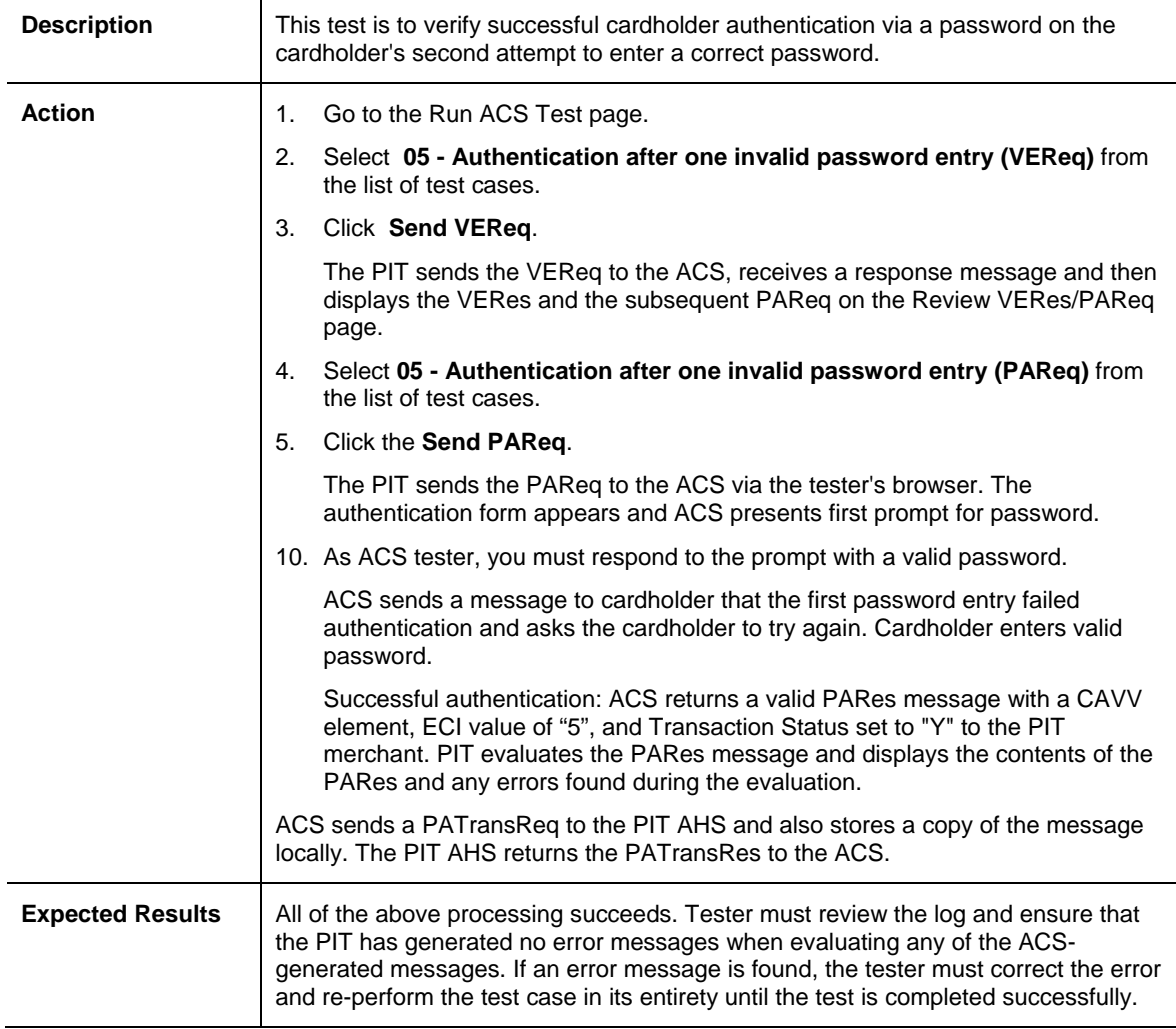

### <span id="page-26-0"></span>**Test Case 06–Authentication after two invalid password entries (Required)**

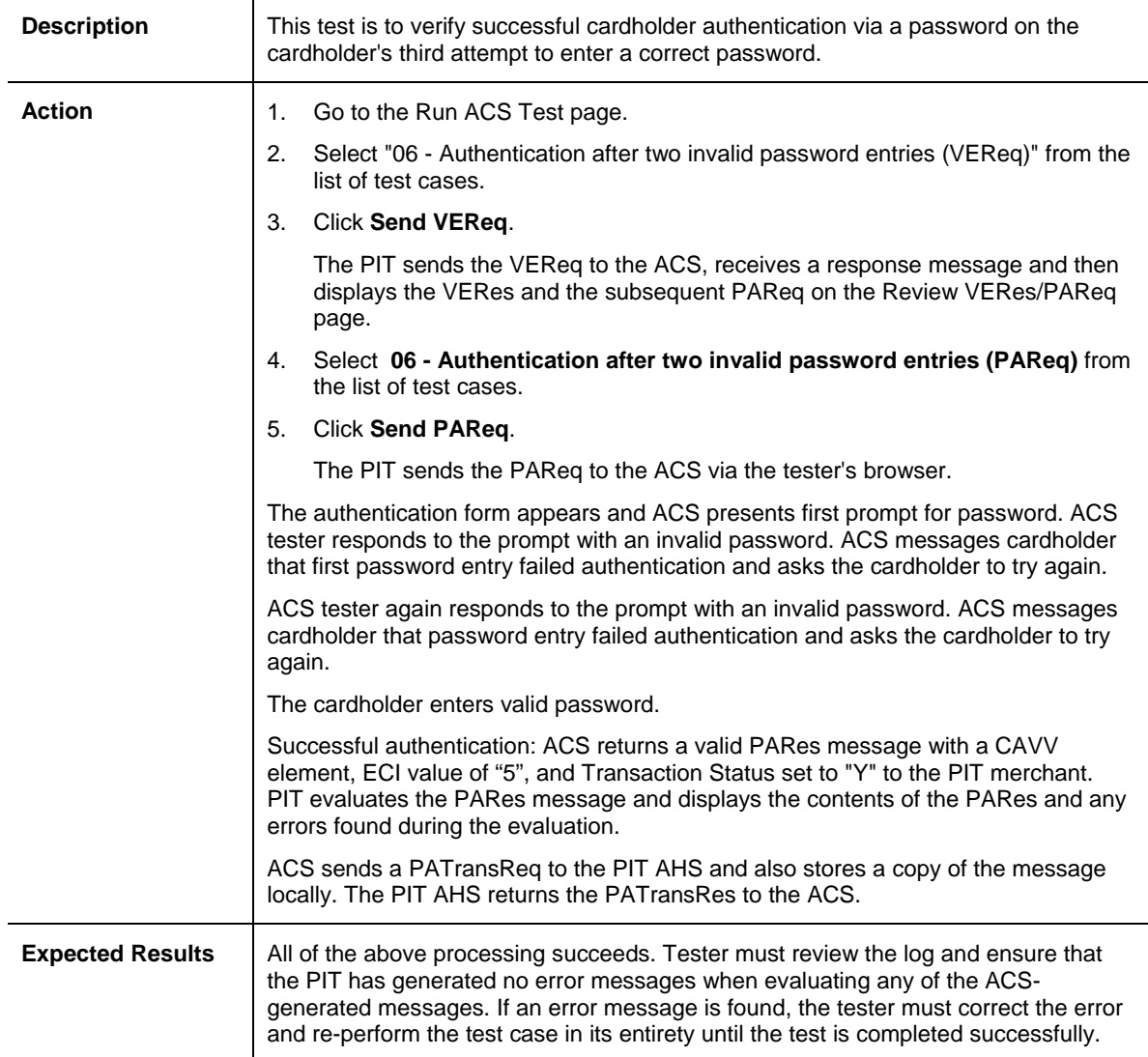

### <span id="page-27-0"></span>**Test Case 09–Authentication Failure Due to Invalid Password (Required)**

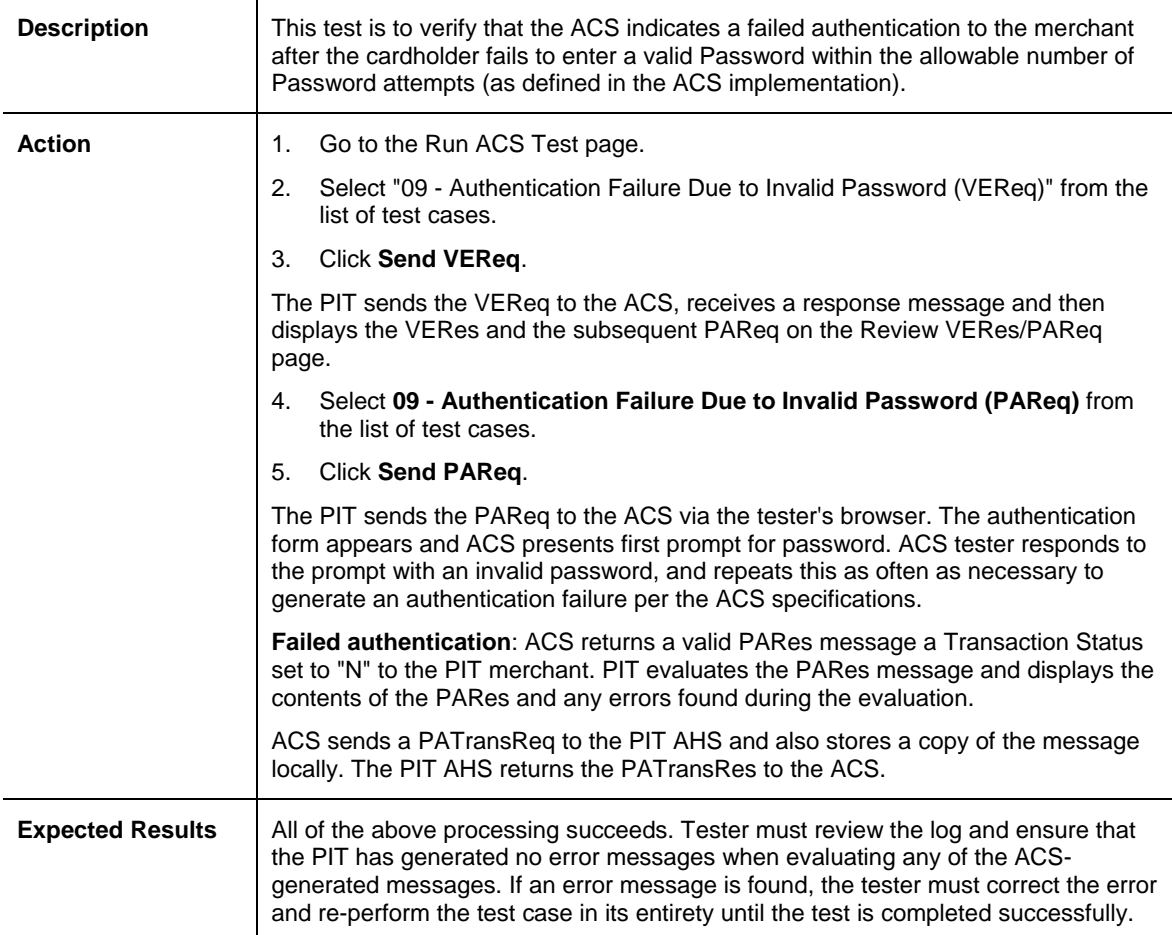

#### <span id="page-28-0"></span>**Test Case 10–Authentication Failure Due to Cardholder Cancellation (Required)**

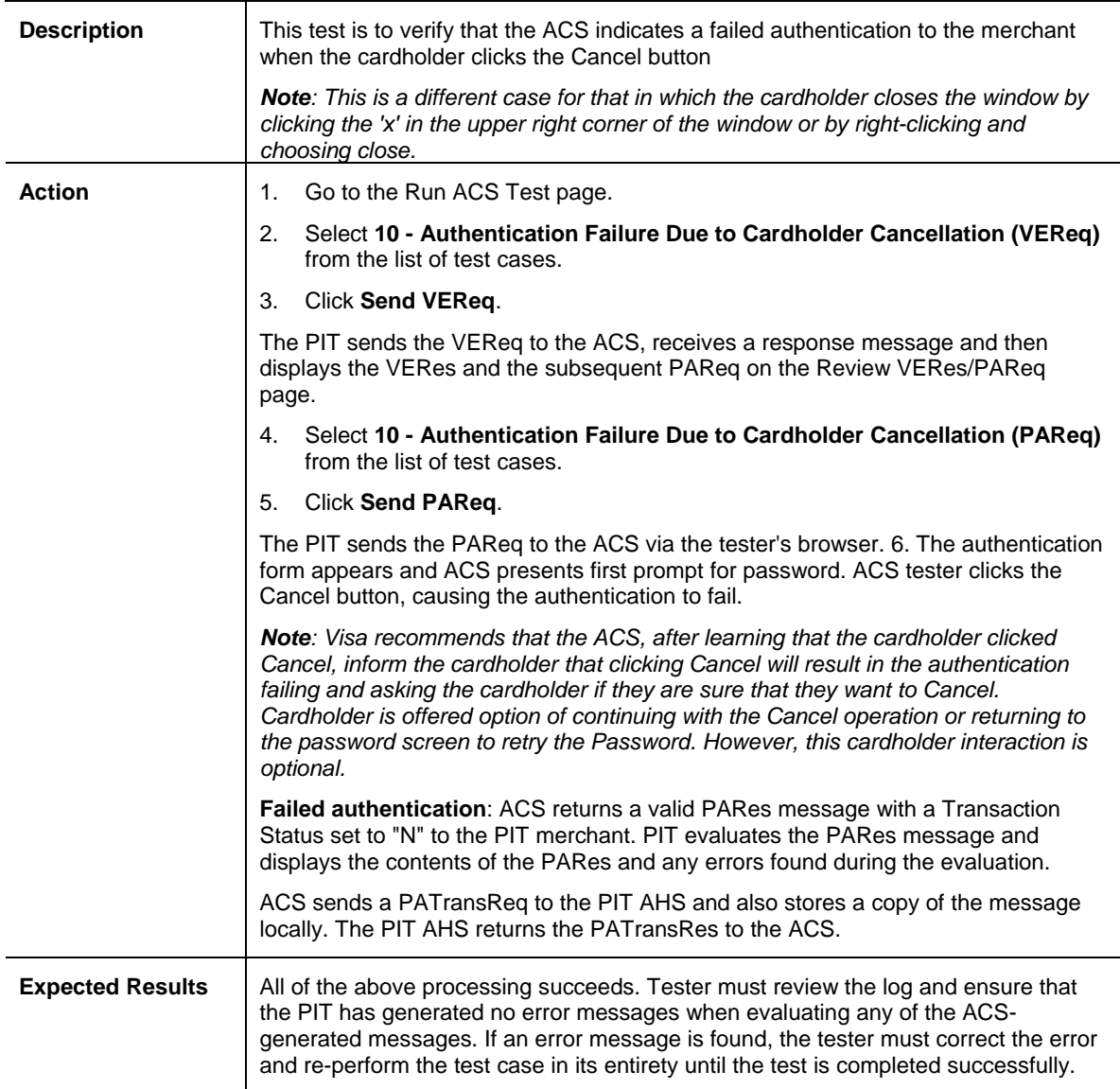

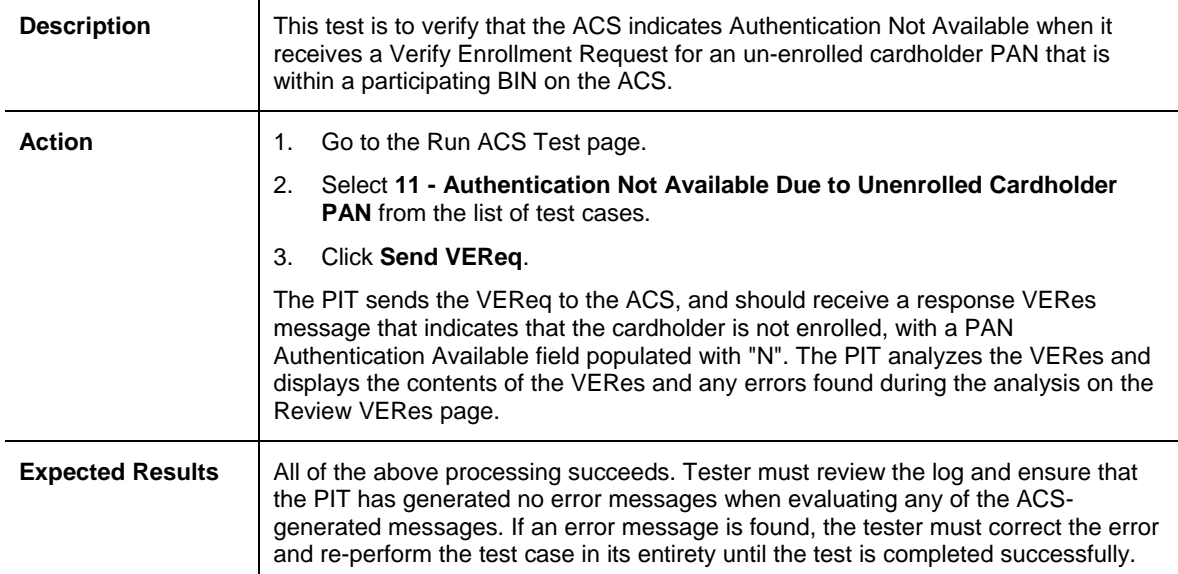

#### <span id="page-29-0"></span>**Test Case 11–Authentication Not Available Due to Unenrolled Cardholder PAN (Required)**

#### **Test Case 12–Authentication Failure Due to PAN in CH.acctID Field Mismatch (Required)**

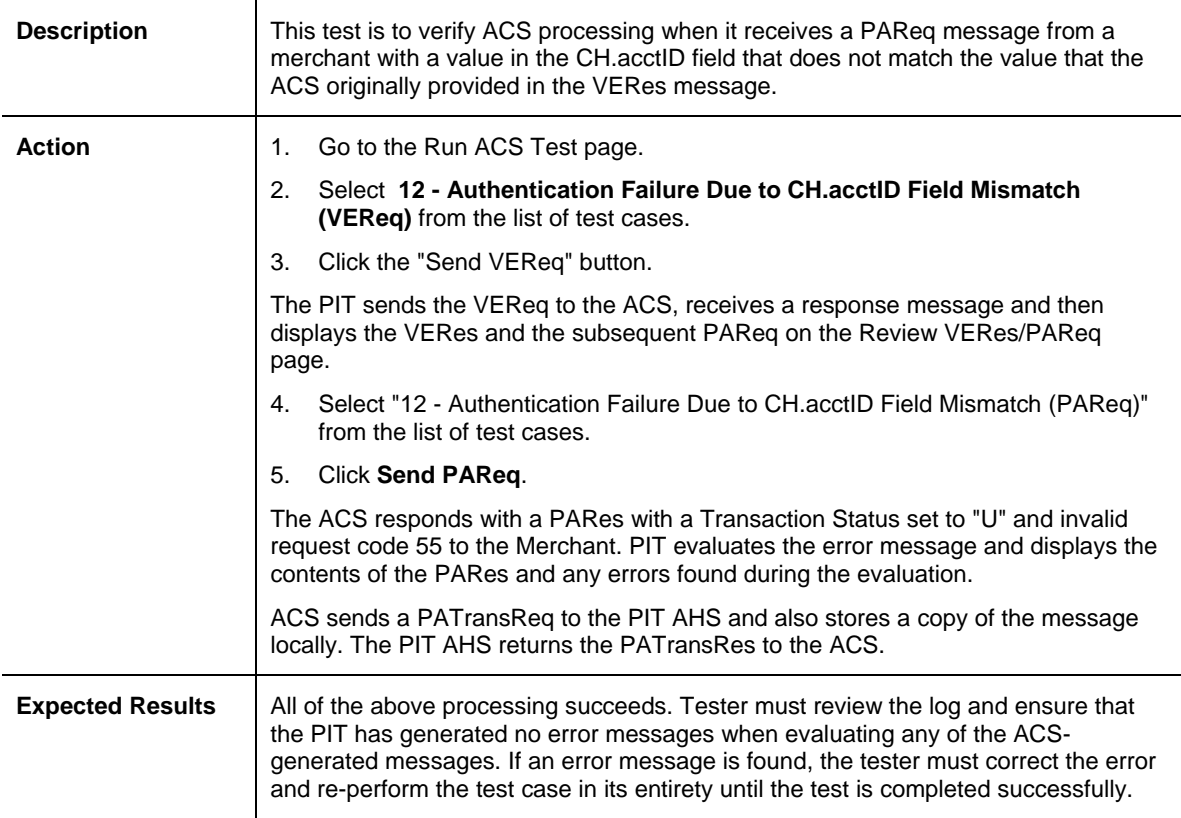

#### <span id="page-30-0"></span>**Test Case 13–Processing of Invalid Verify Enrollment Request Message (Required)**

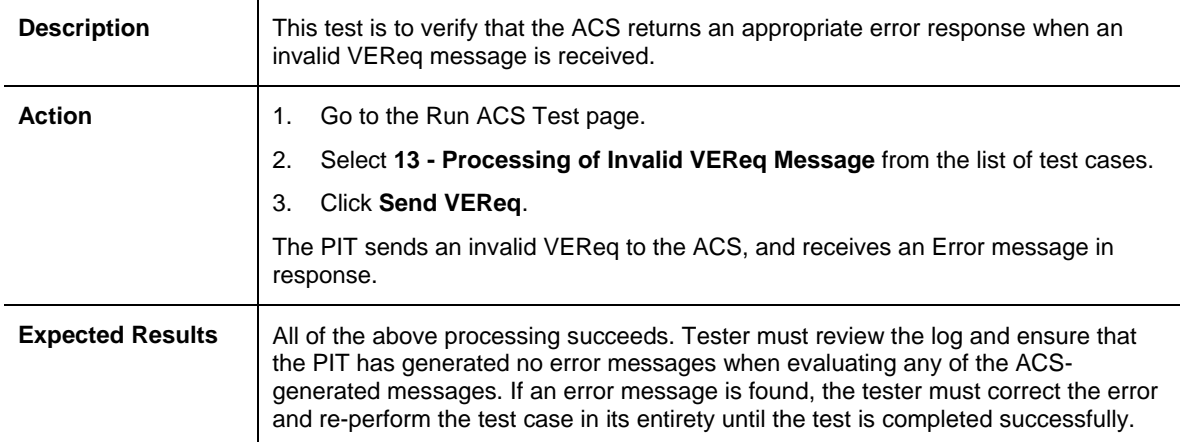

#### **Test Case 14–Processing of Invalid Payer Authentication Request Message (Required)**

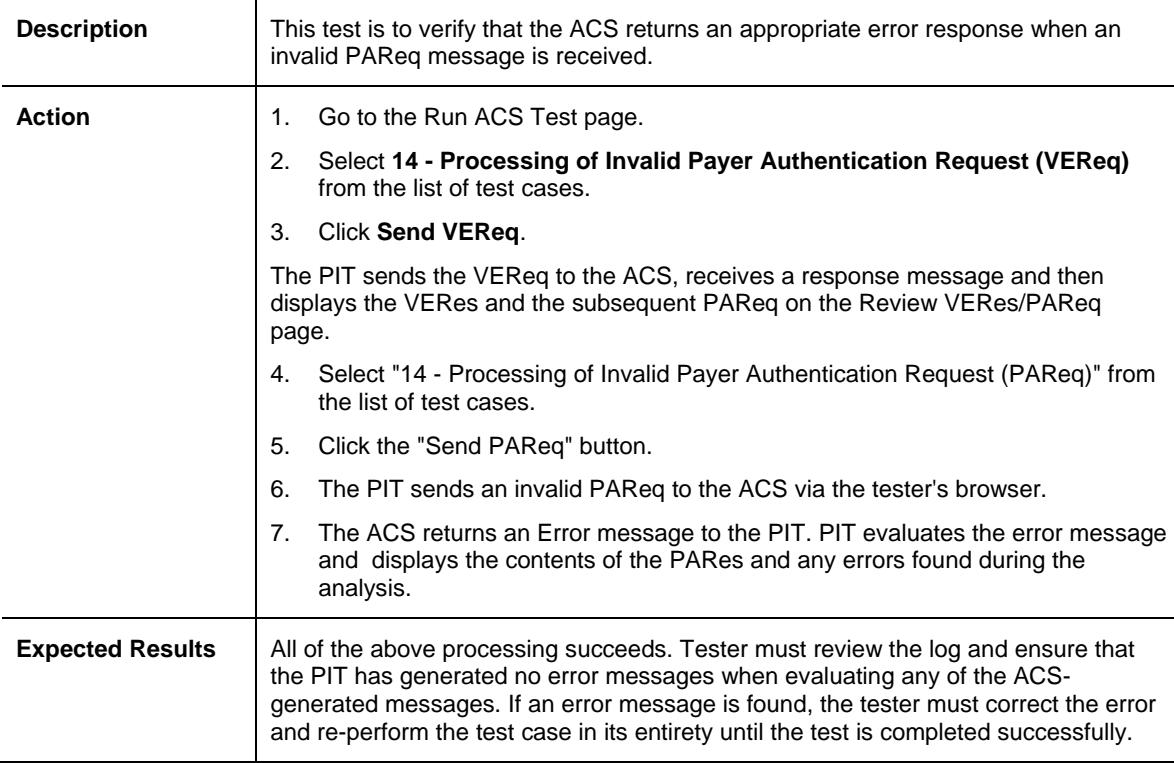

# <span id="page-31-1"></span><span id="page-31-0"></span>**3.2 Optional ACS Authentication and Validation Testing**

#### **Test Case 03–Authentication via a 13-digit PAN (Optional)**

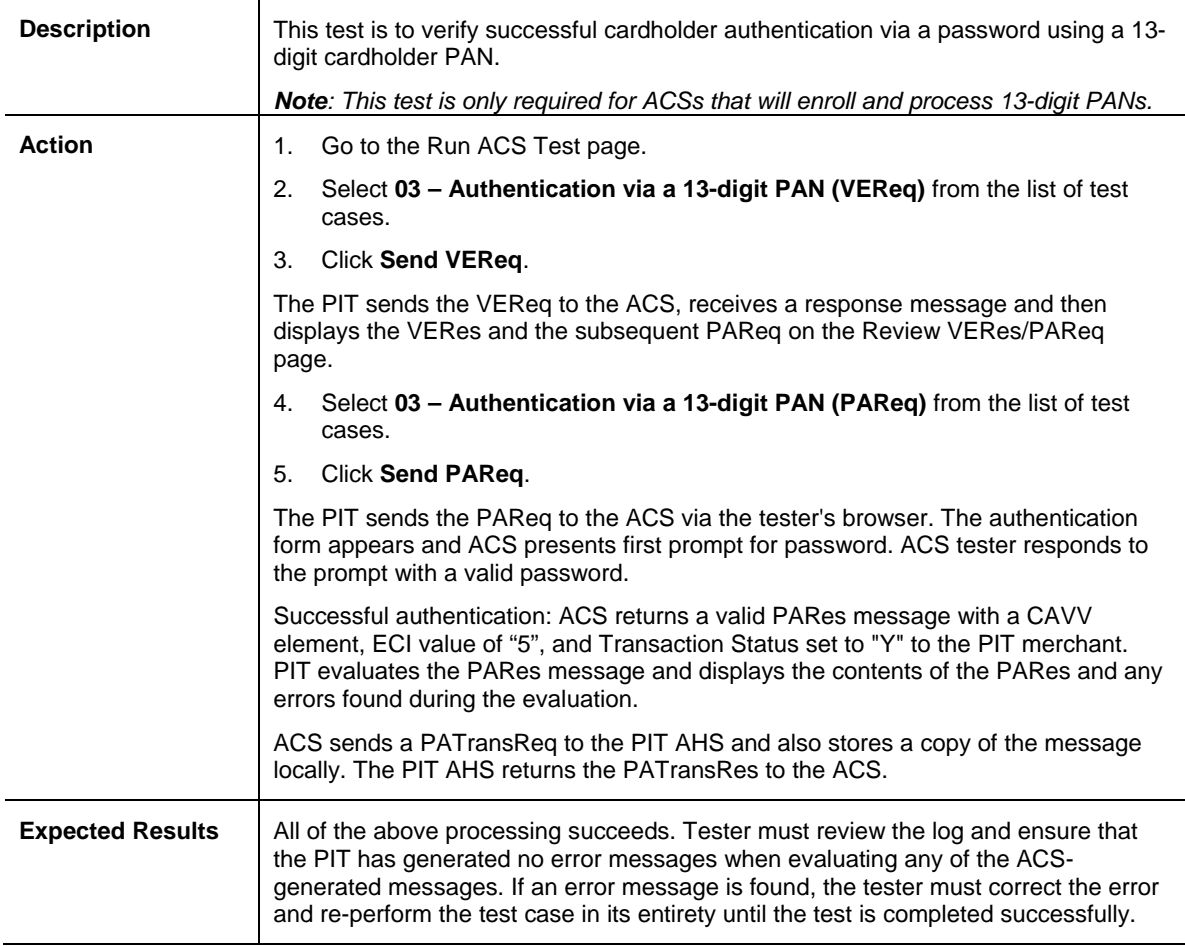

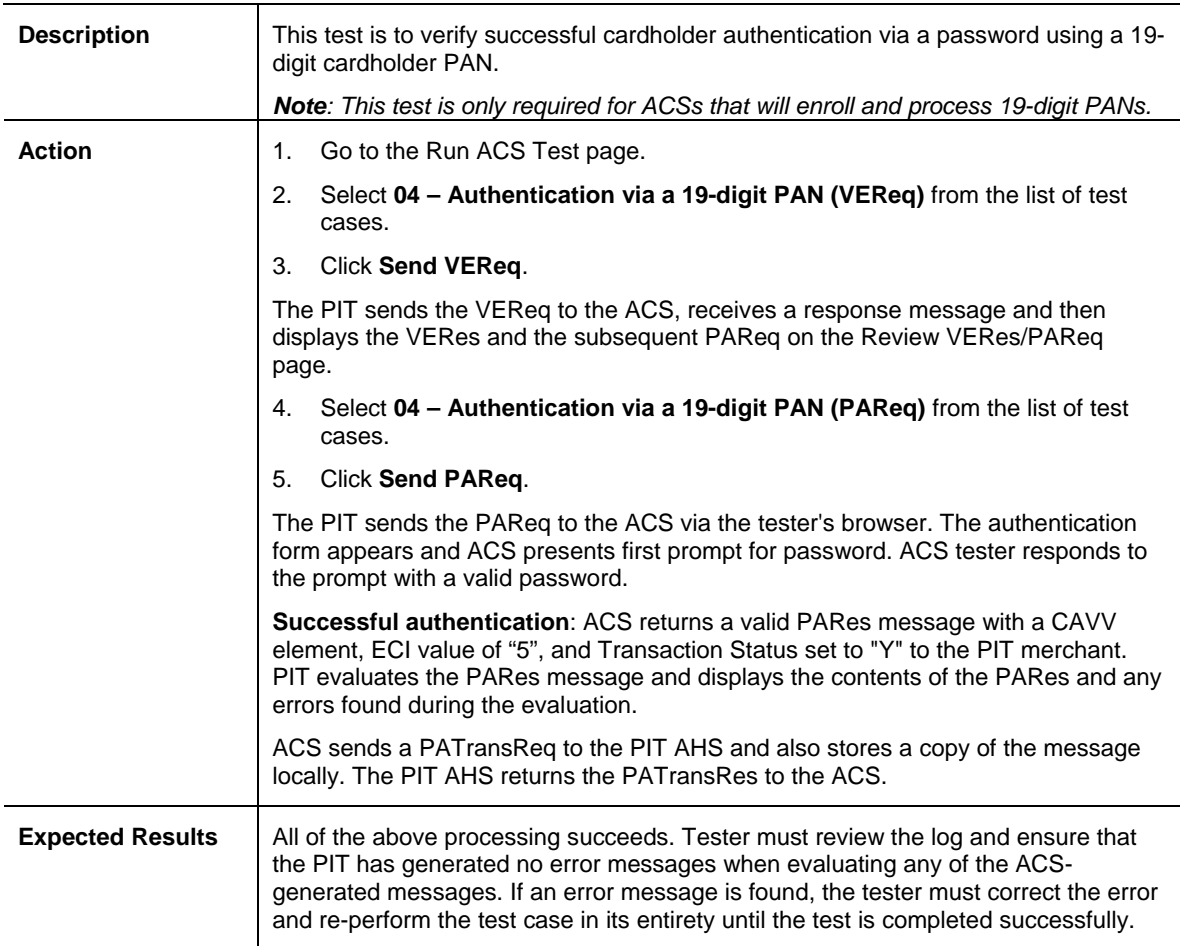

## <span id="page-32-0"></span>**Test Case 04–Authentication via a 19-digit PAN (Optional)**

#### <span id="page-33-0"></span>**Test Case 07–Authentication Using 40-bit SSL Cipher on Browser (Optional)**

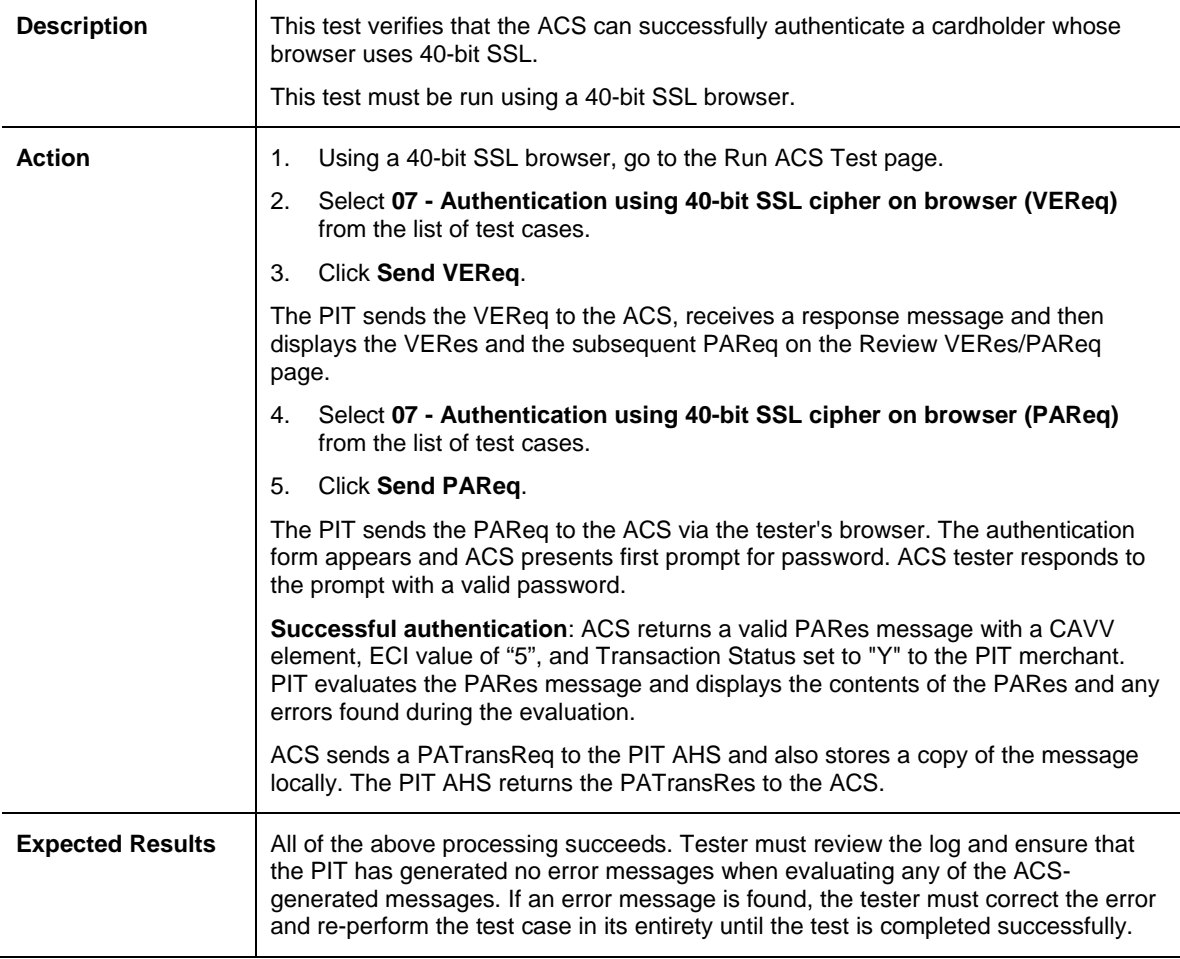

<span id="page-34-0"></span>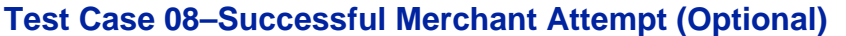

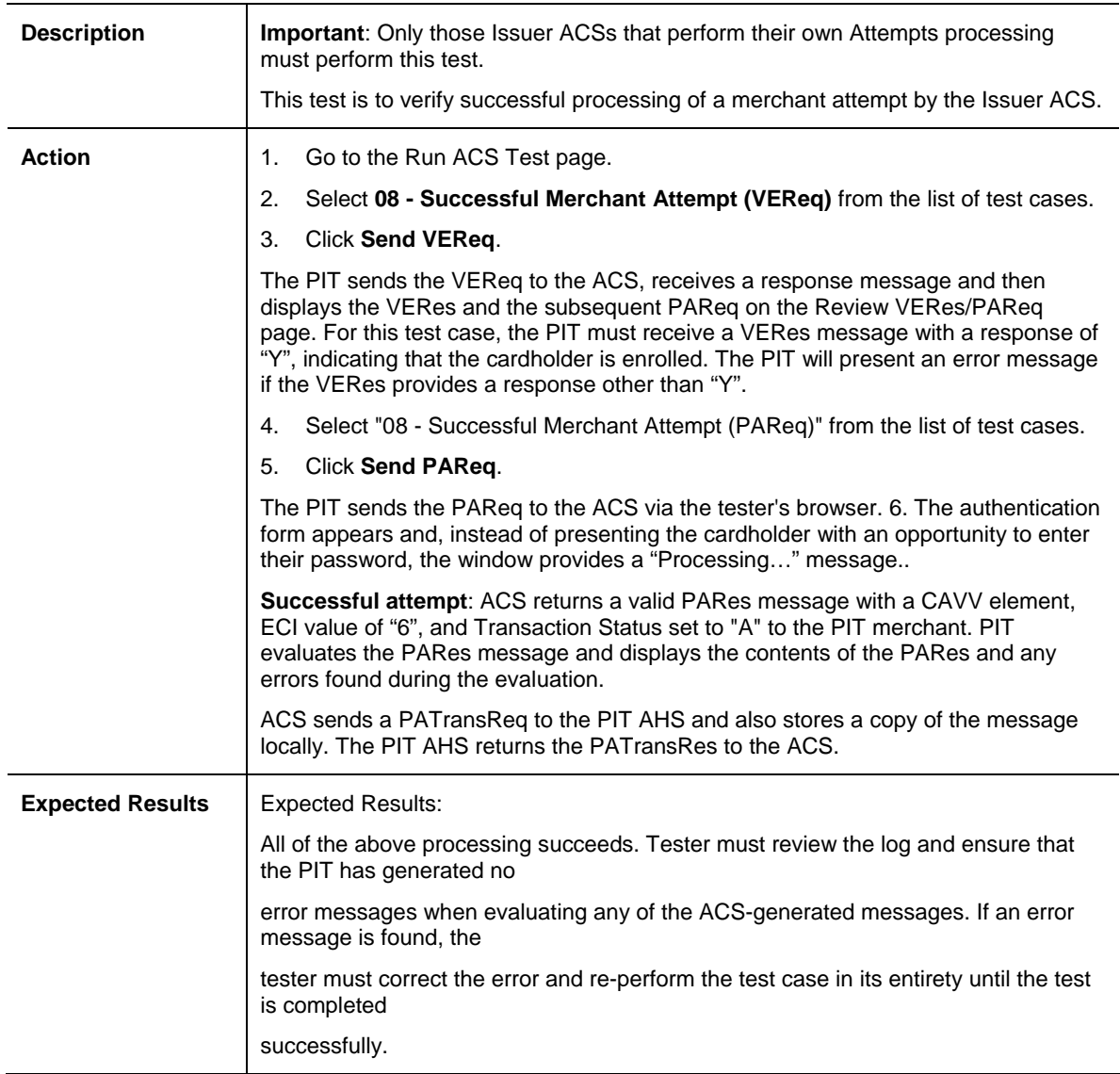

### <span id="page-35-0"></span>**Test Case 15–CAVV Validation with Issuer PAN/keys (Optional)**

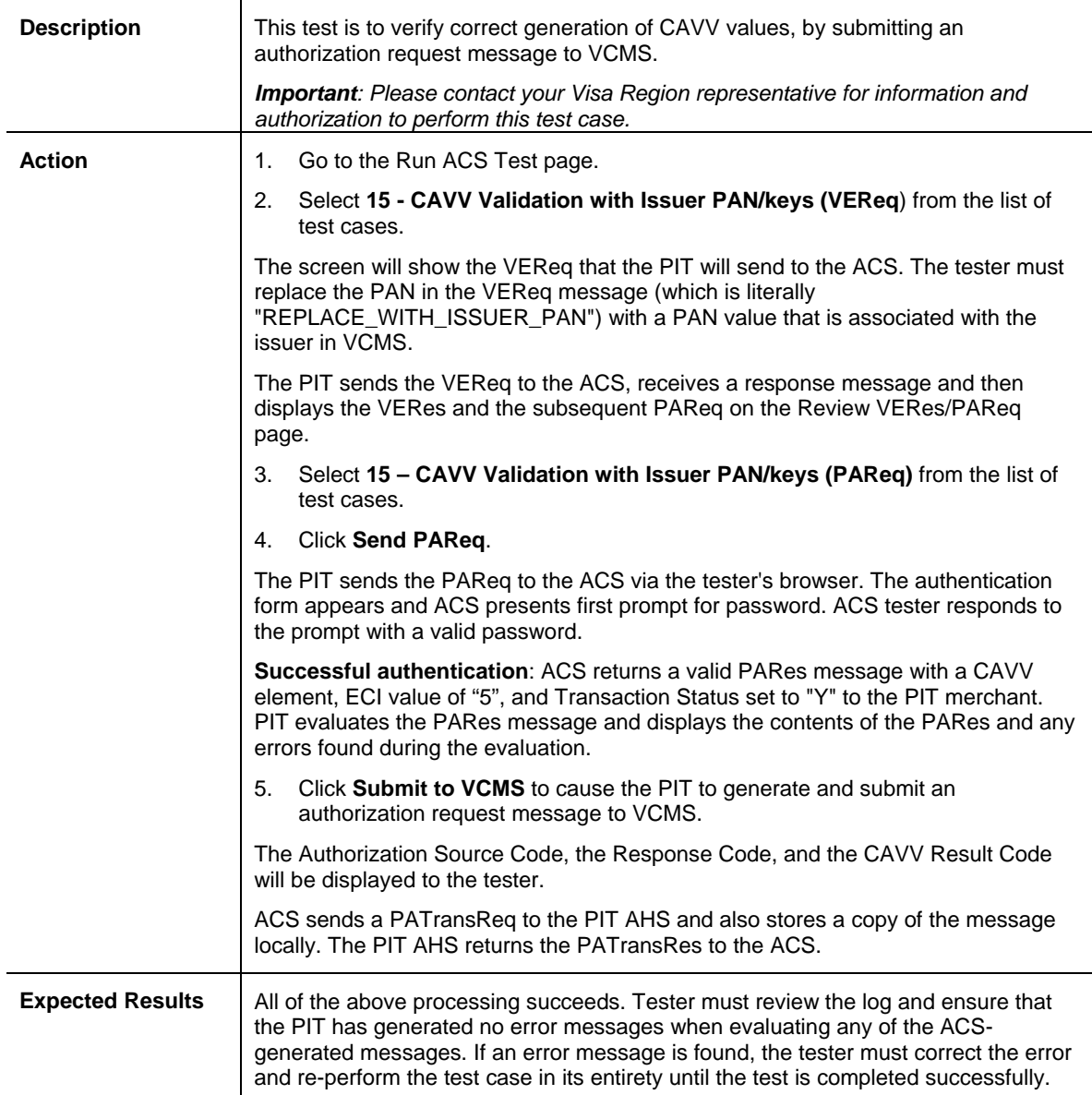
# **Test Case 16–CAVV Validation with PIT PAN/keys (Optional)**

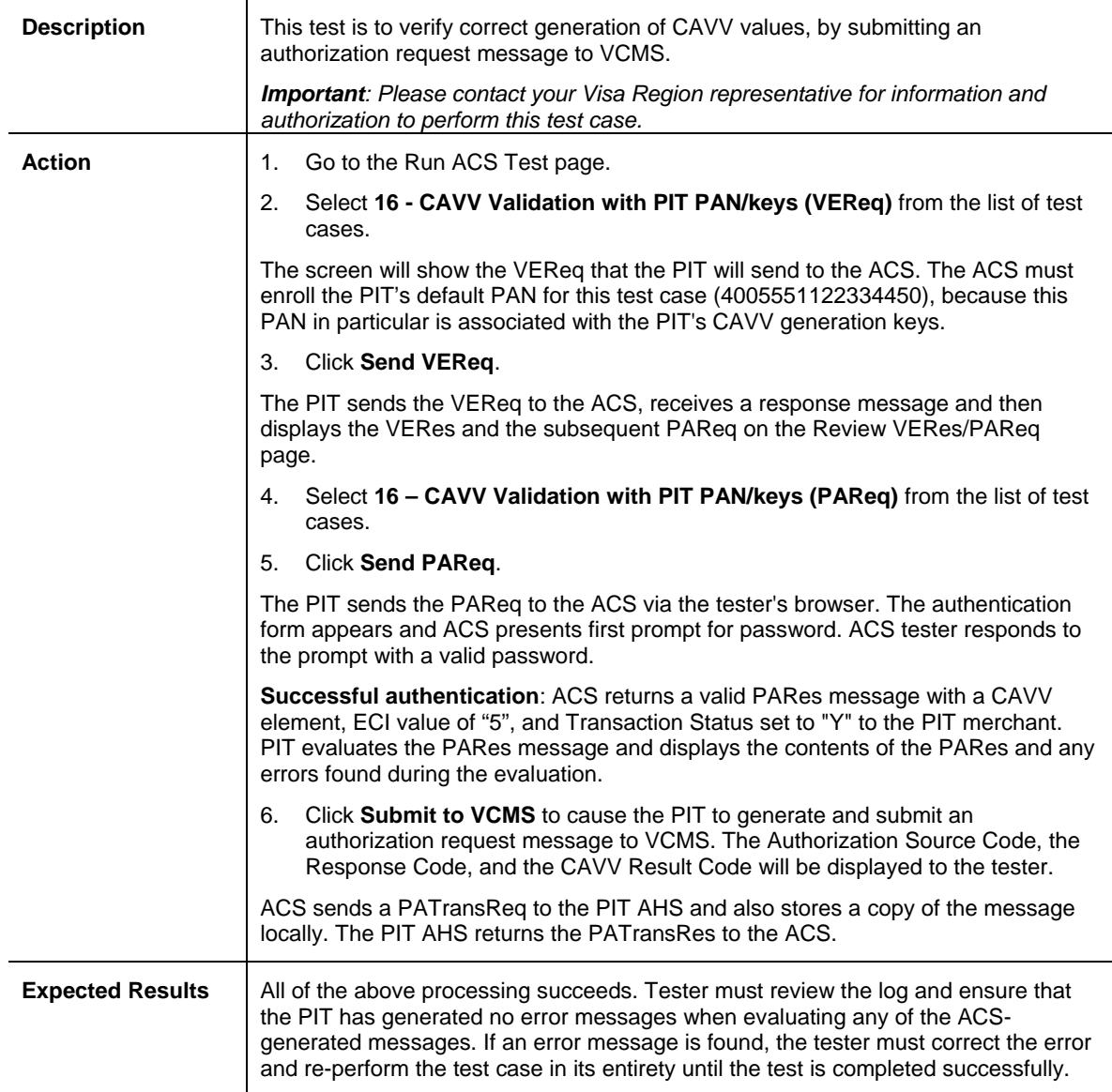

# **4. U.S. Region Required Test Cases**

The test cases in this section are required for U.S. Region Issuer ACS implementations. Test cases US001-US005 are only required for Issuer implementations that will offer Activation During Shopping; Test cases US006-US079 are required for all ACS implementations.

# **4.1 Activation During Shopping (ADS)**

The test cases in this section are required for U.S. Region Issuer ACS implementations that offer "Activation During Shopping" (ADS), in which the ACS offers the cardholder the opportunity to enroll in 3-D Secure during 3-D Secure processing. In addition to successfully passing these PIT test cases, U.S. Region Issuers that offer Activation During Shopping must receive approval for their Activation During Shopping implementation from

Visa U.S.A. prior to coming live in production. To obtain this approval, U.S. Issuers (or their Verified by Visa processor) must submit a "Verified by Visa Activation During Shopping Approval Form" to Visa U.S.A. for review. For a copy of the form and more information on the review process, Issuers should contact their Visa representative.

### **US001–Successful ADS Cardholder Enrollment**

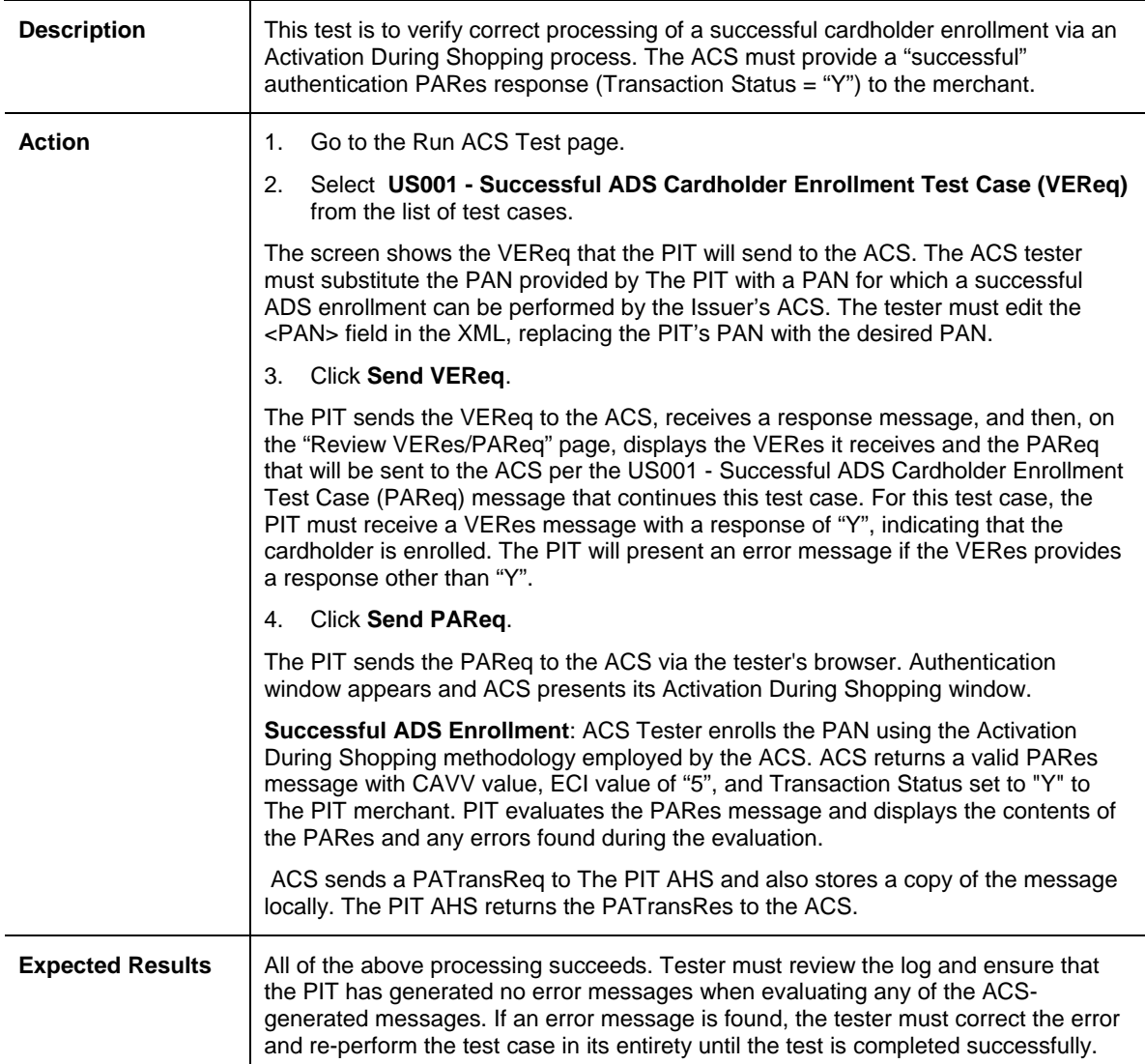

#### **US002–Cardholder Opt-Out of Password Selection**

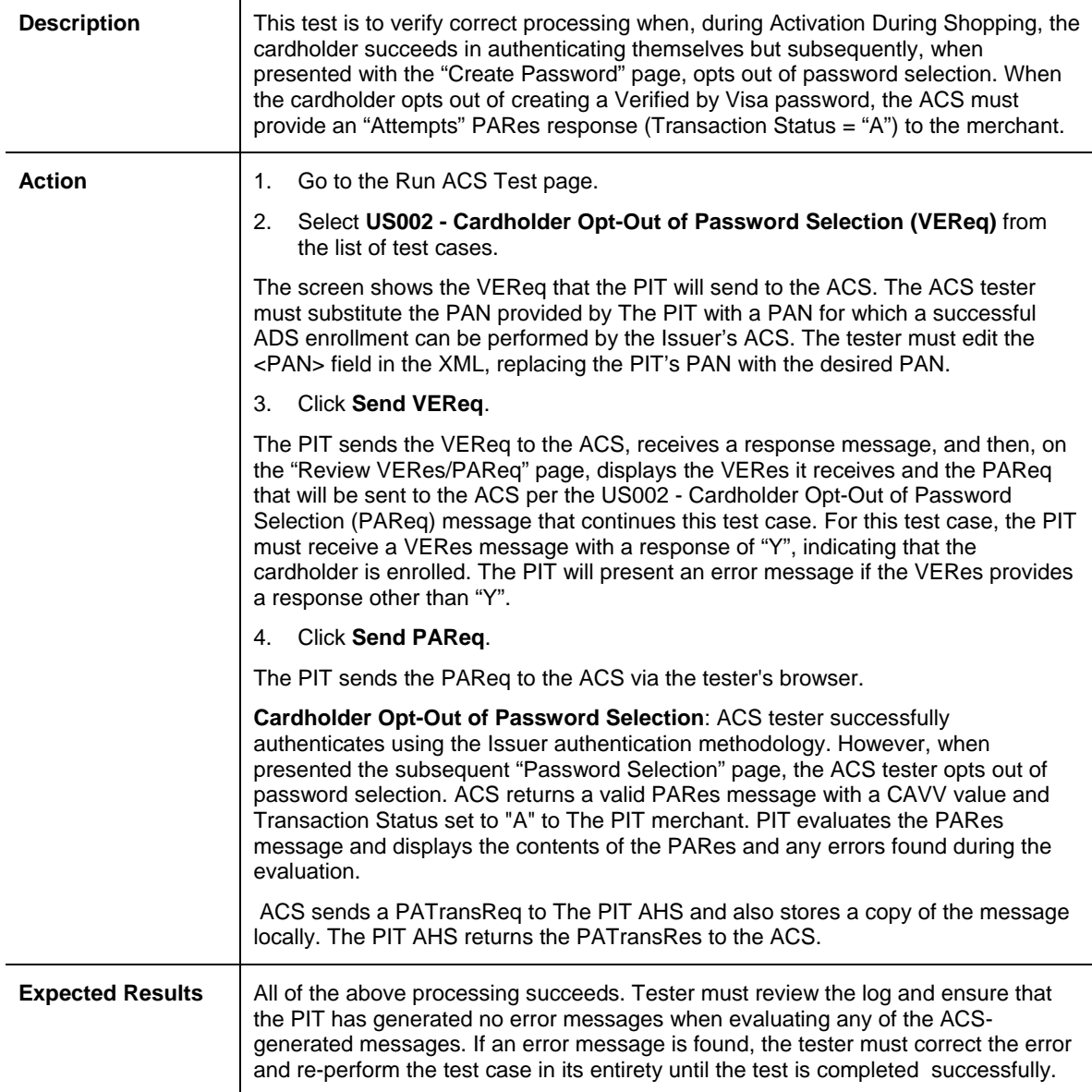

# **US003–Cardholder Opt-Out of ADS Enrollment (1.0.2 Protocol)**

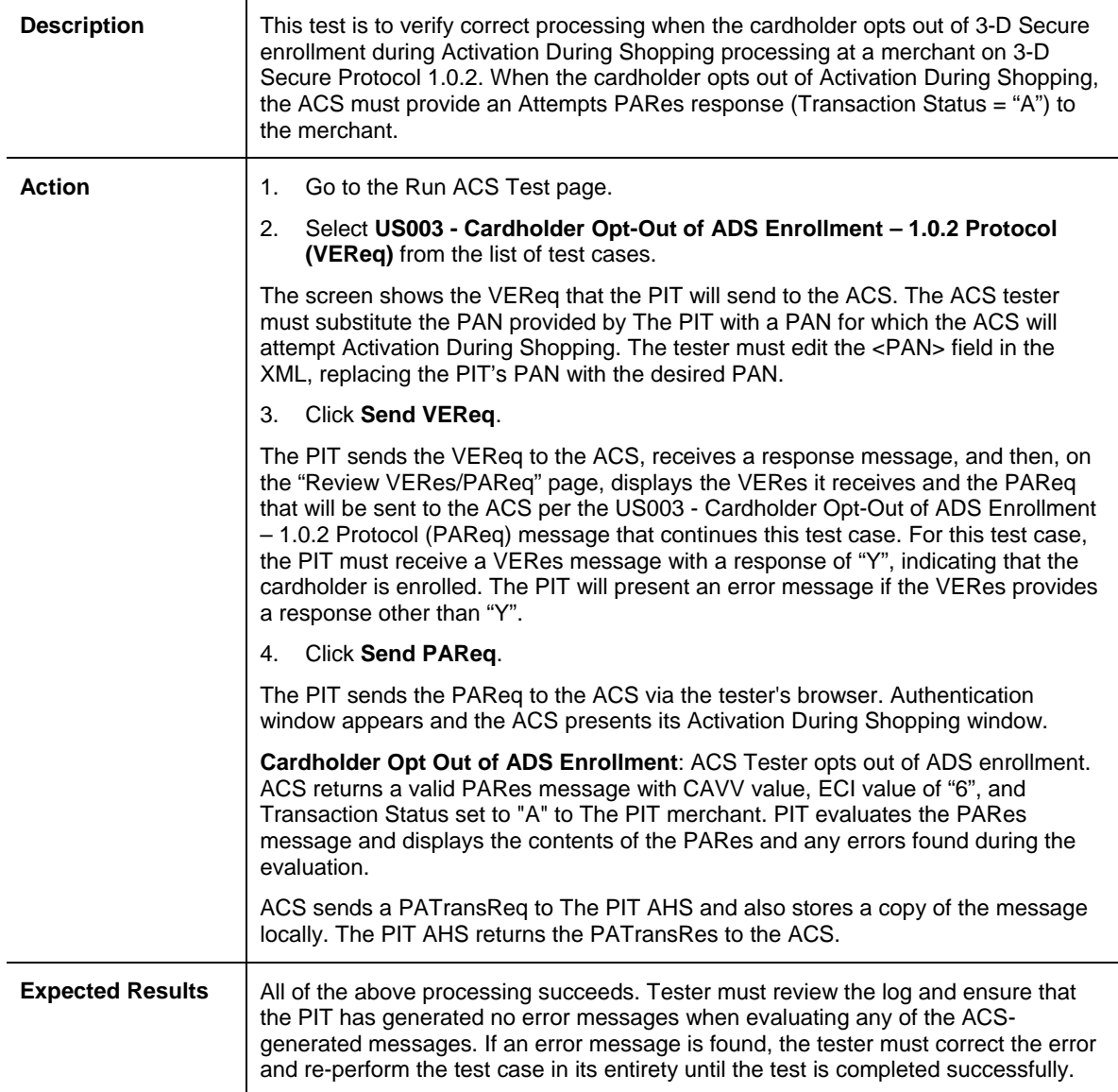

#### **US004–Cardholder Opt-Out of ADS Enrollment (1.0.1 Protocol)**

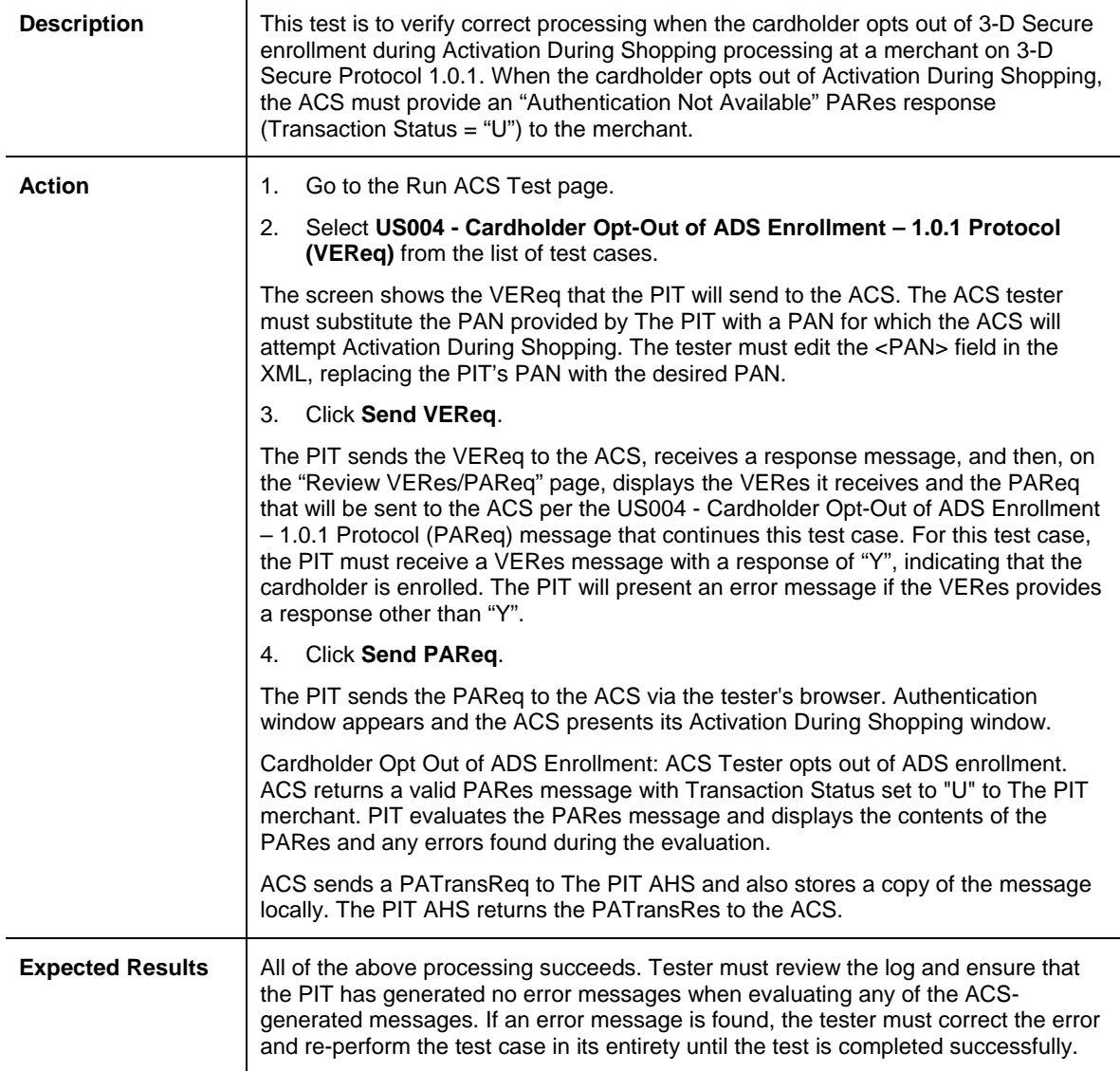

### **US005–ADS Enrollment Failure**

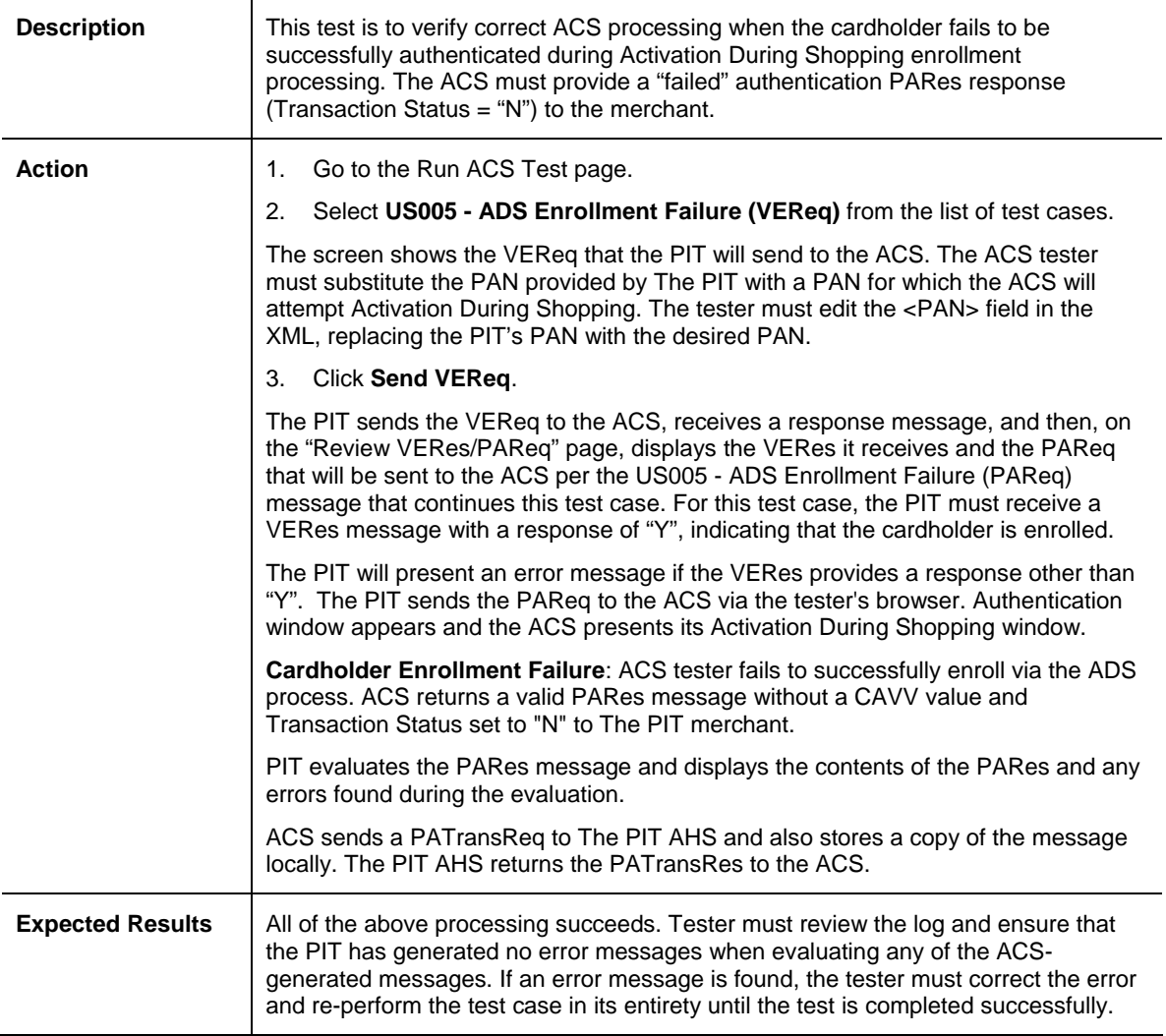

# **4.2 Issuer ACS Test Cases: VEReq**

The ACS test cases in this section are required for all U.S. Region Issuer ACS implementations that pertain to VEReq messages.

# **US006–VEReq Message without Accept Header**

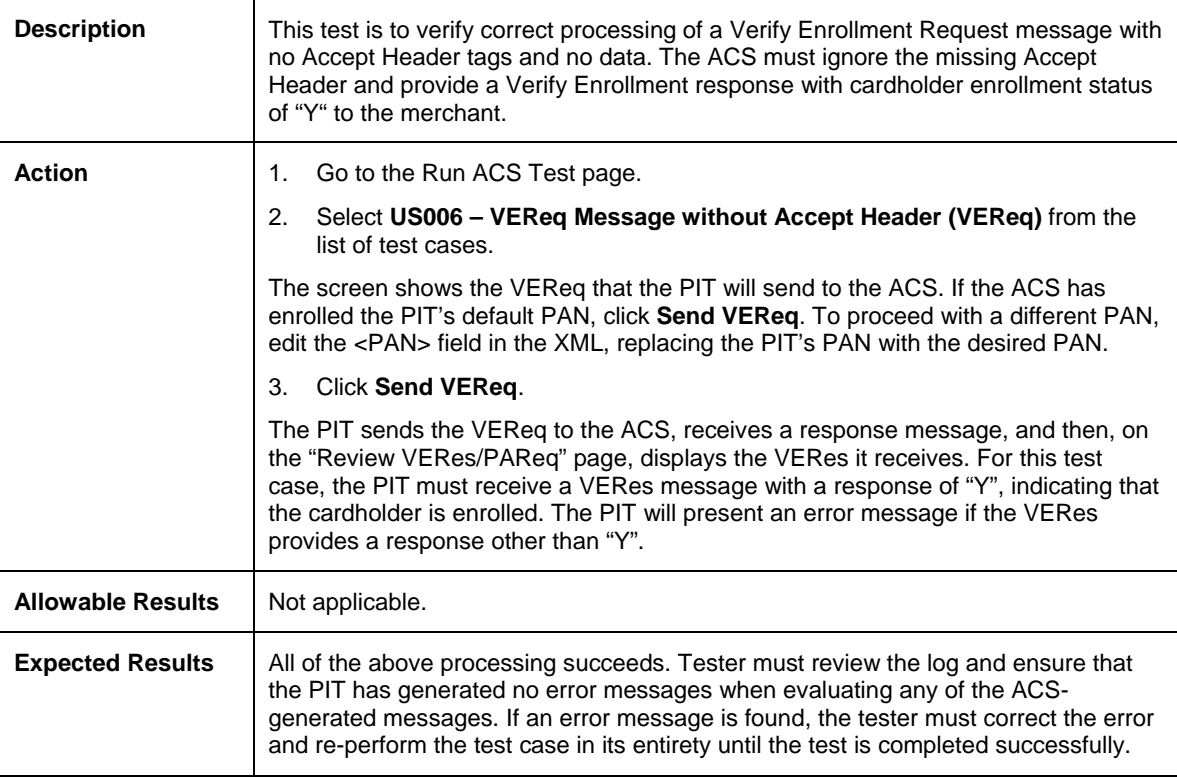

#### **US007–VEReq Message with Accept Header tags, no data**

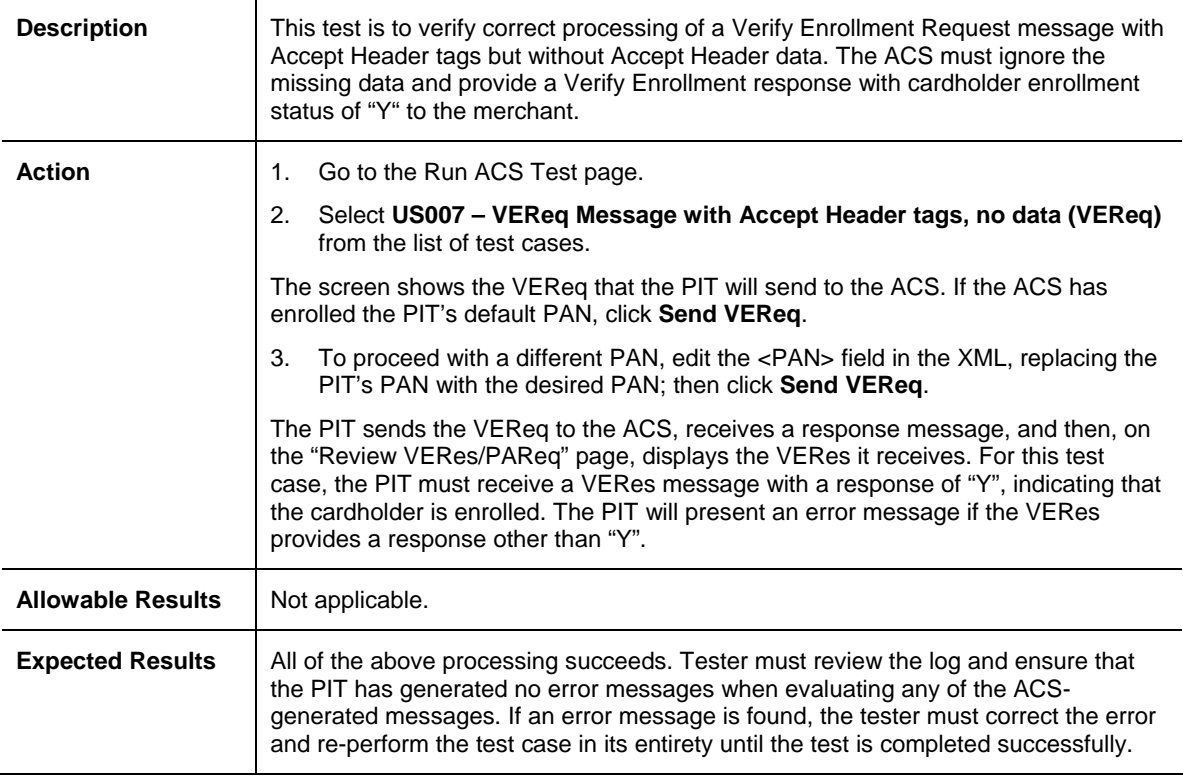

#### **US008–VEReq Message with Accept Header that exceeds maximum length**

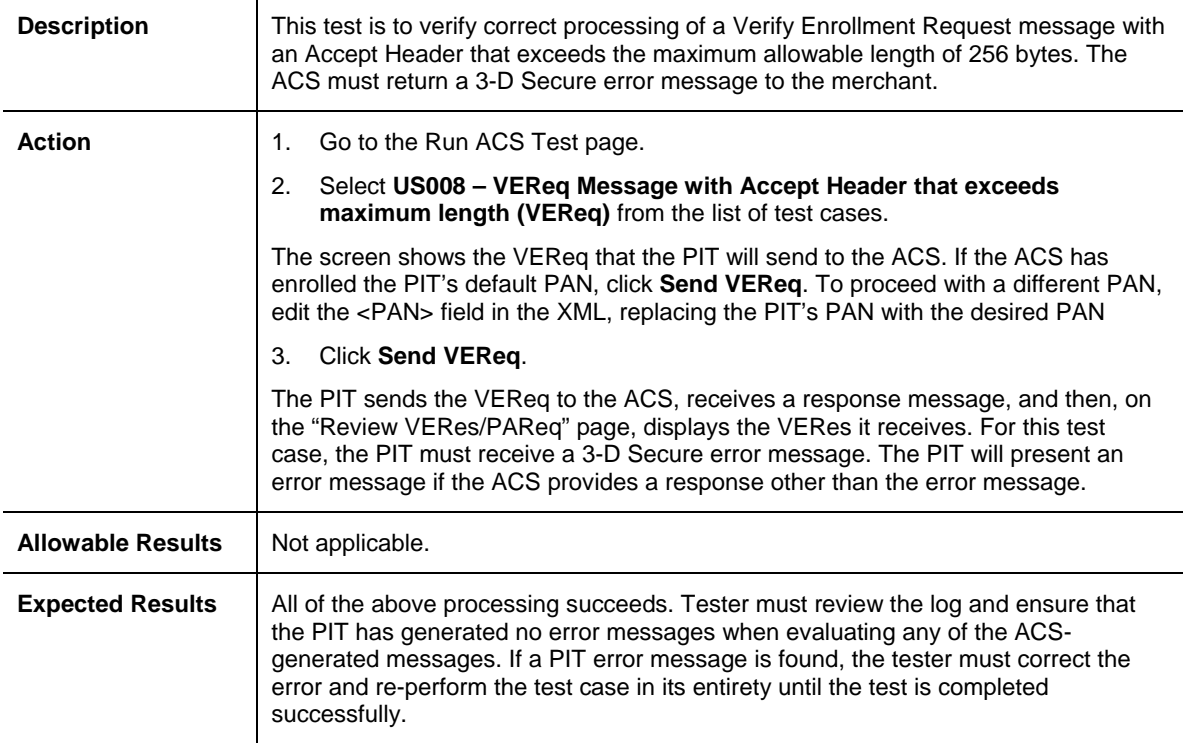

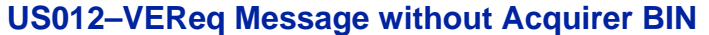

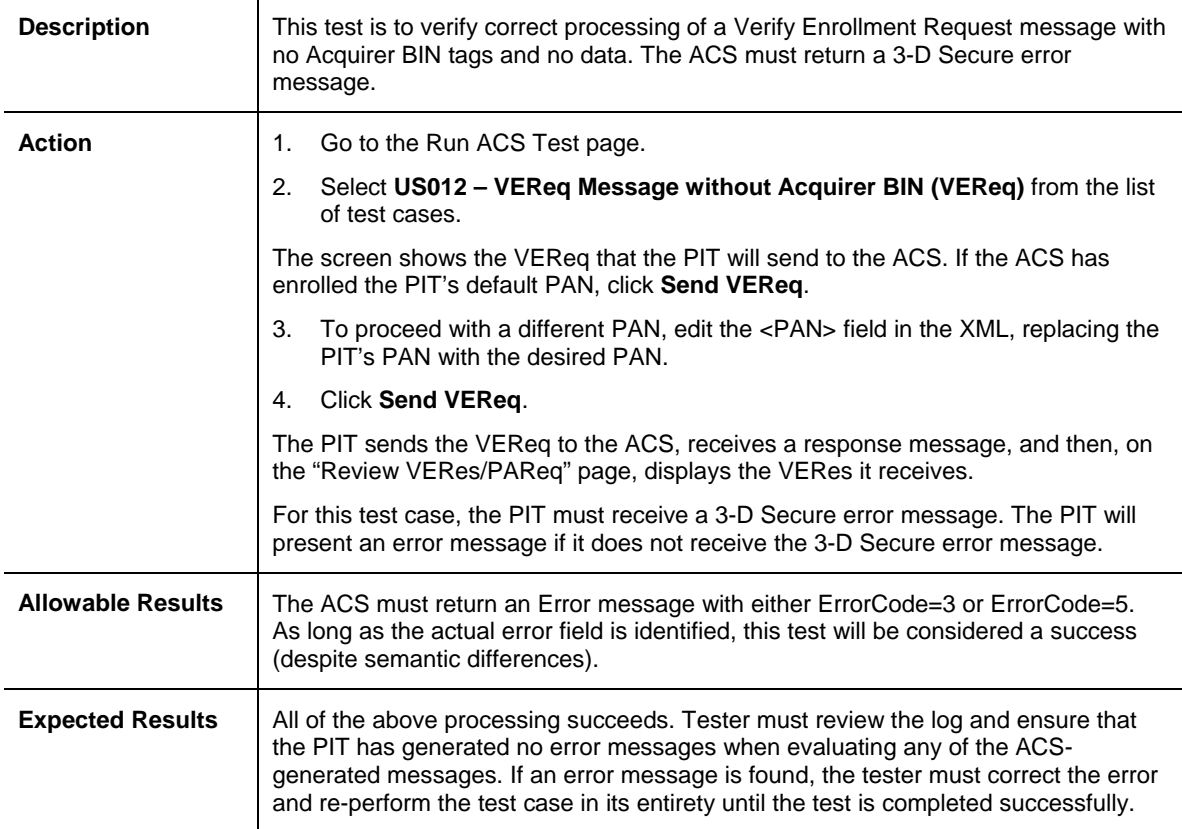

# **US013–VEReq Message with Acquirer BIN tags, no data**

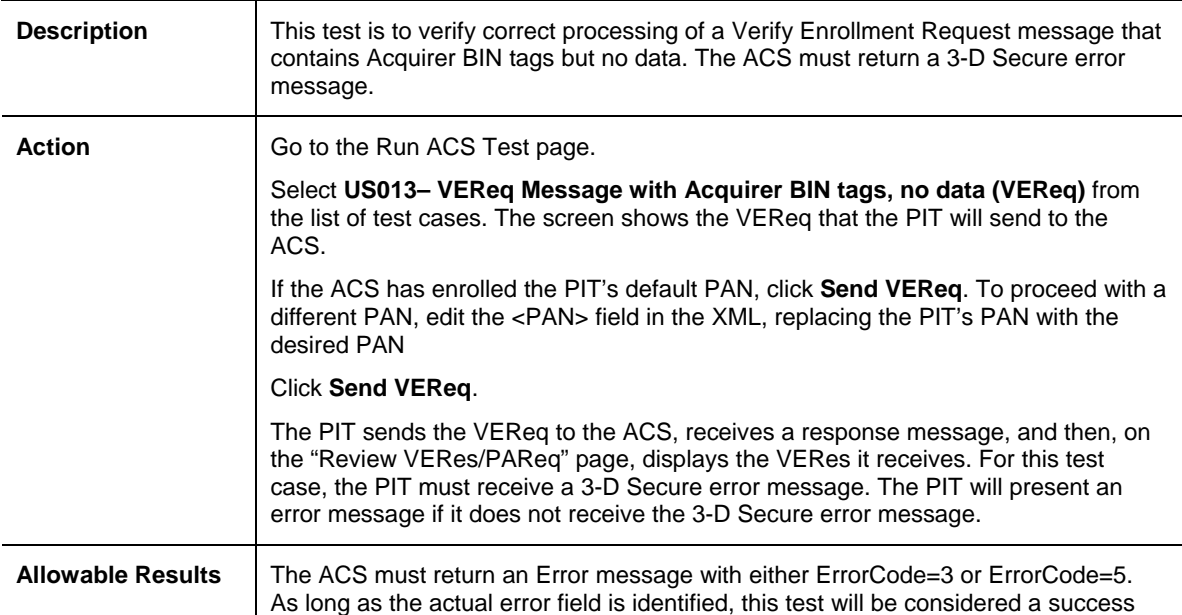

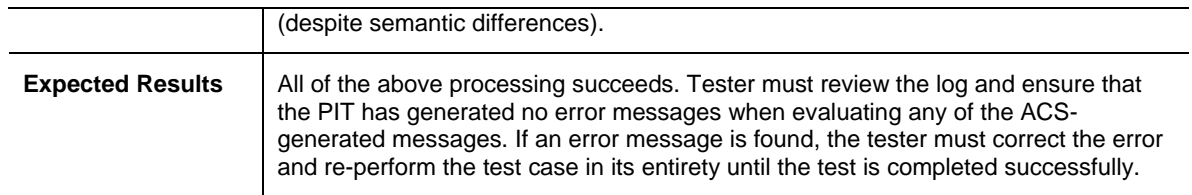

# **US017–VEReq Message without Cardholder PAN**

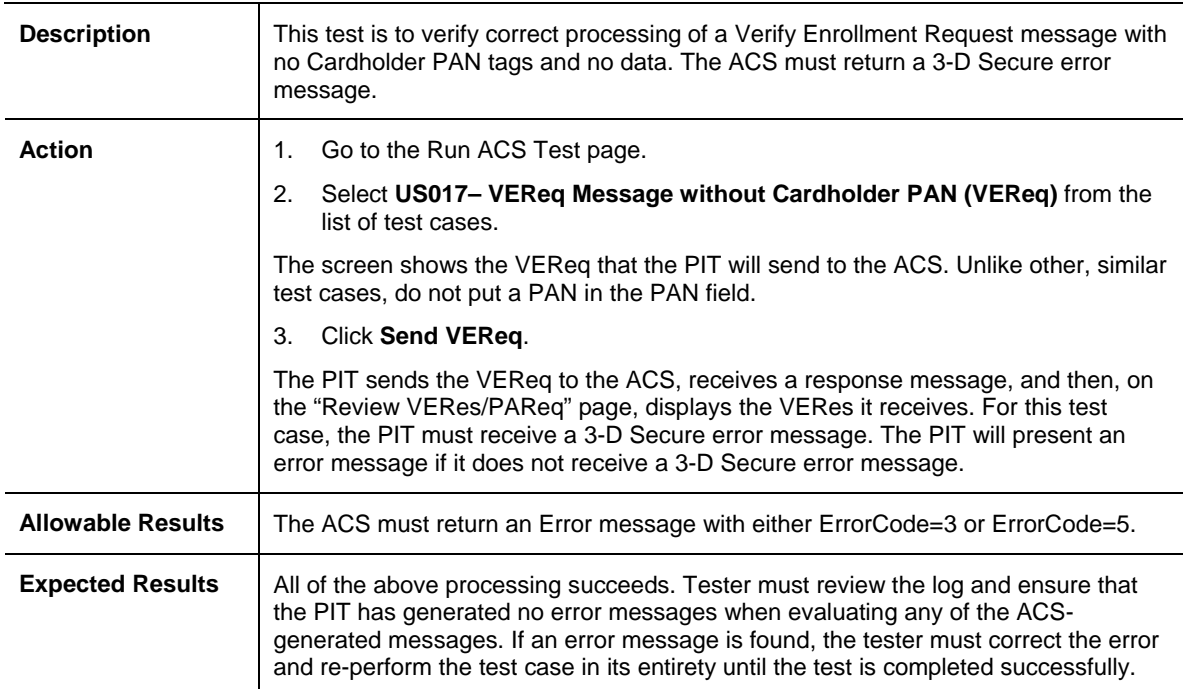

#### **US018–VEReq Message with Cardholder PAN tags, no data**

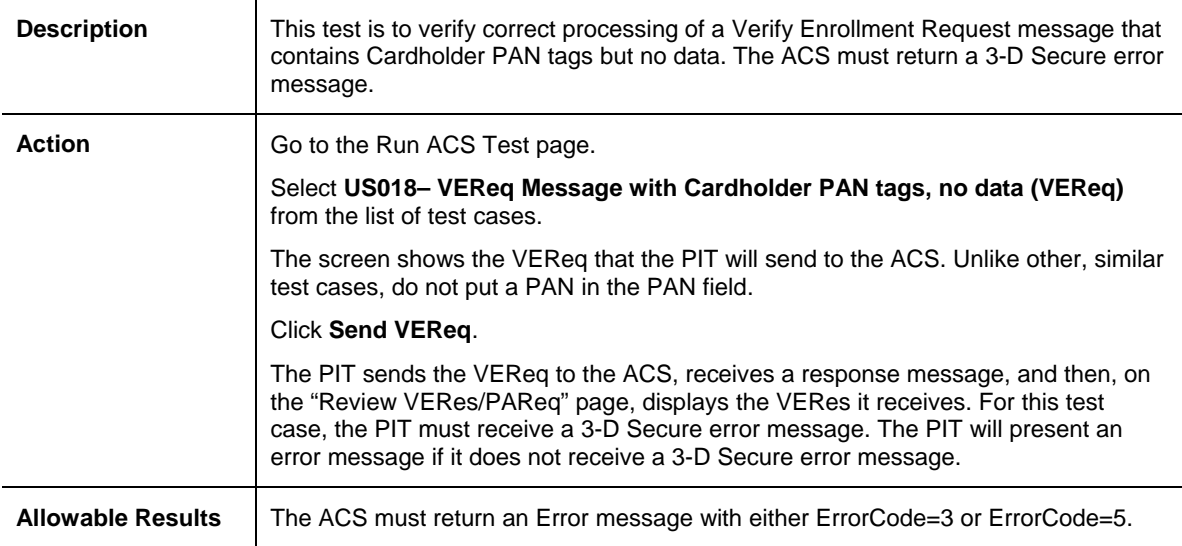

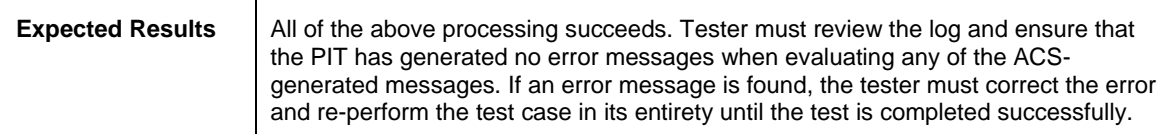

#### **US019–VEReq Message with Cardholder PAN that exceeds maximum length**

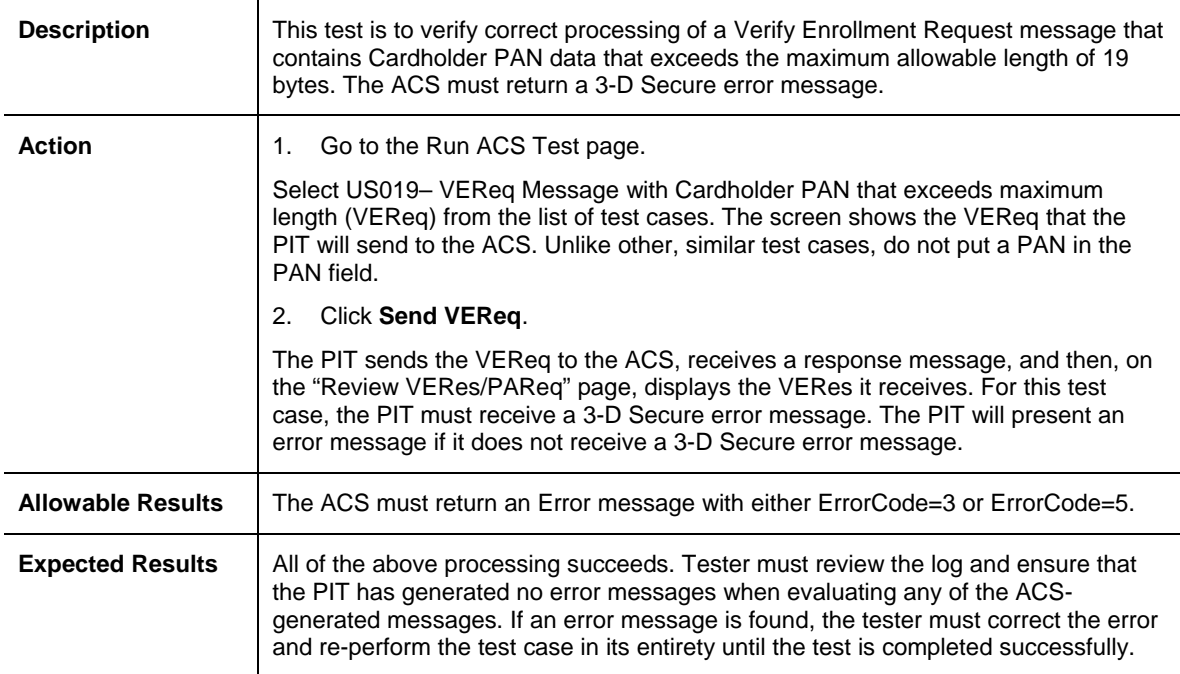

# **US022–VEReq Message without Device Category**

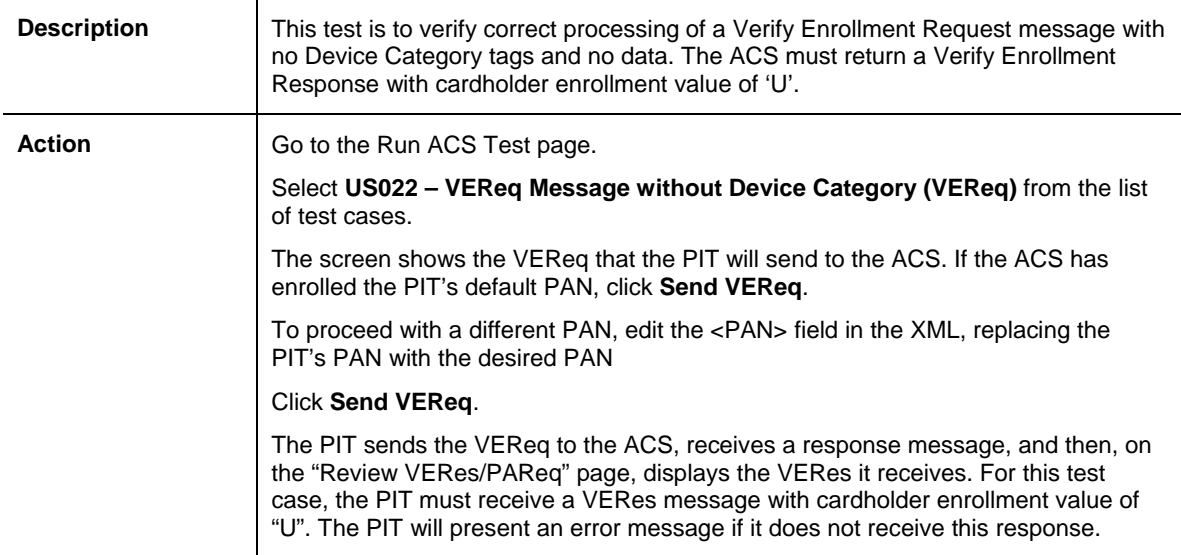

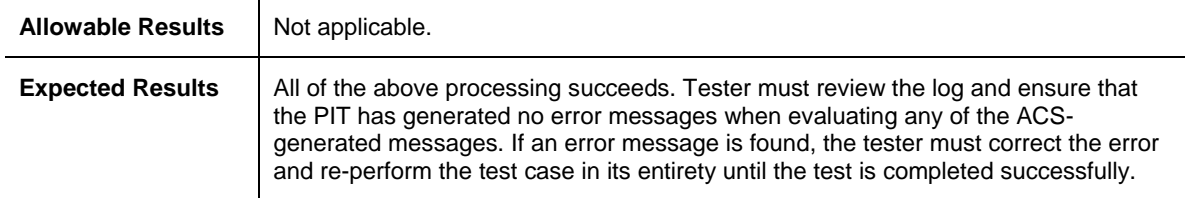

# **US023–VEReq Message with Device Category of '1'**

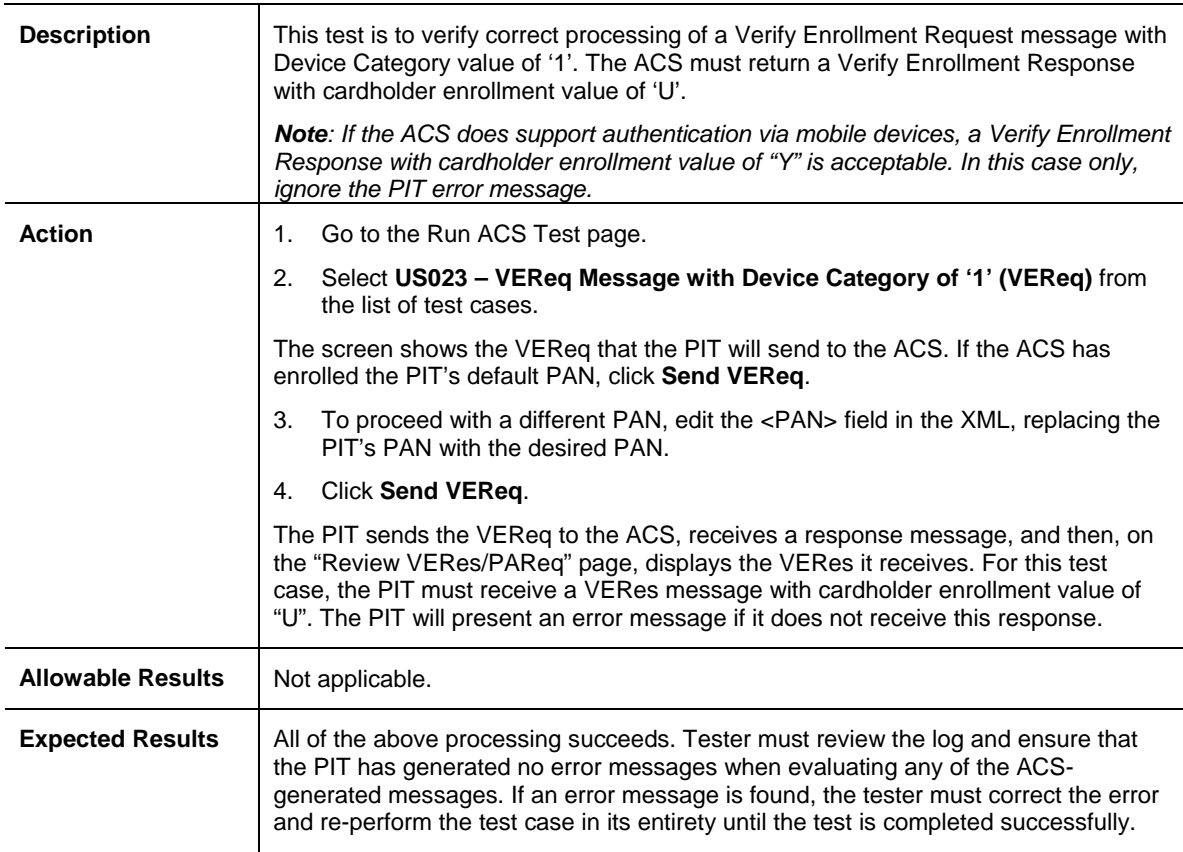

#### **US024–VEReq Message with Device Category that exceeds maximum length**

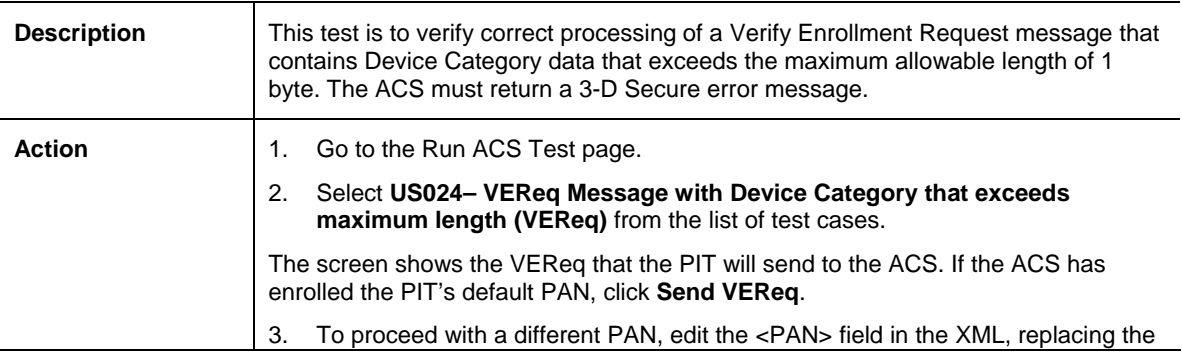

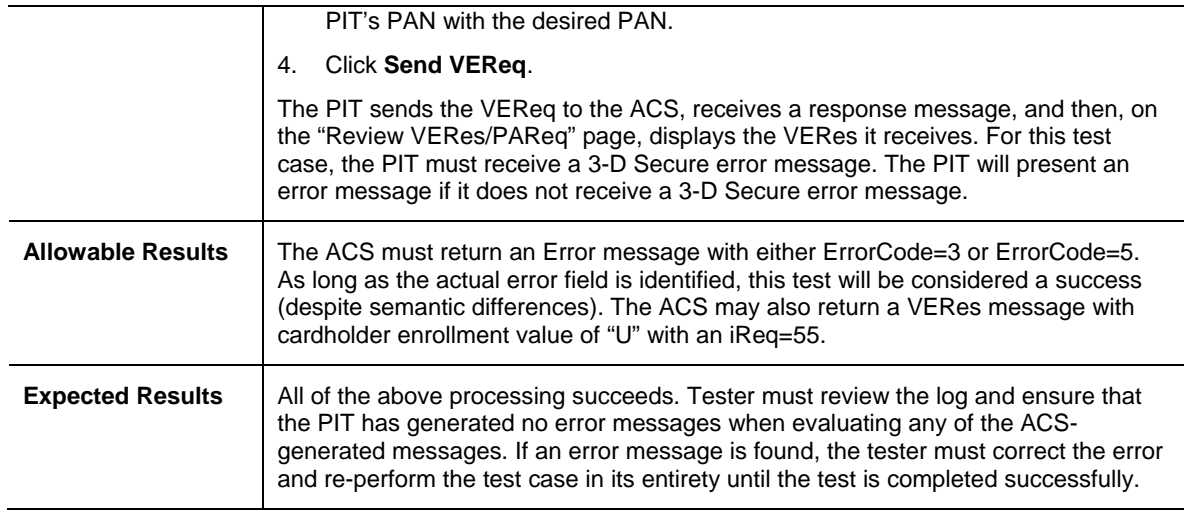

# **US034–VEReq Message without Merchant ID**

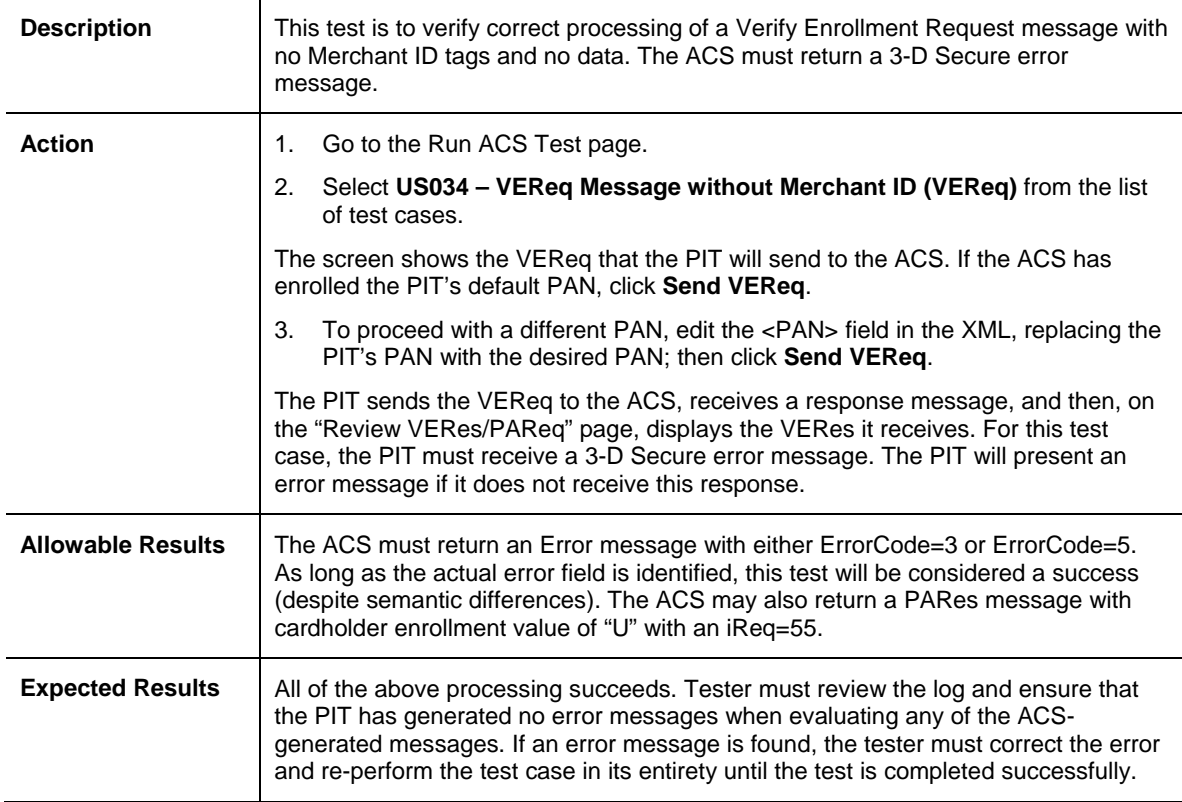

#### **US035–VEReq Message with Merchant ID tags, no data**

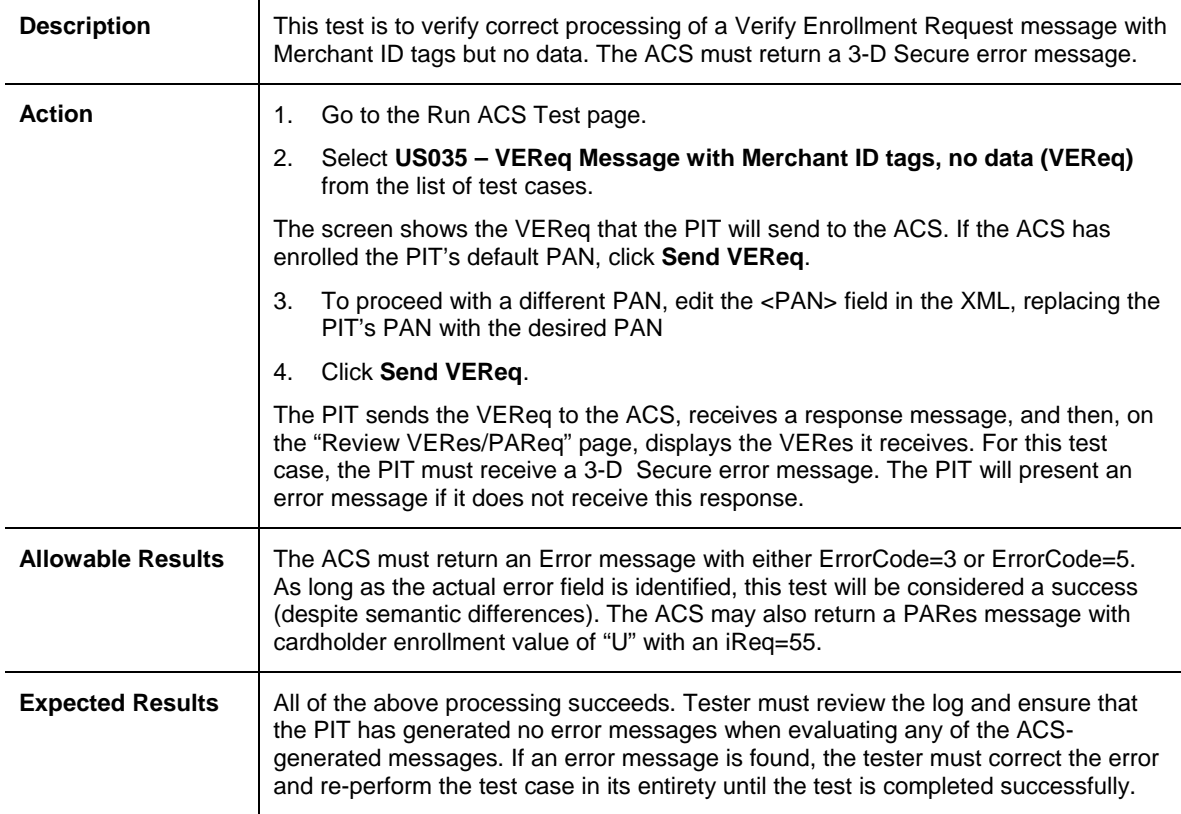

#### **US036–VEReq Message with Merchant ID that exceeds maximum length**

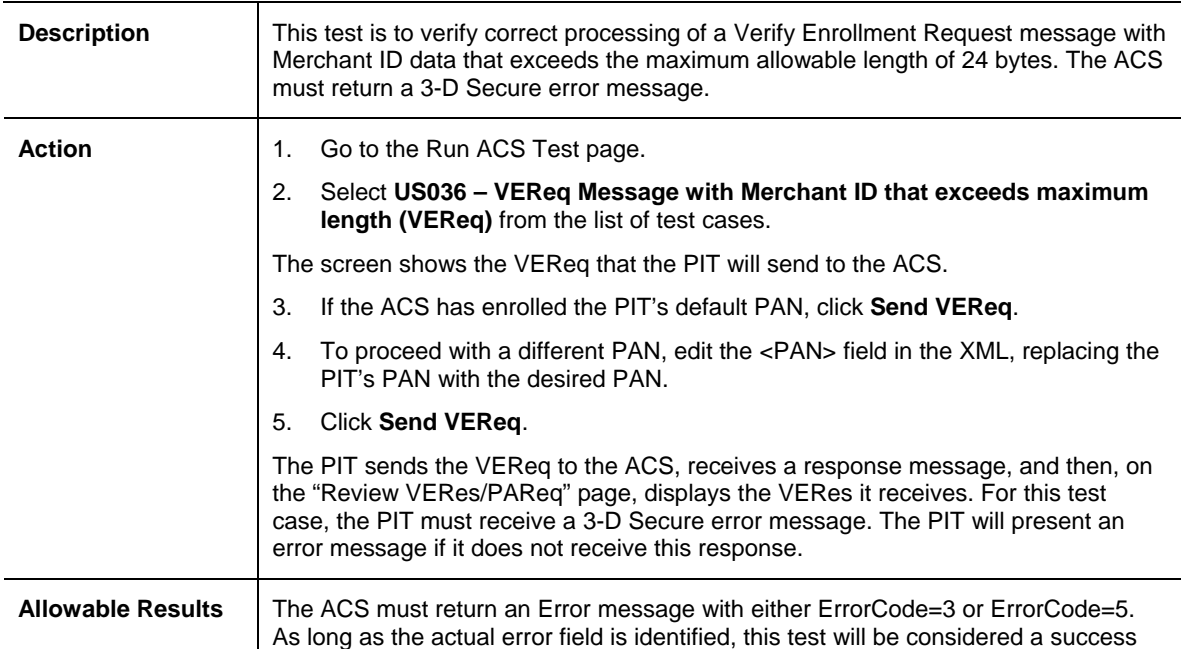

#### *3-d Secure PIT Test Plan Guide 70028-01*

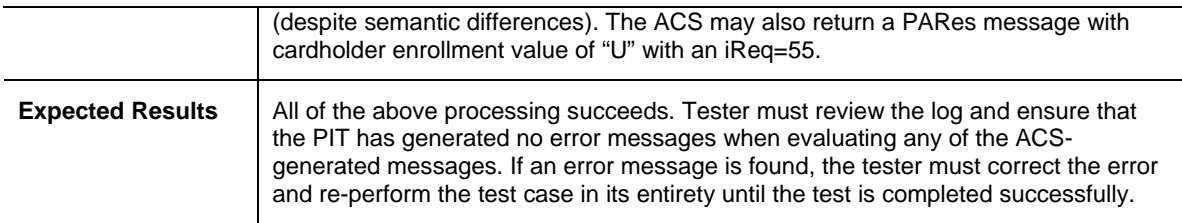

# **US046–VEReq Message without Message Version Number**

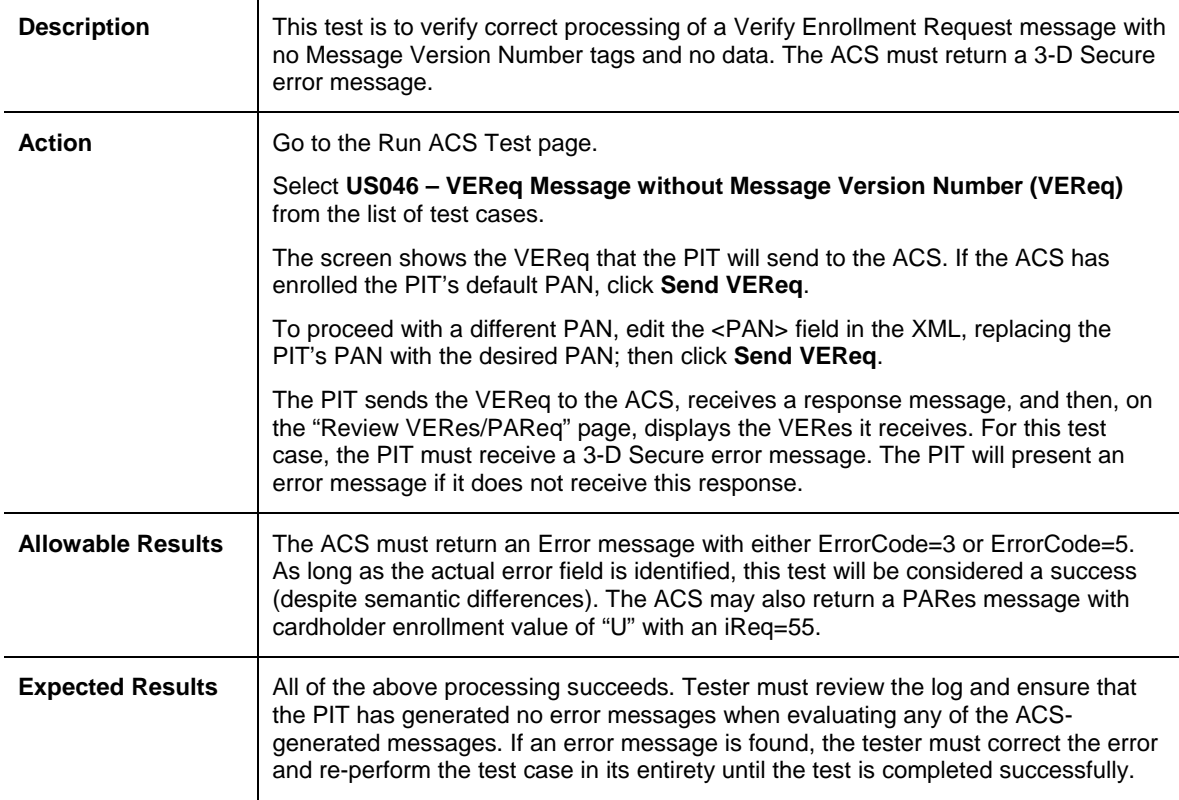

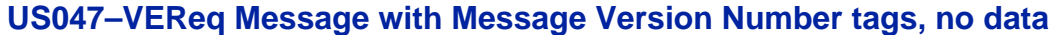

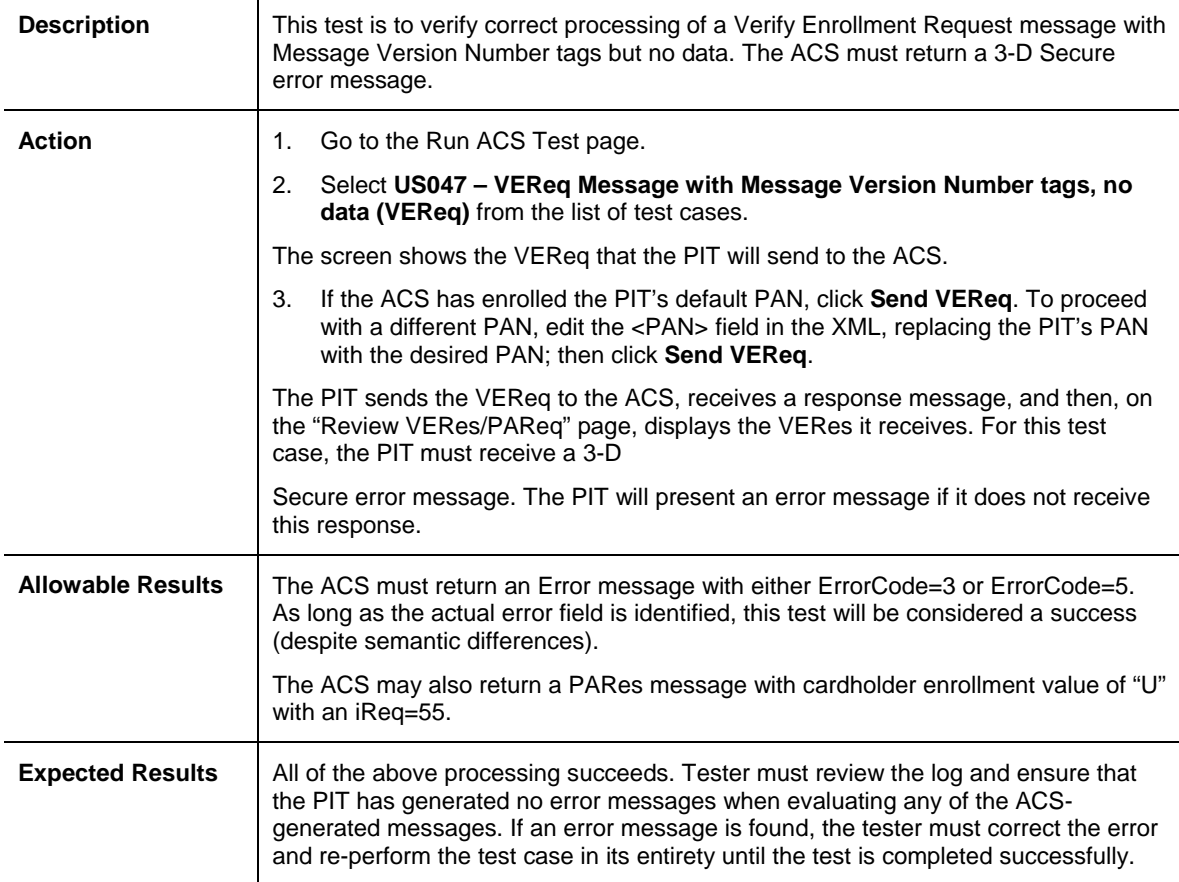

#### **US048–VEReq Message with Message Version Number that exceeds maximum length**

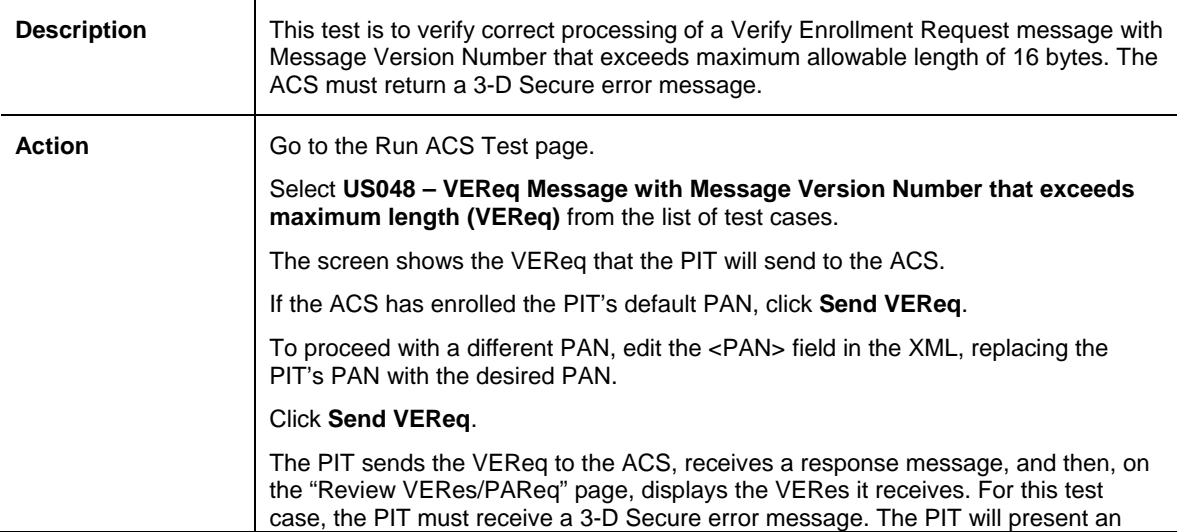

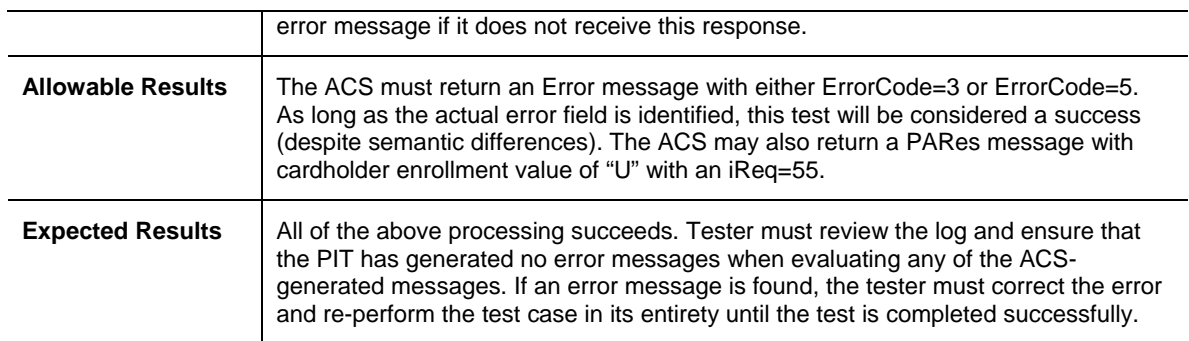

# **US055–VEReq Message without Password**

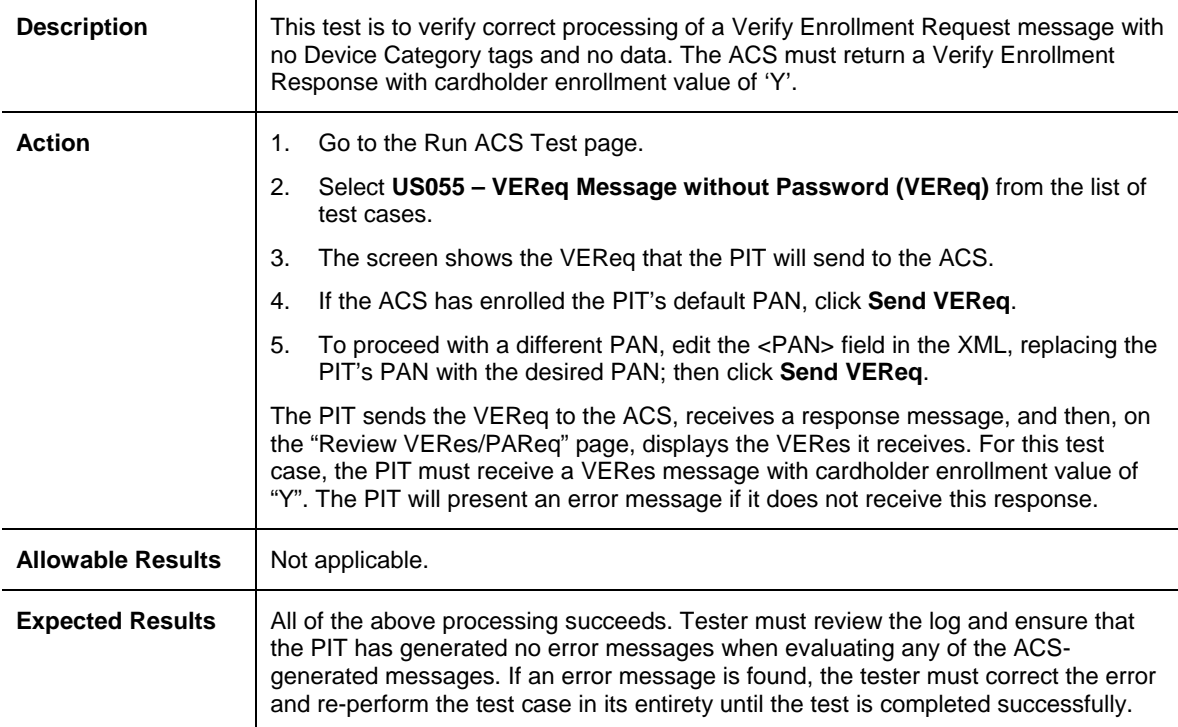

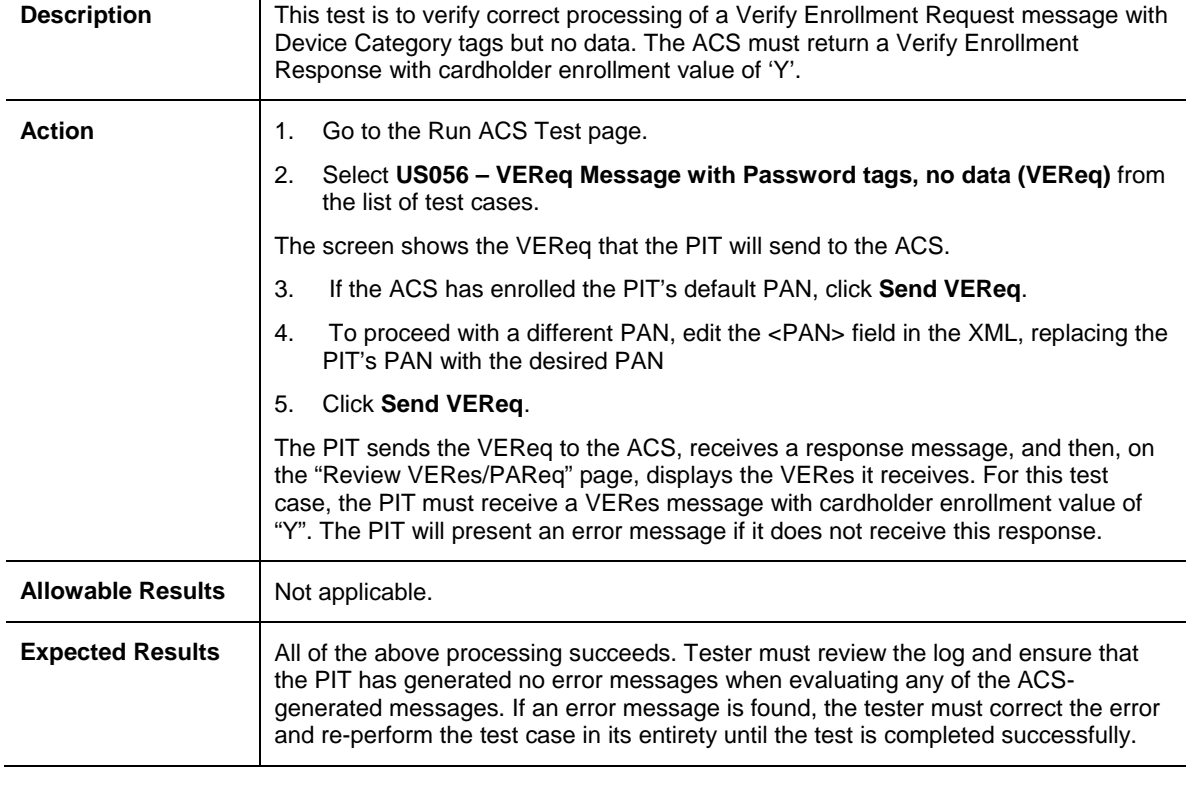

#### **US056–VEReq Message with Password tags, no data**

# **US077–VEReq Message without User Agent**

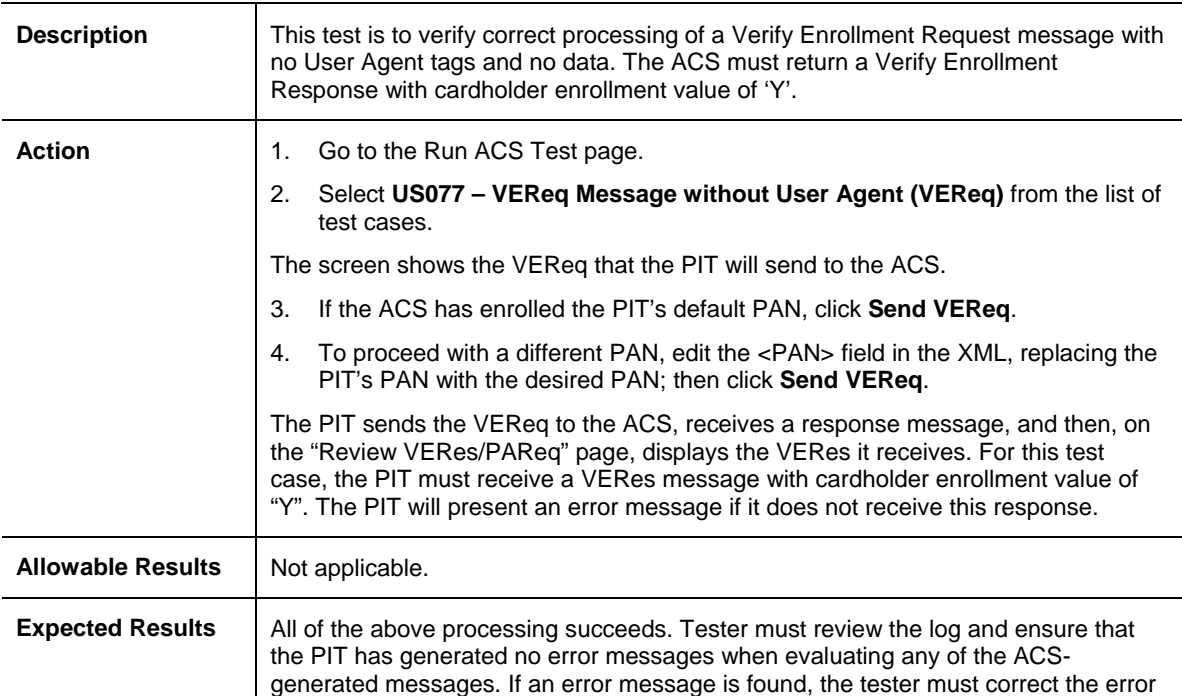

and re-perform the test case in its entirety until the test is completed successfully.

#### **US078–VEReq Message with User Agent tags, no data**

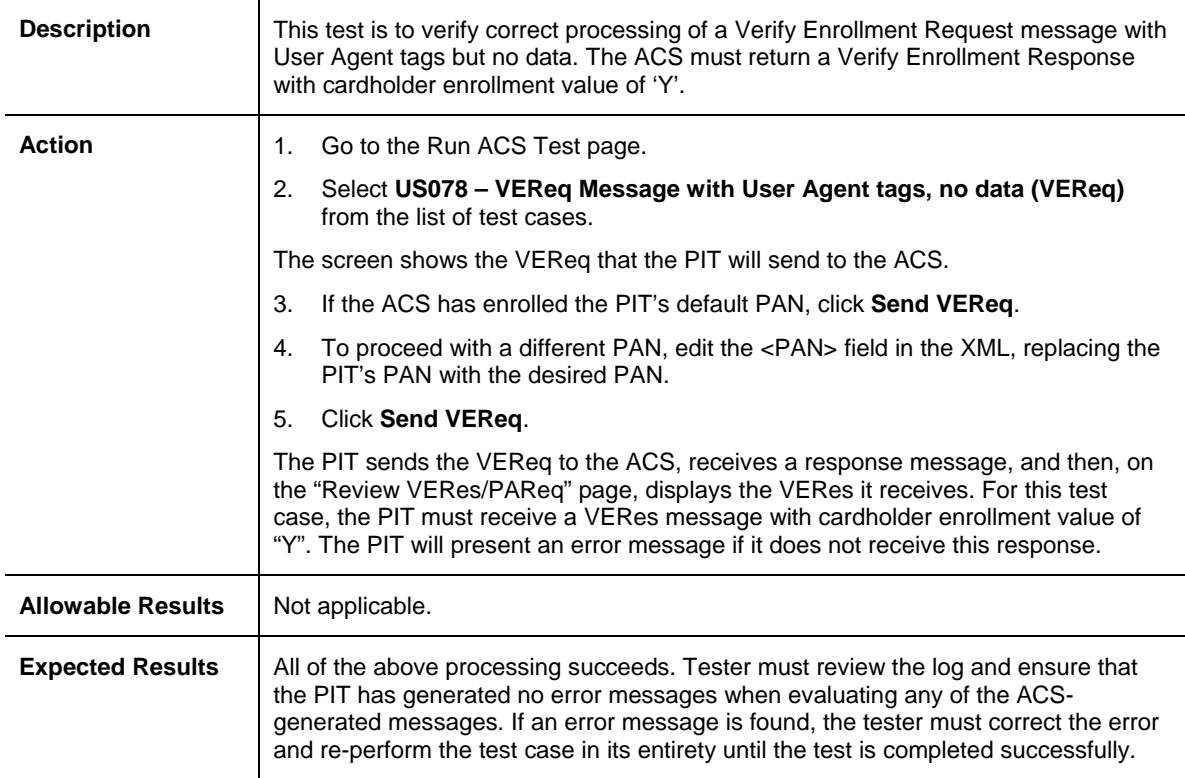

#### **US079–VEReq Message with User Agent that exceeds maximum length**

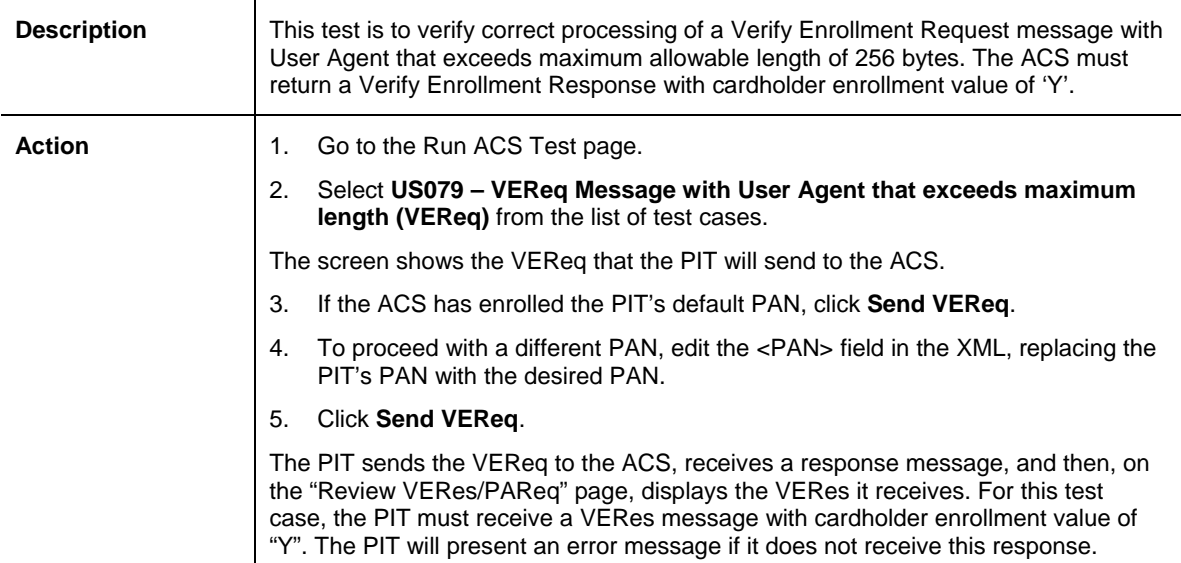

#### *U.S. Region Required Test Cases Issuer ACS Test Cases: VEReq*

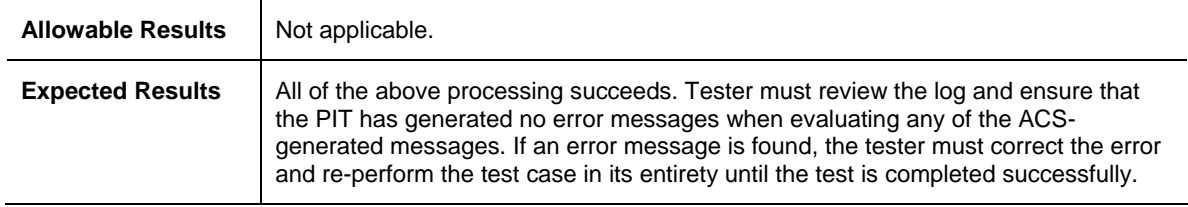

# **4.3 Issuer ACS Test Cases: PAReq**

The ACS test cases in this section are required for all U.S. Region Issuer ACS implementations that pertain to PAReq messages.

#### **US009–PAReq Message without Account Identifier**

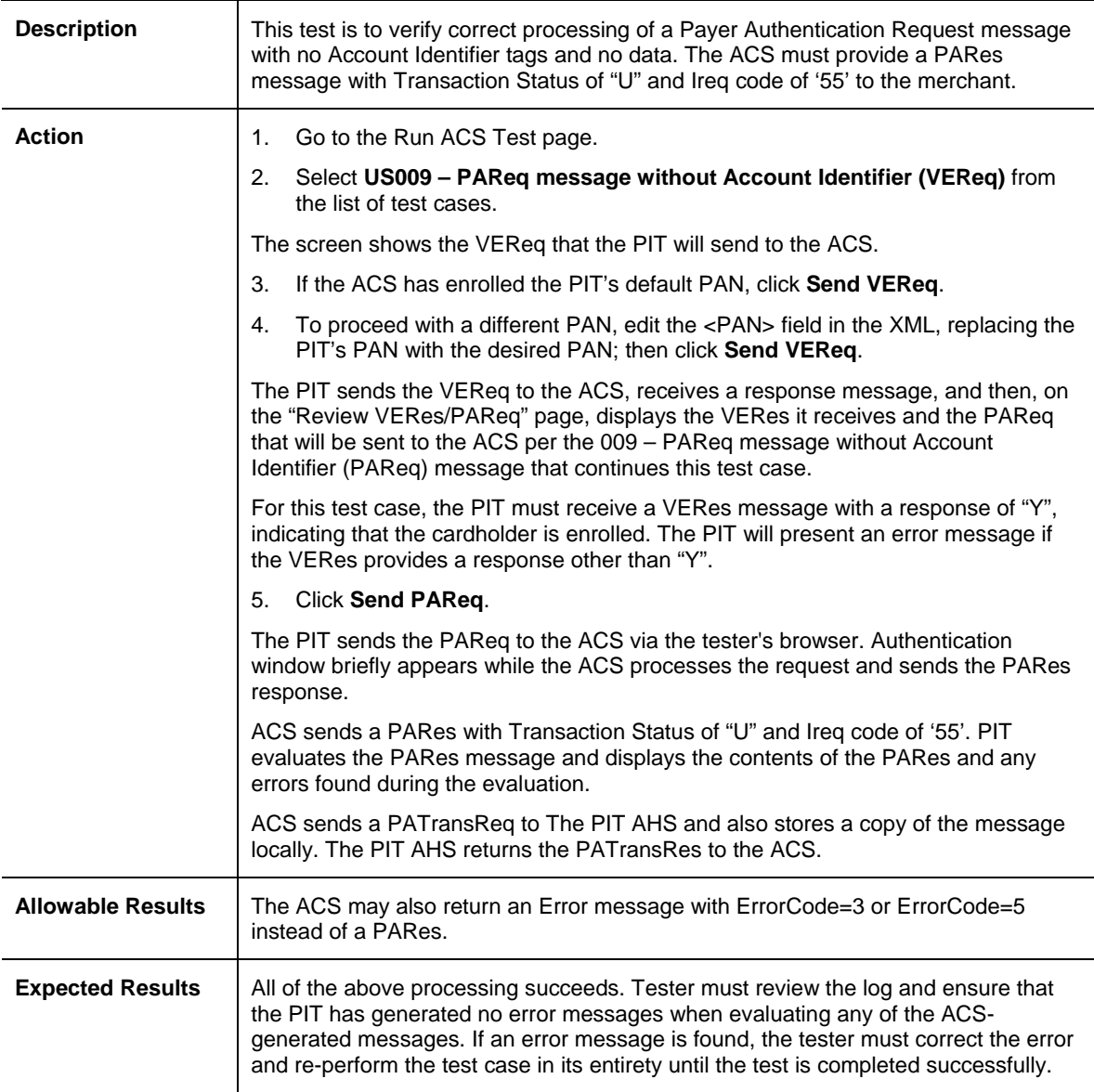

#### **US010–PAReq Message with Account Identifier tags, no data**

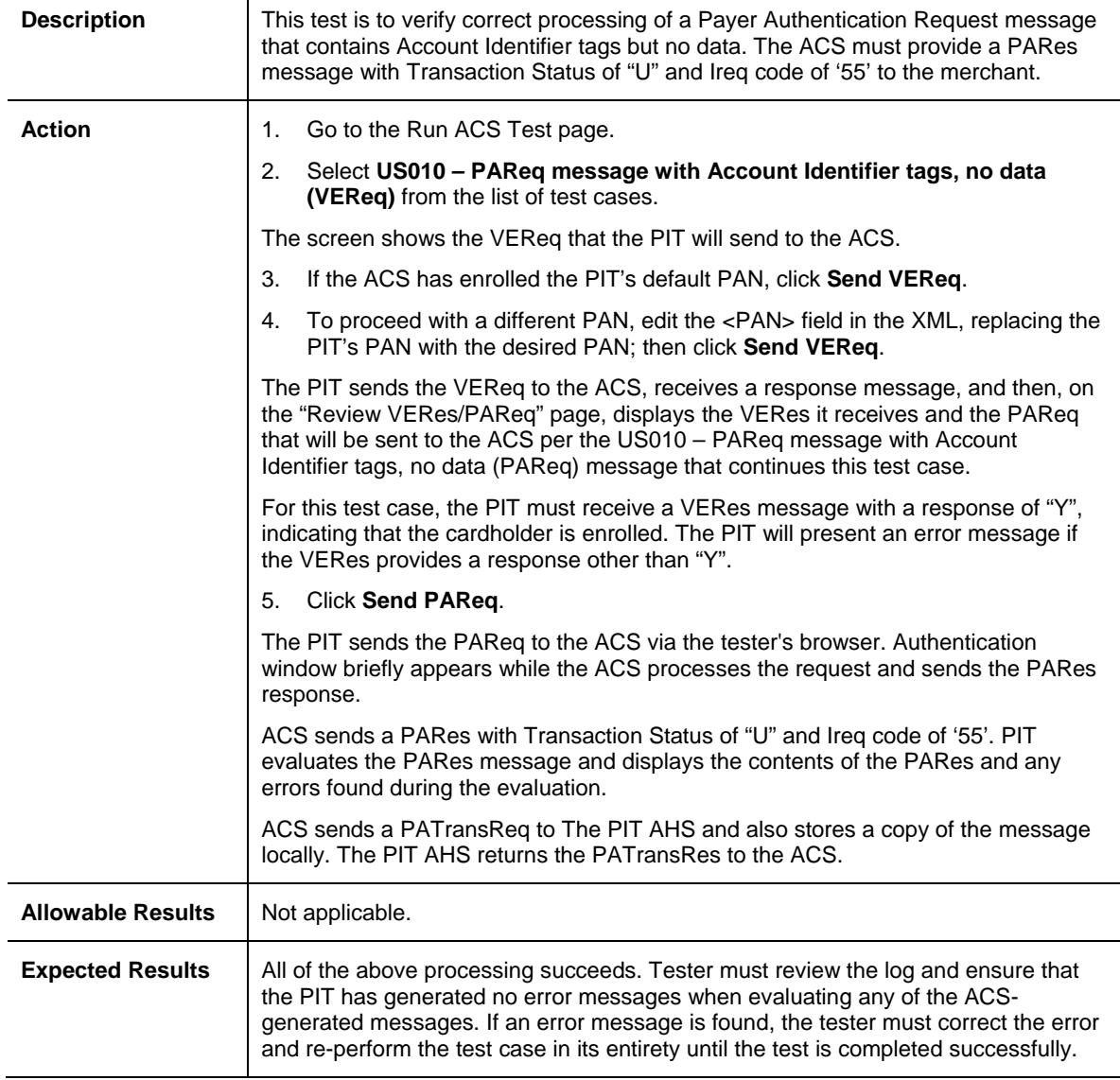

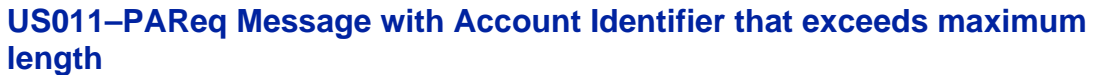

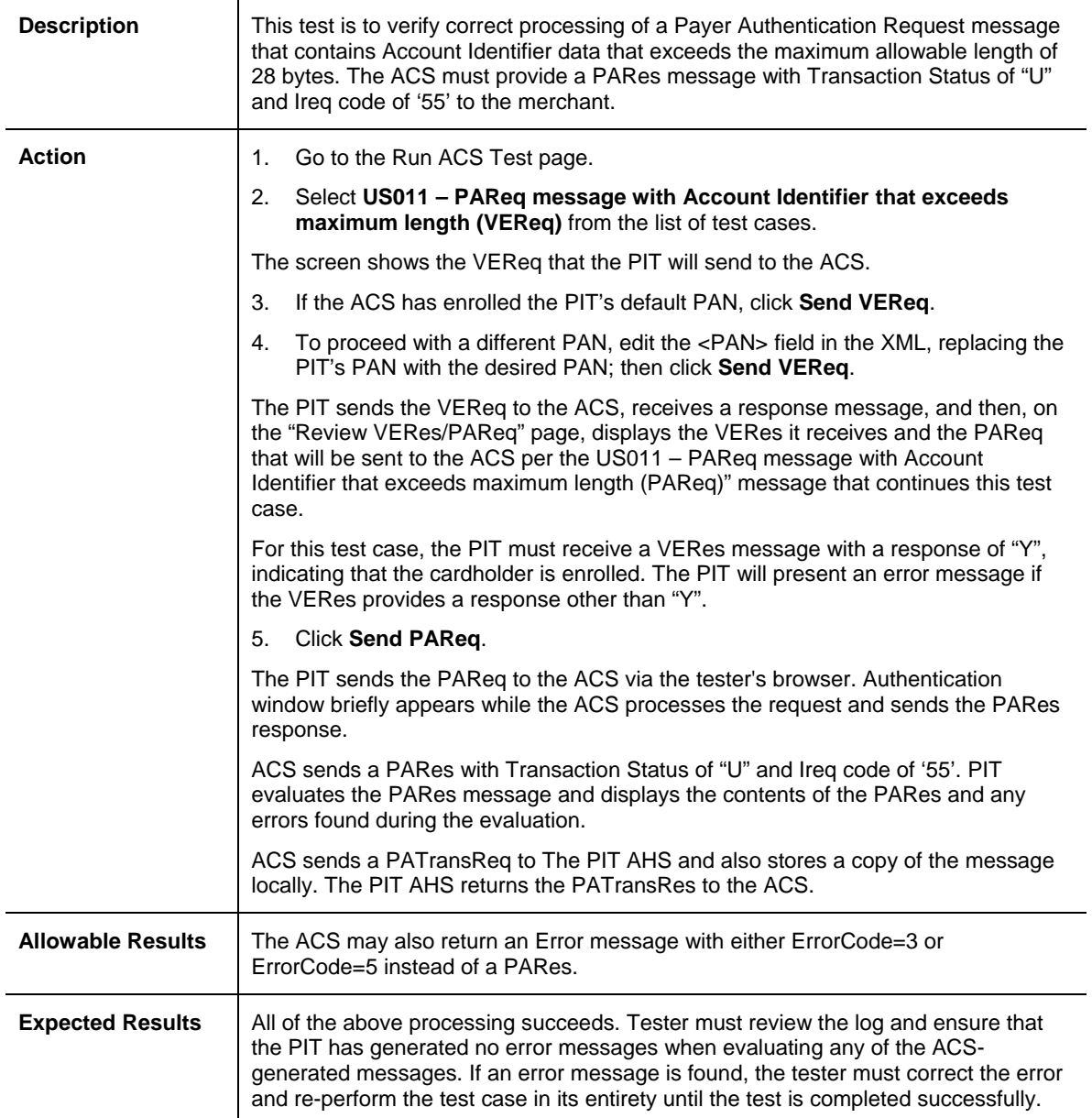

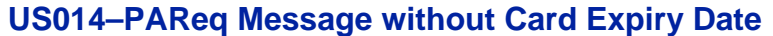

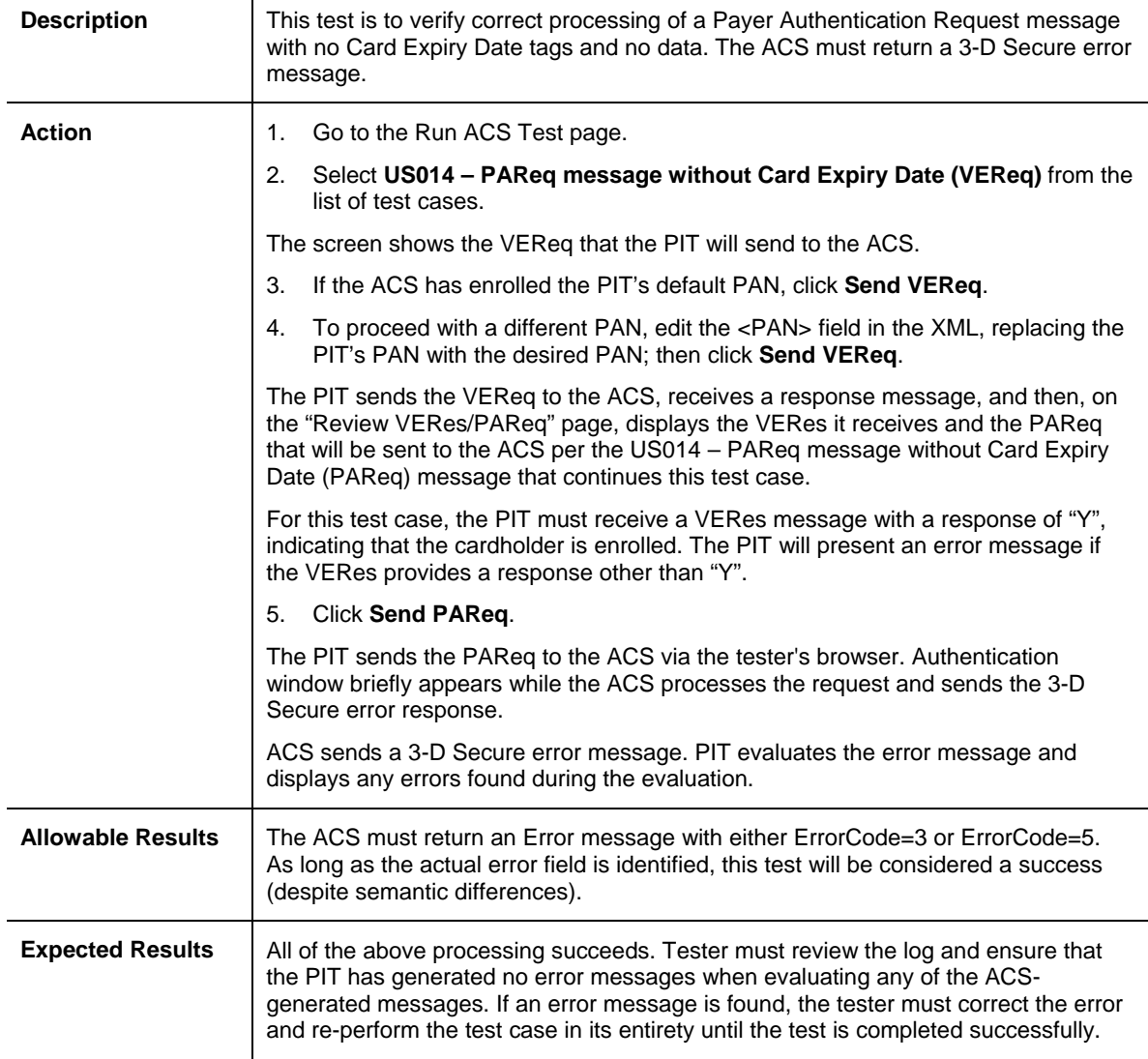

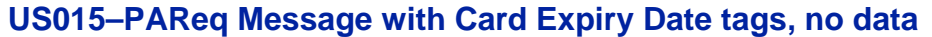

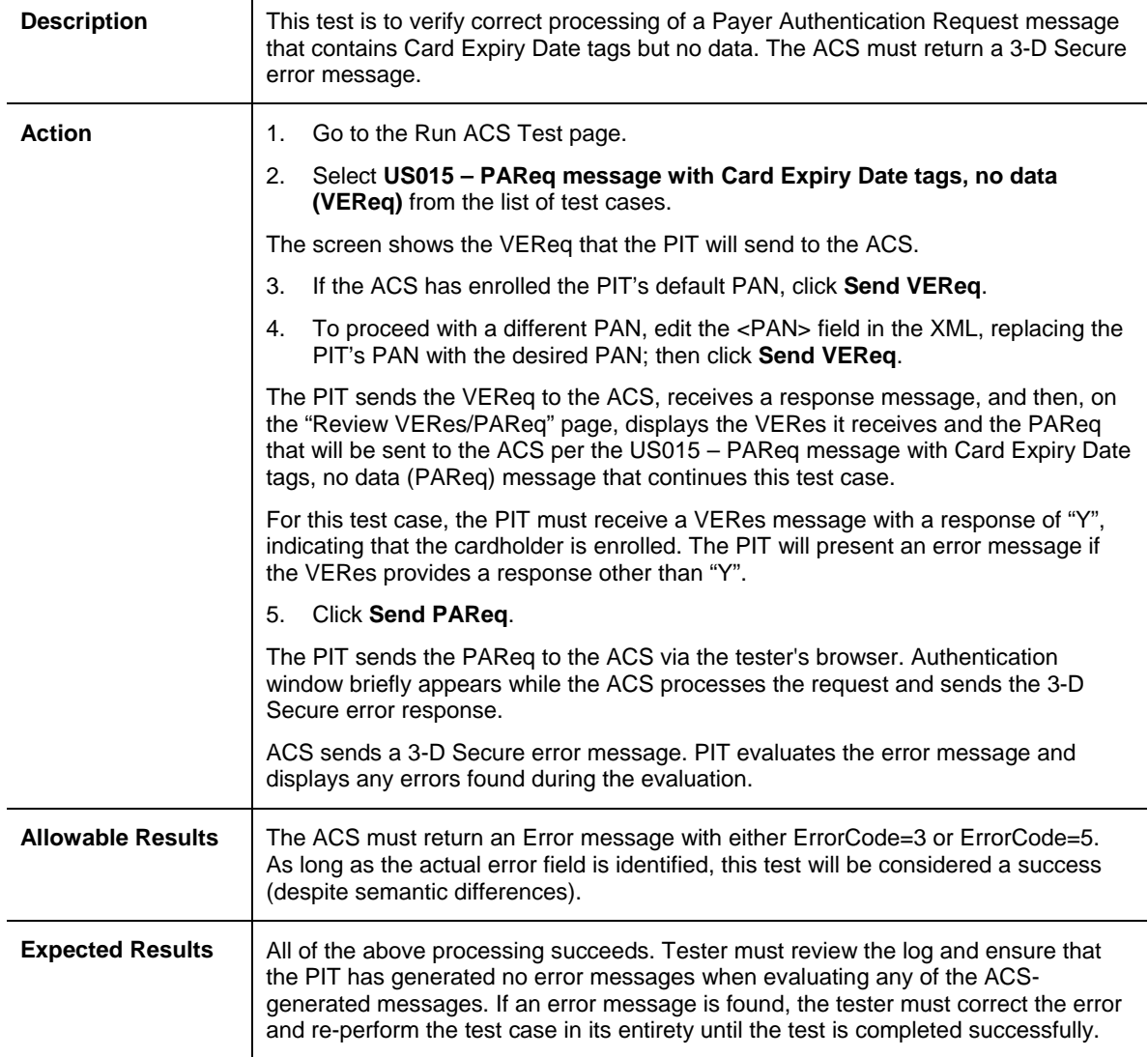

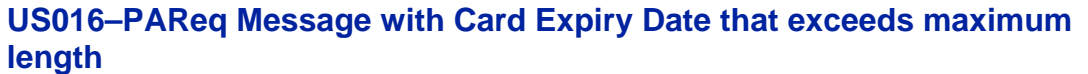

┯

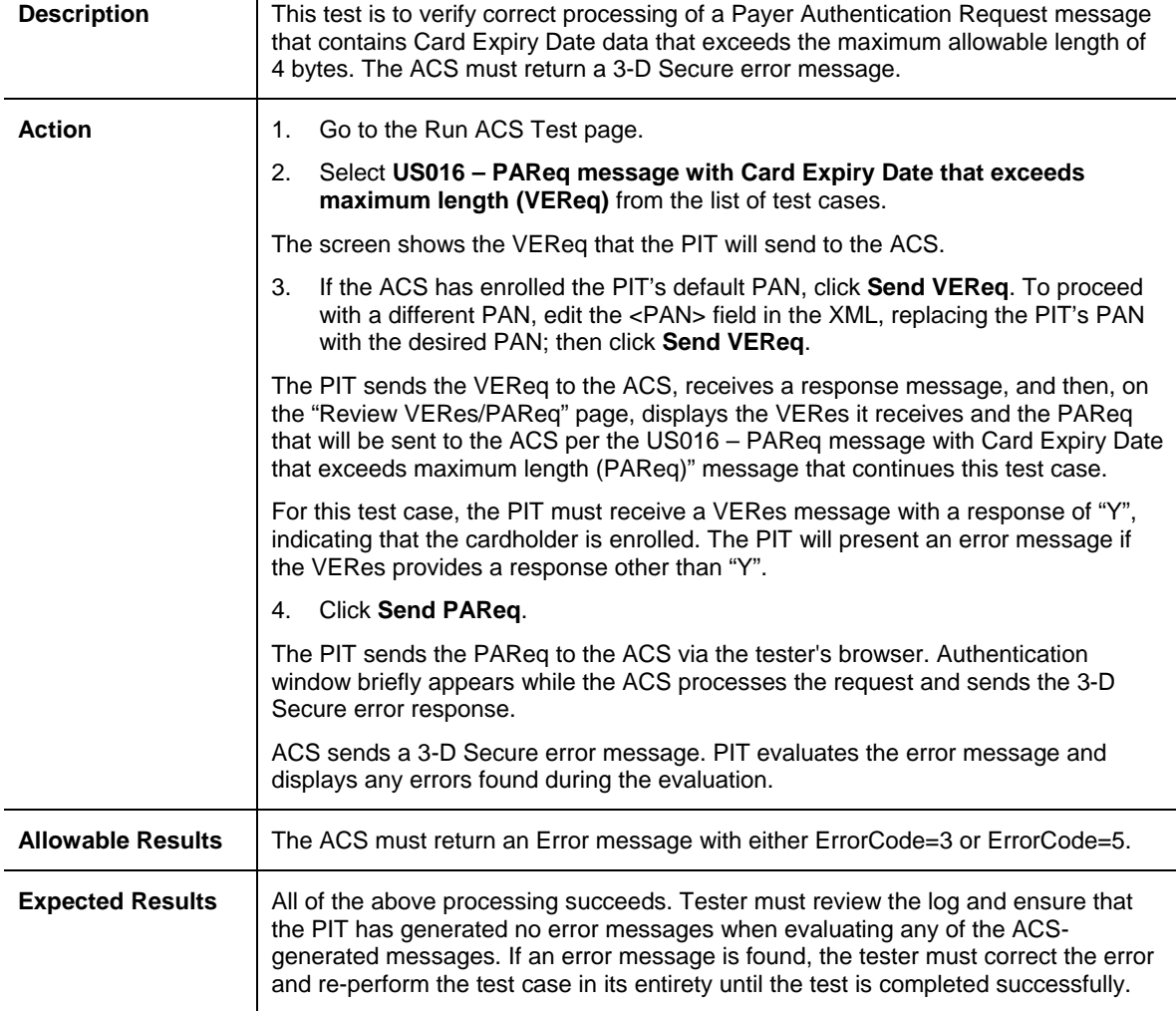

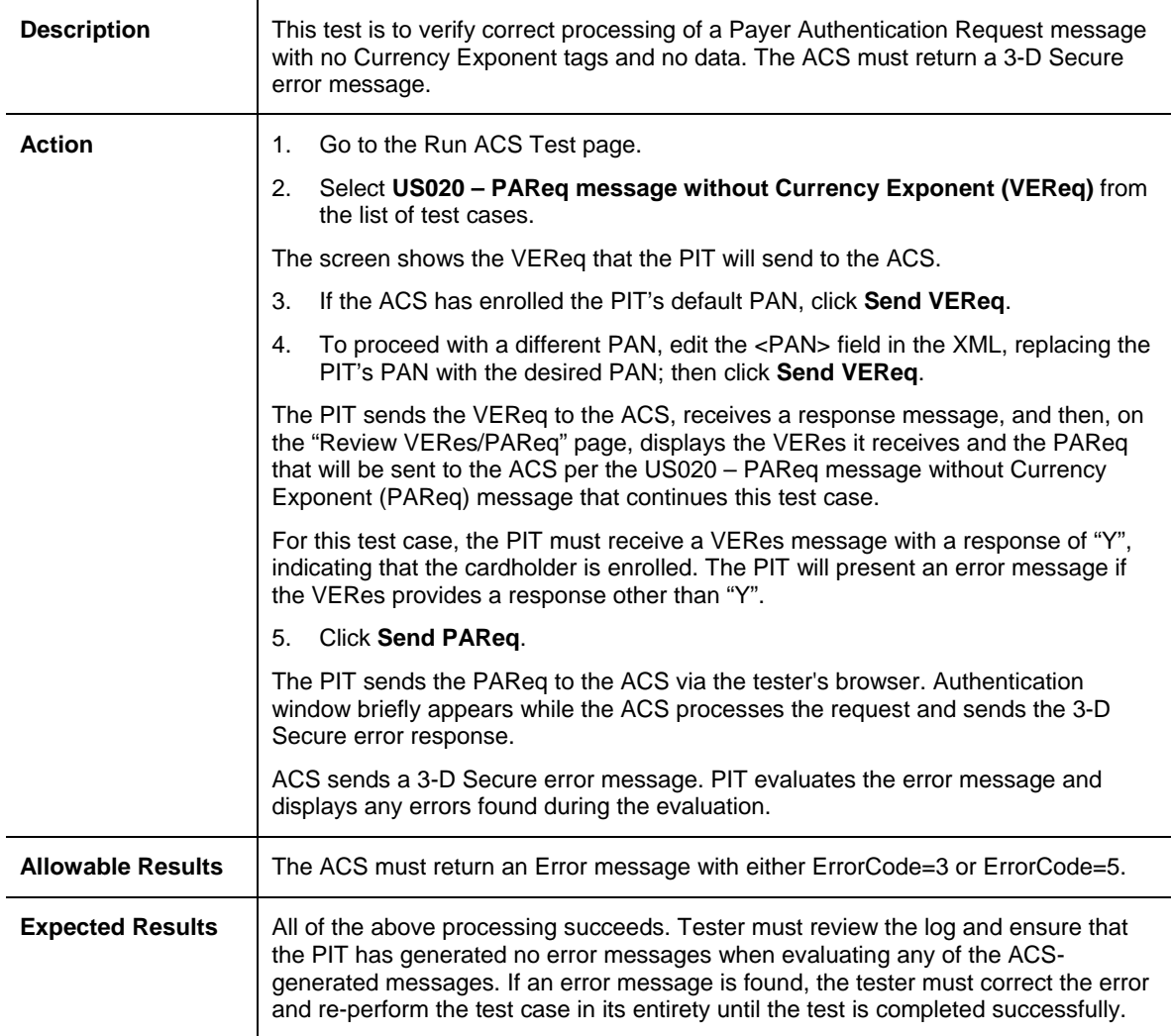

# **US020–PAReq Message without Currency Exponent**

#### **US021–PAReq Message with Currency Exponent tags, no data**

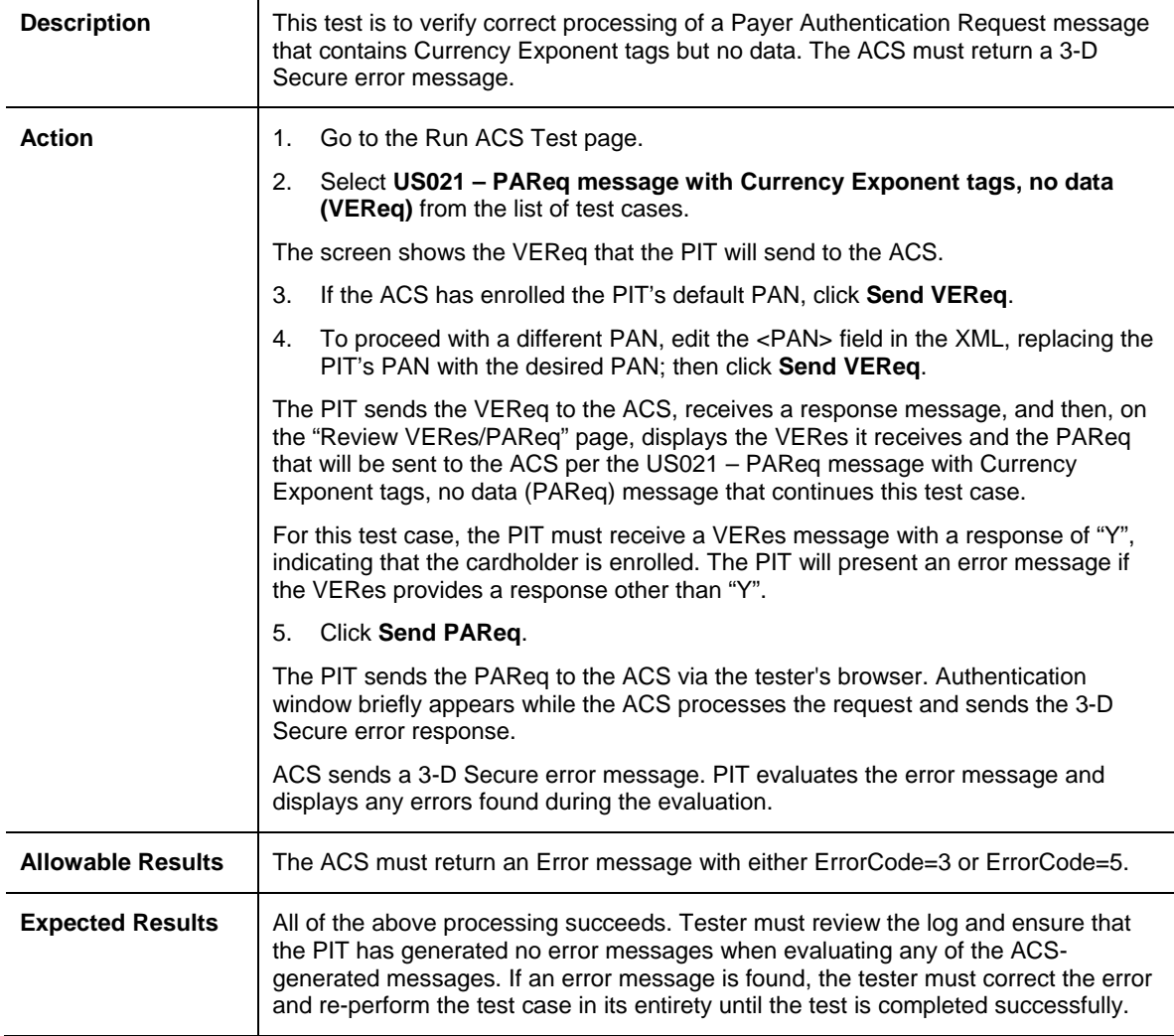

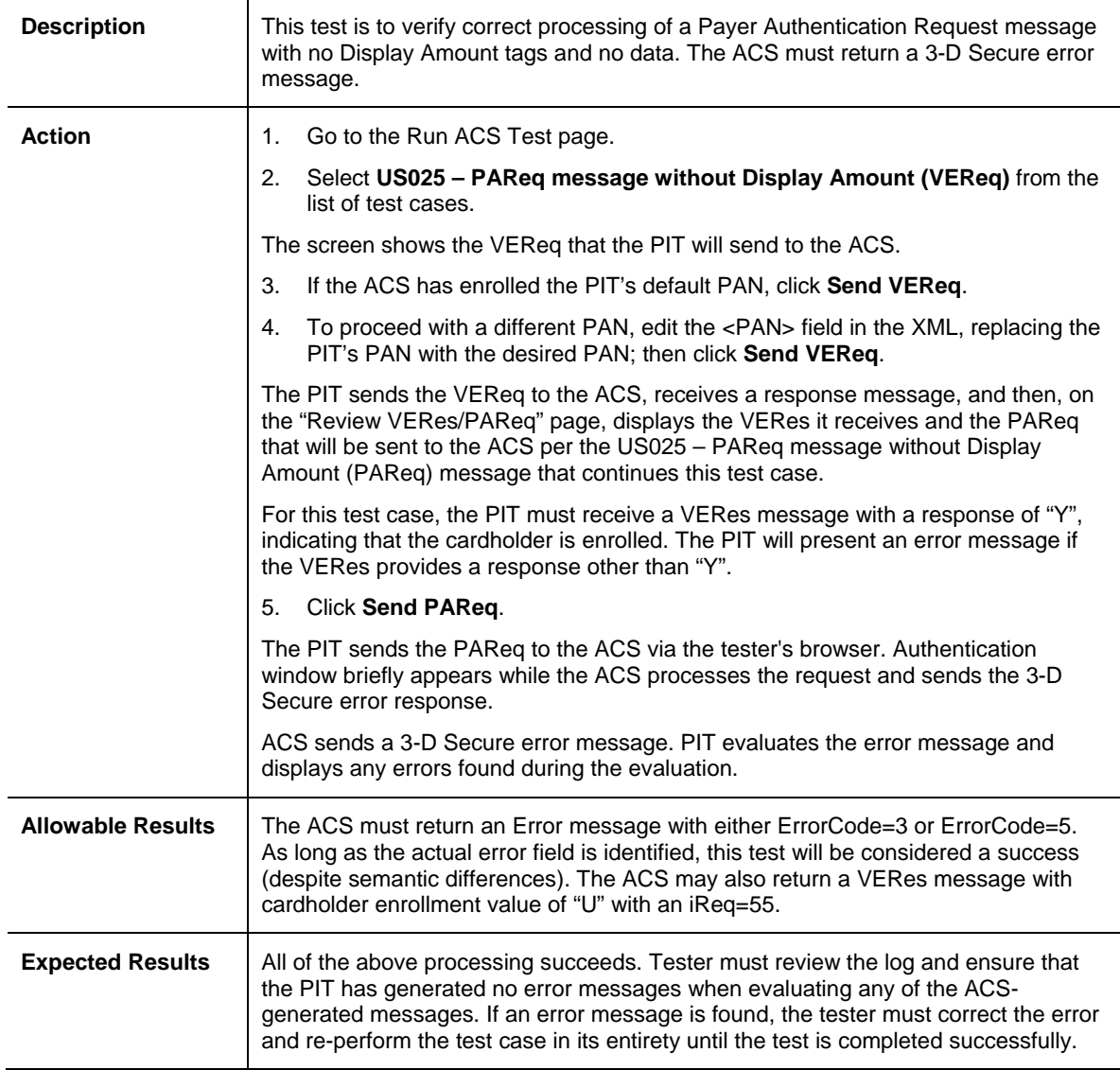

# **US025–PAReq Message without Display Amount**

#### **US026–PAReq Message with Display Amount tags, no data**

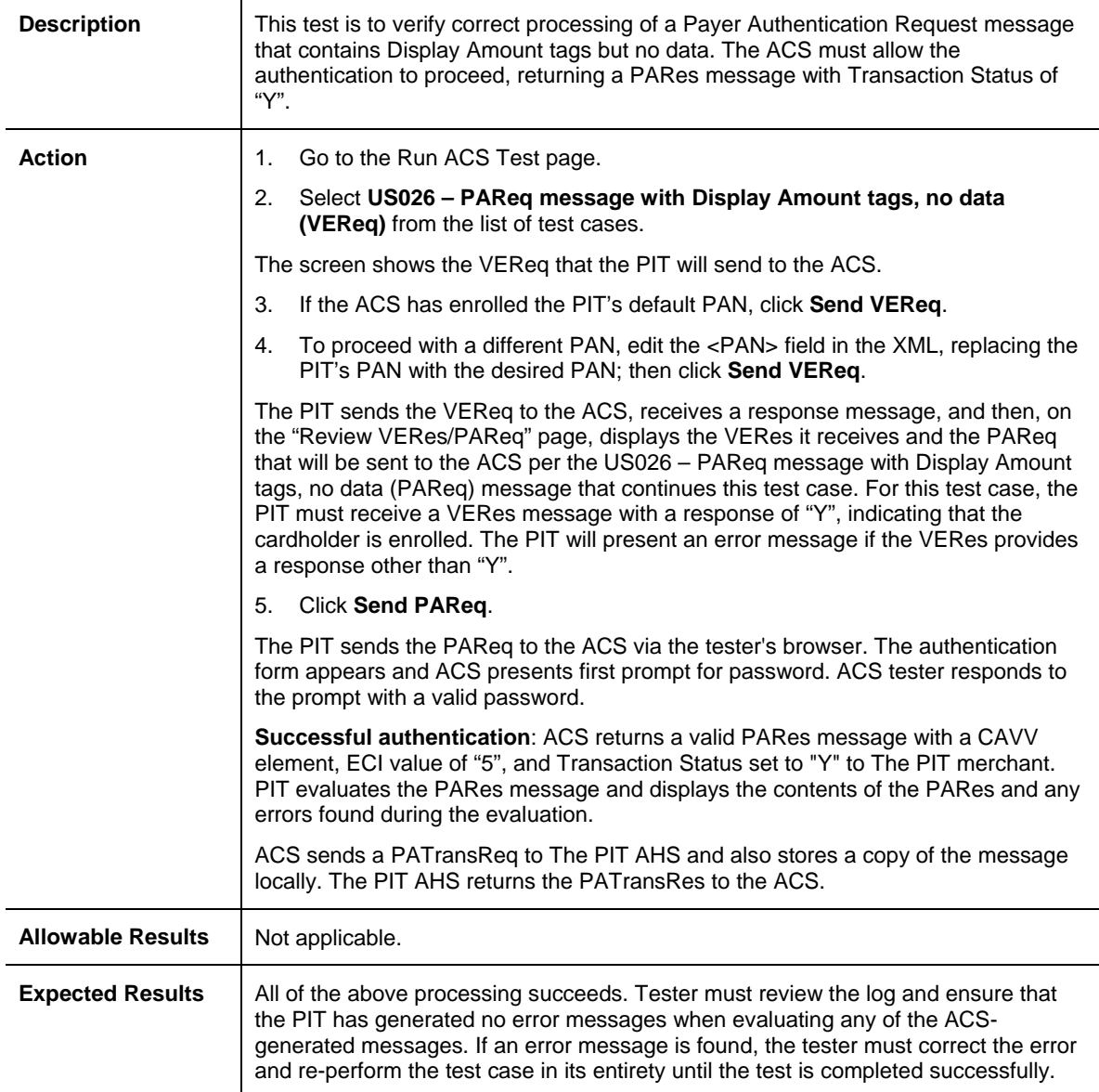

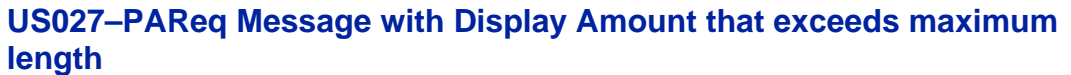

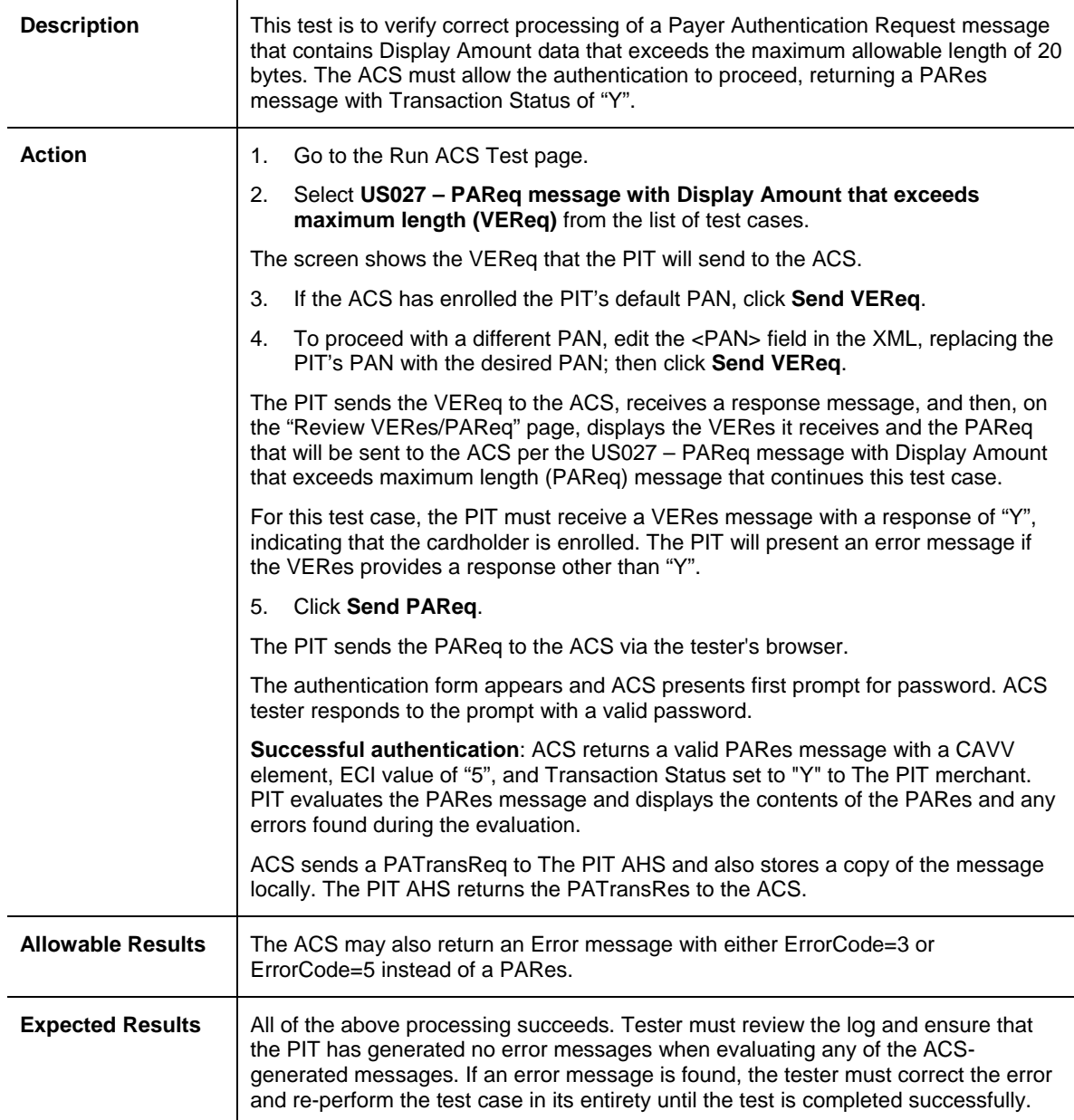

#### **US028– PAReq without Purchase Installment Data**

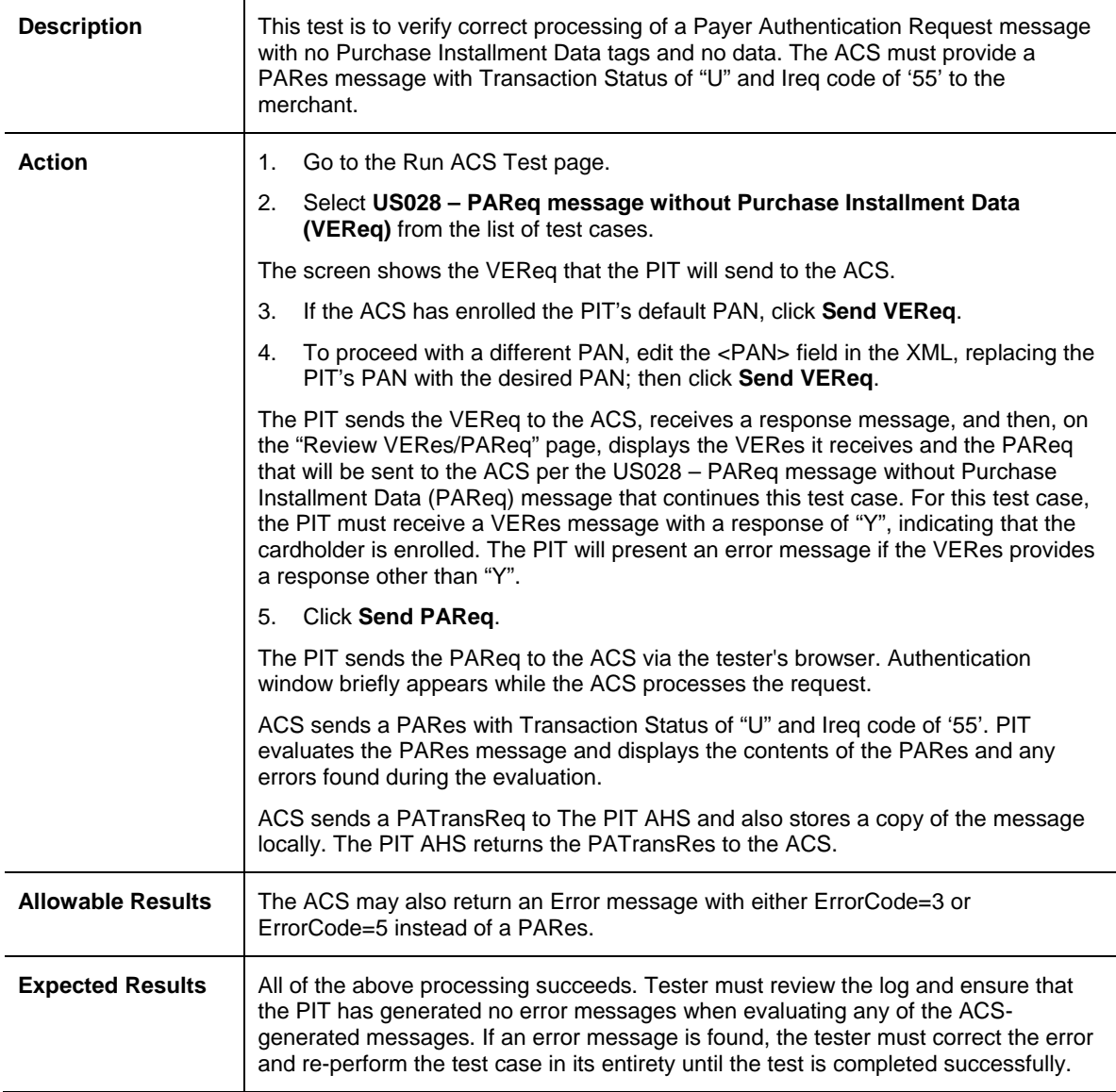

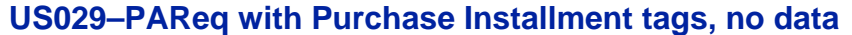

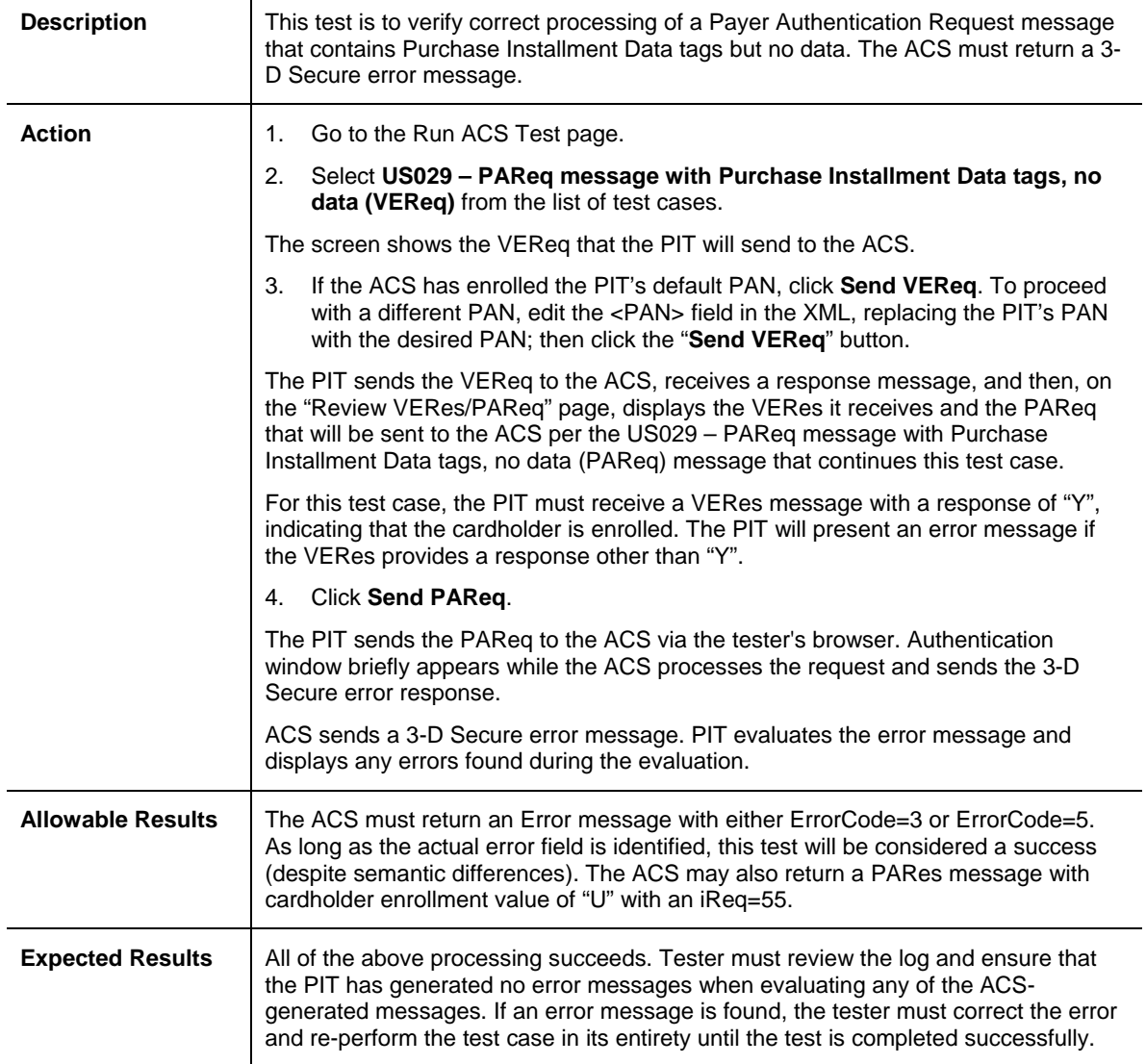

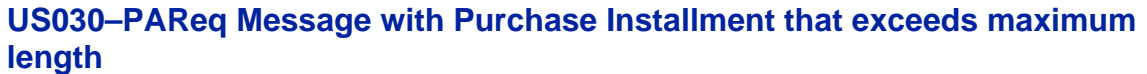

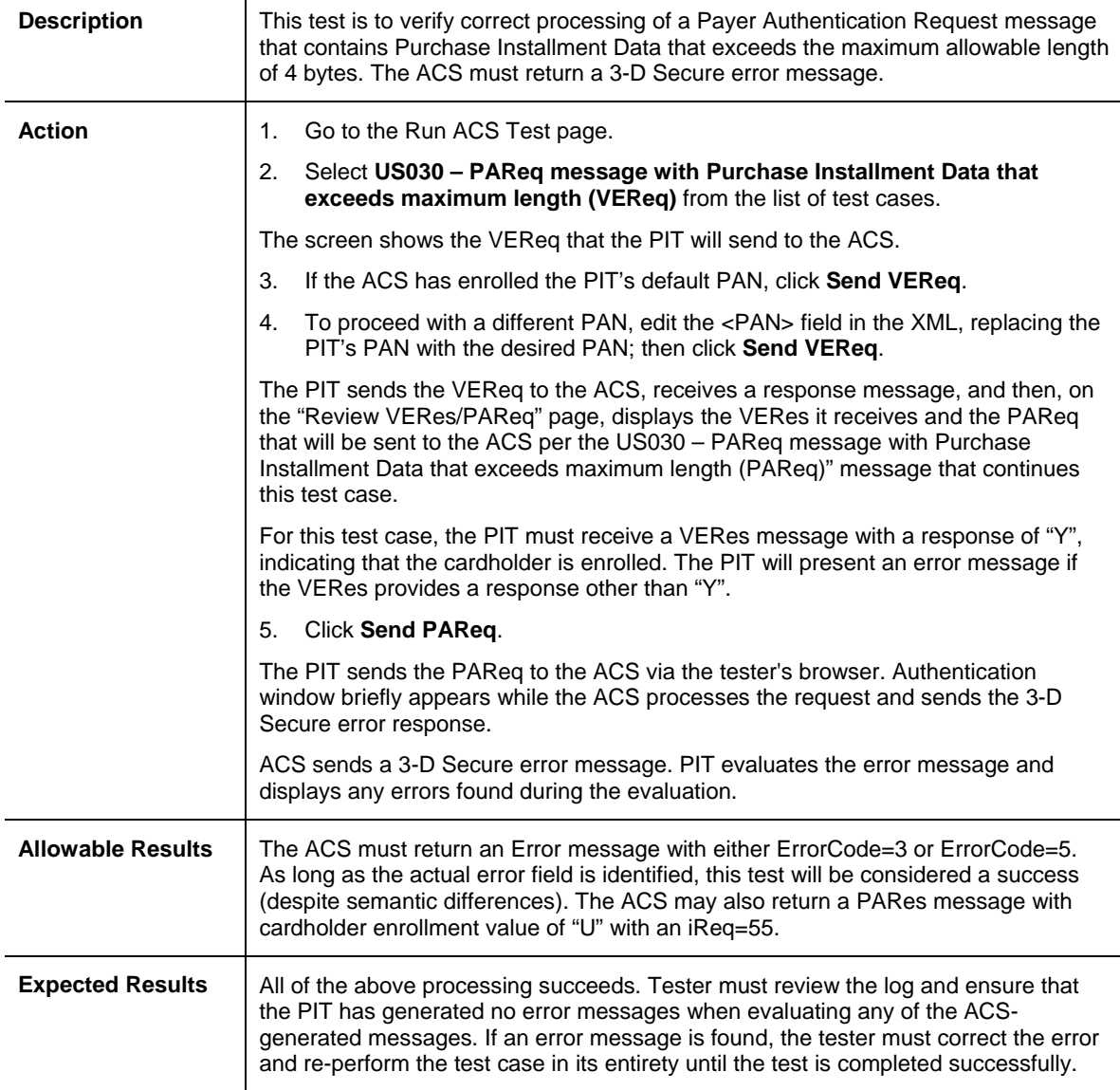
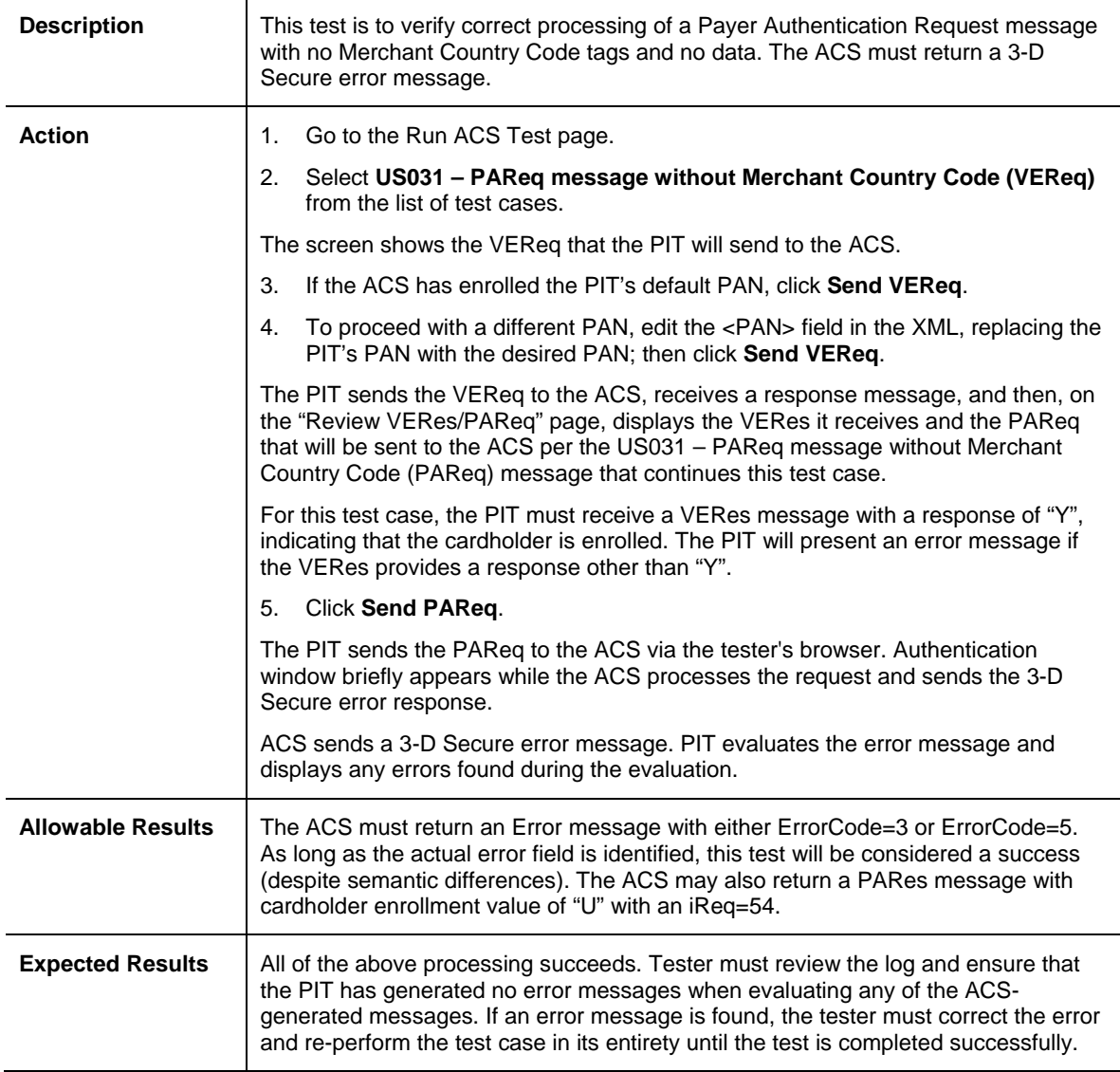

# **US031–PAReq Message without Merchant Country Code**

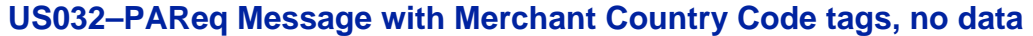

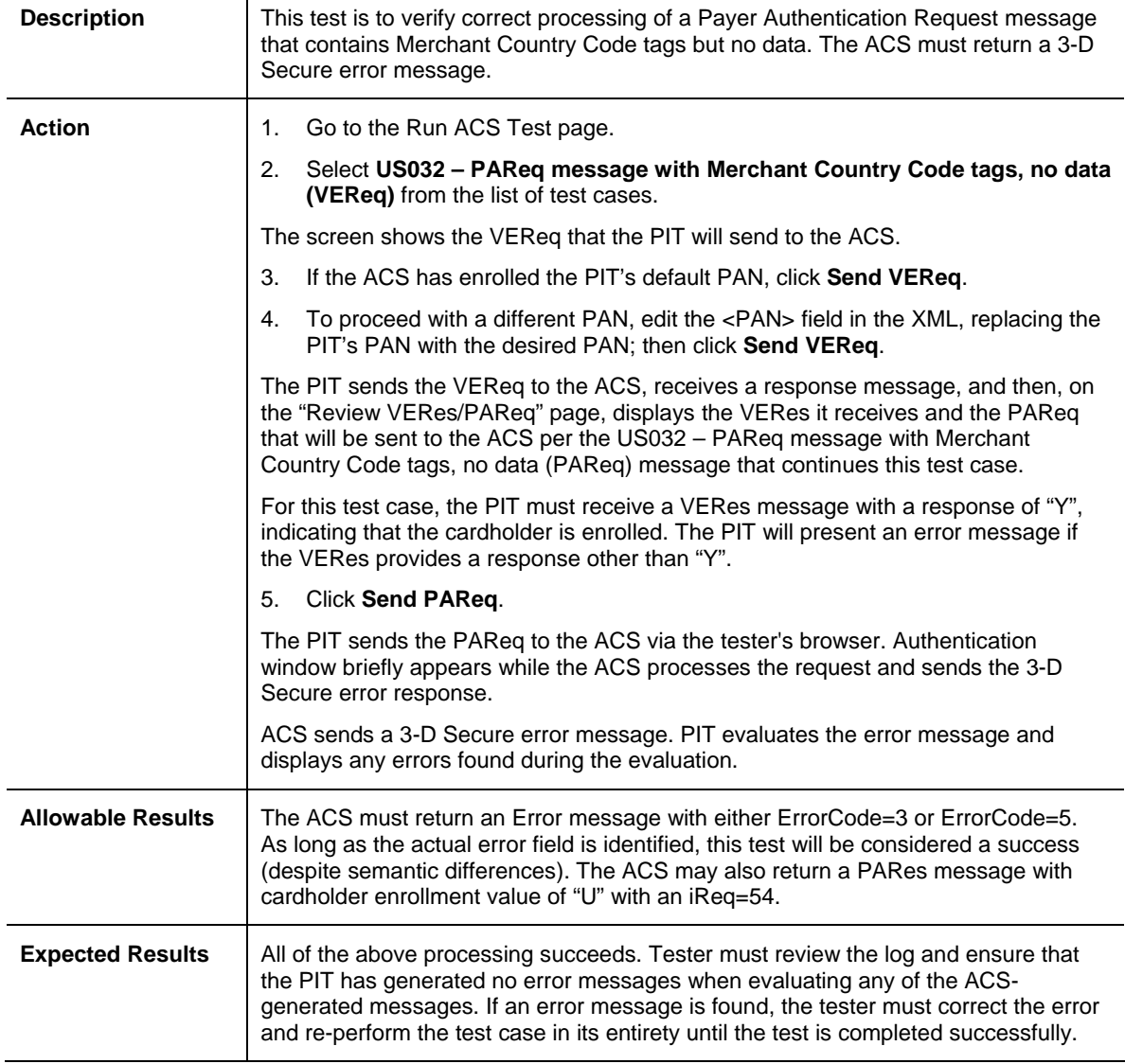

#### **US033–PAReq Message with Merchant Country Code that exceeds maximum length**

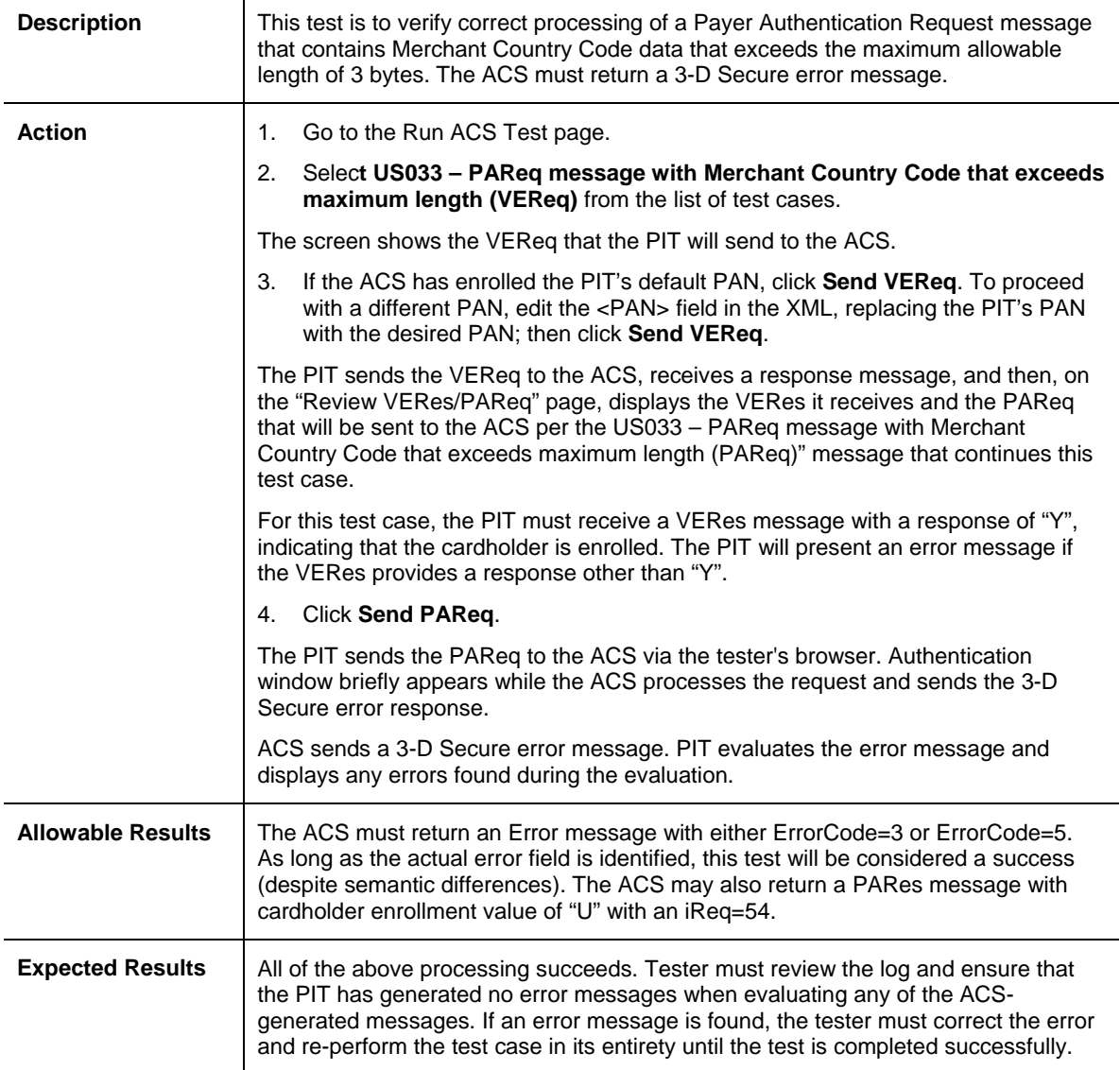

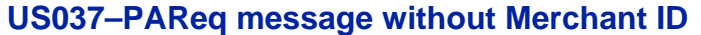

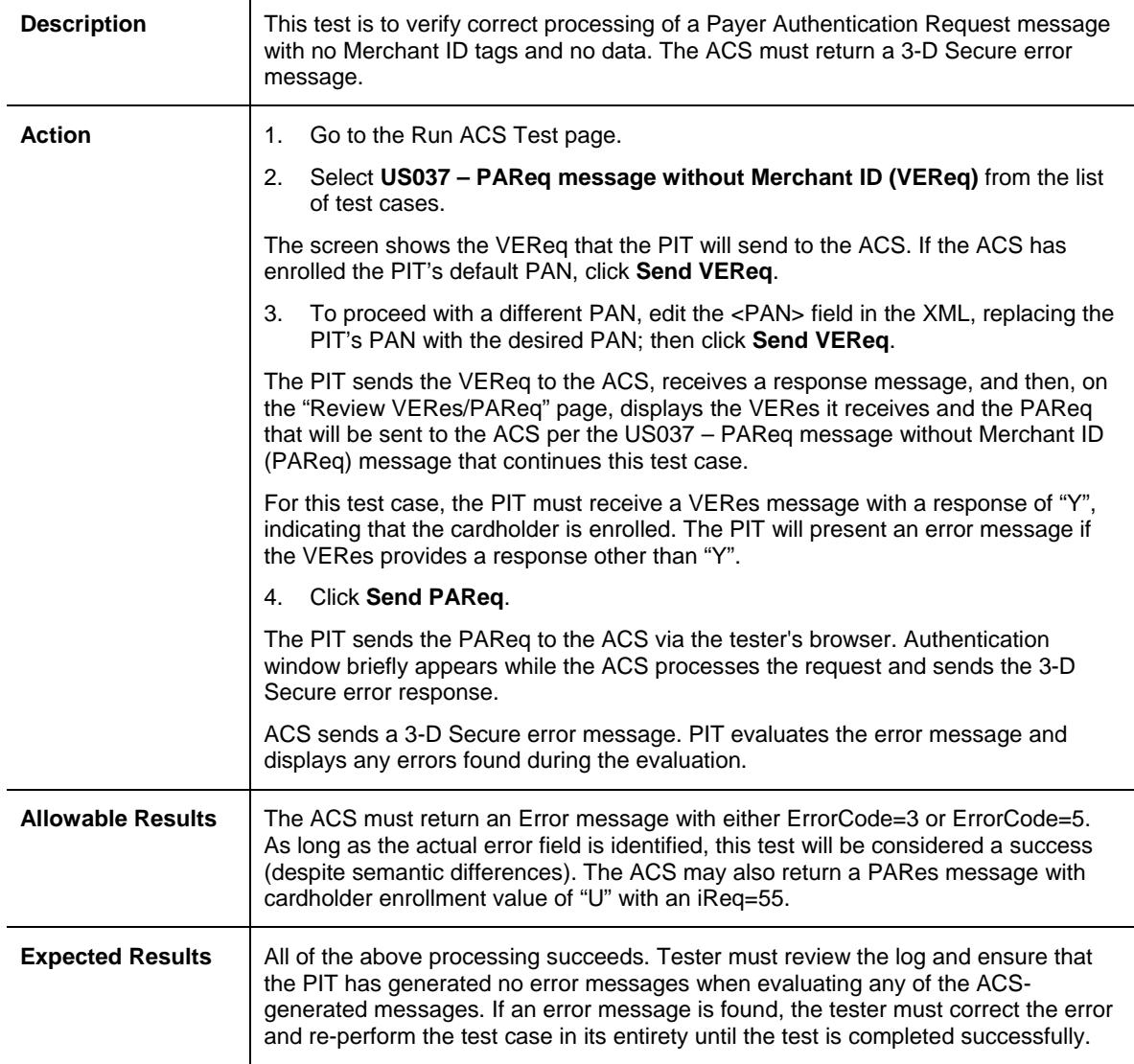

### **US038–PAReq Message with Merchant ID tags, no data**

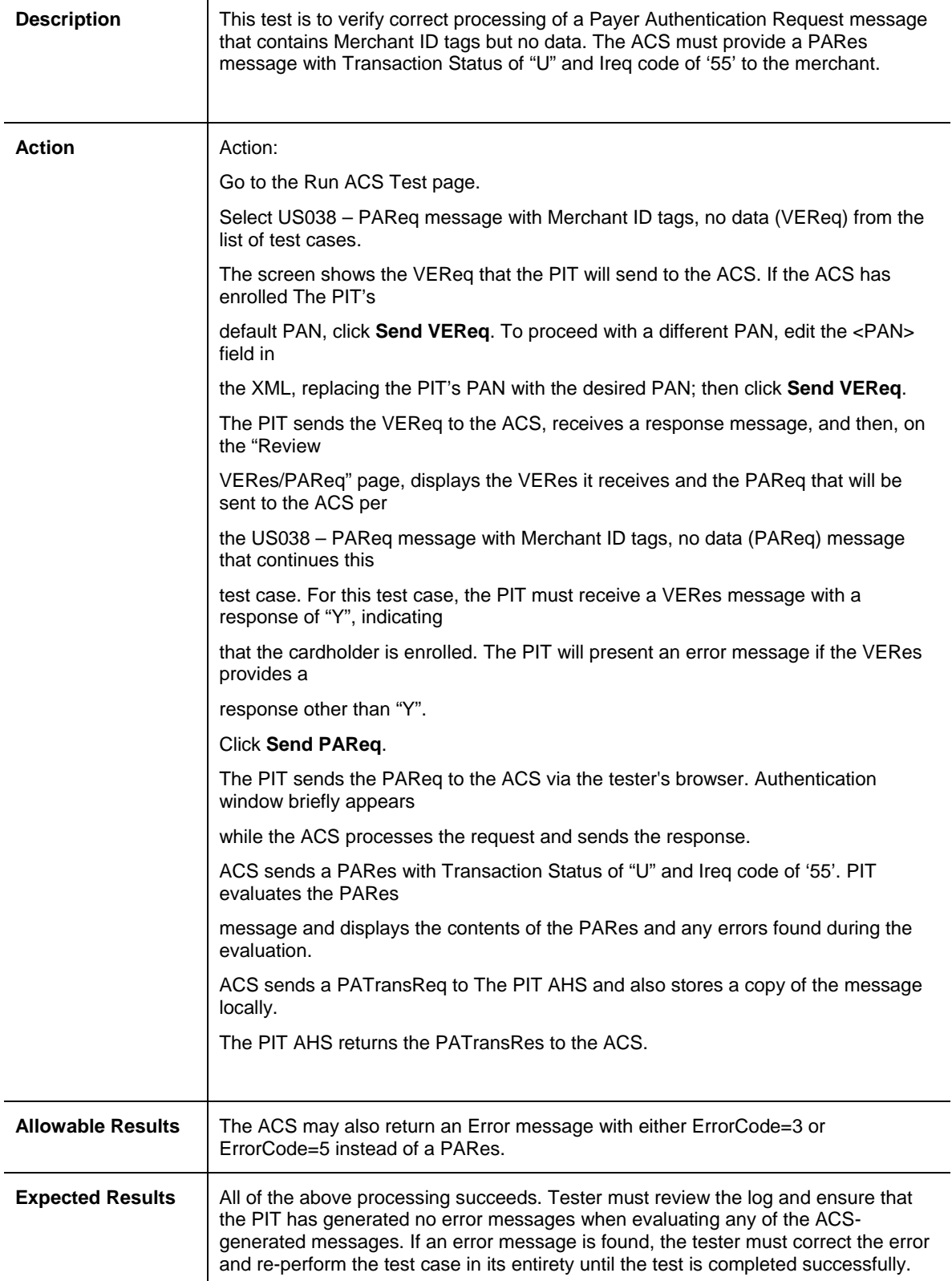

# **US039–PAReq Message with Merchant ID that exceeds maximum length**

![](_page_77_Picture_127.jpeg)

![](_page_78_Picture_121.jpeg)

# **US040–PAReq Message without Merchant Name**

![](_page_79_Picture_121.jpeg)

### **US041–PAReq Message with Merchant Name tags, no data**

![](_page_80_Picture_121.jpeg)

# **US042–PAReq Message with Merchant Name that exceeds maximum length**

### **US043–PAReq Message without Merchant URL**

![](_page_81_Picture_125.jpeg)

# **US044–PAReq Message with Merchant URL tags, no data**

![](_page_82_Picture_127.jpeg)

### **US045–PAReq Message with Merchant URL that exceeds maximum length**

![](_page_83_Picture_128.jpeg)

![](_page_84_Picture_121.jpeg)

# **US049–PAReq Message without Message Version Number**

### **US050–PAReq Message with Message Version Number tags, no data**

![](_page_85_Picture_142.jpeg)

![](_page_86_Picture_146.jpeg)

![](_page_86_Picture_147.jpeg)

# **US052–PAReq Message without Order Description**

![](_page_87_Picture_152.jpeg)

# **US053–PAReq Message with Order Description tags, no data**

![](_page_88_Picture_155.jpeg)

### **US054–PAReq Message with Order Description that exceeds maximum length**

![](_page_89_Picture_127.jpeg)

![](_page_90_Picture_118.jpeg)

# **US057–PAReq Message without Purchase Amount**

![](_page_91_Picture_118.jpeg)

![](_page_91_Picture_119.jpeg)

![](_page_92_Picture_122.jpeg)

![](_page_92_Picture_123.jpeg)

![](_page_93_Picture_118.jpeg)

![](_page_93_Picture_119.jpeg)

![](_page_94_Picture_121.jpeg)

# **US061–PAReq Message without Purchase Currency**

![](_page_95_Picture_121.jpeg)

![](_page_95_Picture_122.jpeg)

![](_page_96_Picture_128.jpeg)

![](_page_96_Picture_129.jpeg)

### **US064–PAReq Message with Purchase Currency with non-ISO data**

![](_page_97_Picture_118.jpeg)

![](_page_98_Picture_120.jpeg)

# **US065–PAReq Message without Purchase Date and Time**

![](_page_99_Picture_122.jpeg)

![](_page_99_Picture_123.jpeg)

## **US067–PAReq Message with Purchase Date & Time that exceeds maximum length**

![](_page_100_Picture_127.jpeg)

![](_page_101_Picture_121.jpeg)

![](_page_101_Picture_122.jpeg)

# **US069–PAReq Message with Recurring Expiry tags, no data**

![](_page_102_Picture_137.jpeg)

![](_page_103_Picture_127.jpeg)

 $\mathsf{T}$ 

![](_page_103_Picture_128.jpeg)

![](_page_104_Picture_120.jpeg)

# **US071–PAReq Message without Recurring Frequency**

### **US072–PAReq Message with Recurring Frequency with tags, no data**

![](_page_105_Picture_137.jpeg)

## **US073–PAReq Message with Recurring Frequency that exceeds maximum length**

![](_page_106_Picture_127.jpeg)

![](_page_107_Picture_120.jpeg)

### **US074–PAReq Message without Transaction Identifier**
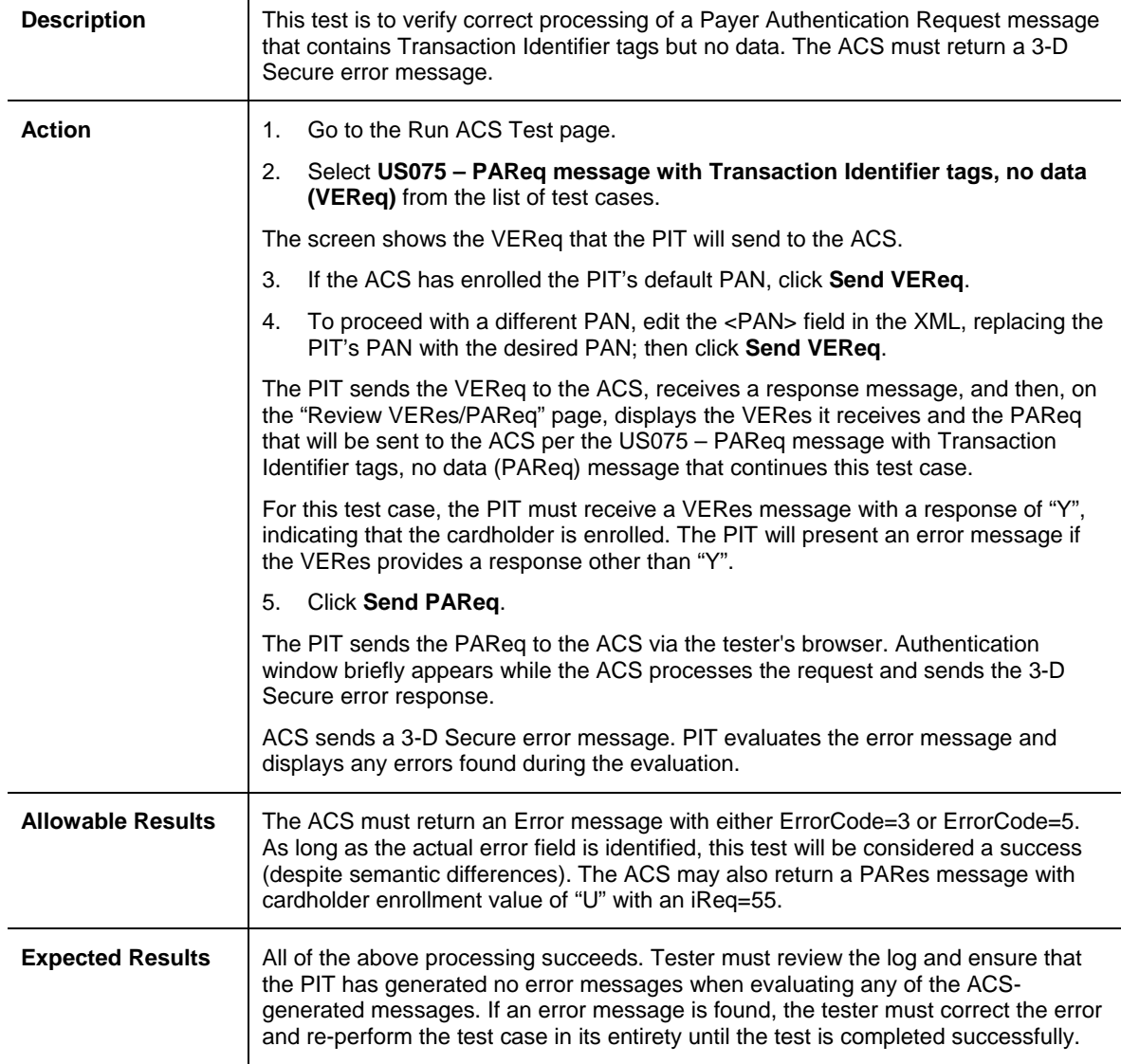

### **US075–PAReq Message with Transaction Identifier tags, no data**

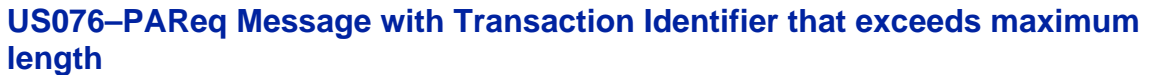

 $\mathsf{T}$ 

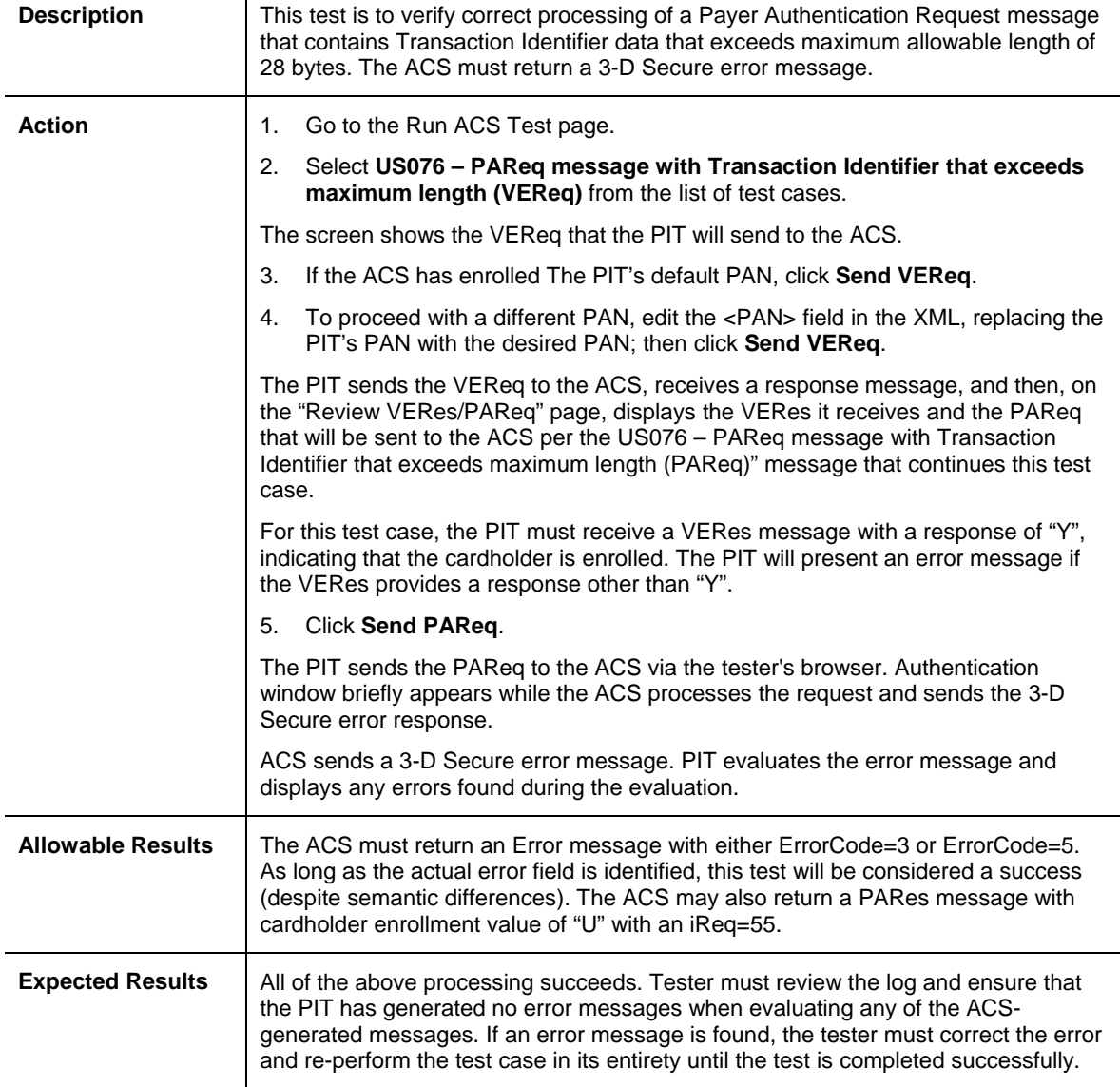

# **5. EU Region Optional Test Cases**

The test cases in this section are optional for the EU region.

## **5.1 Commercial Card**

#### **Test Case EU c001–Commercial cards fully Authenticated (ECI 5) Inter regional (Optional)**

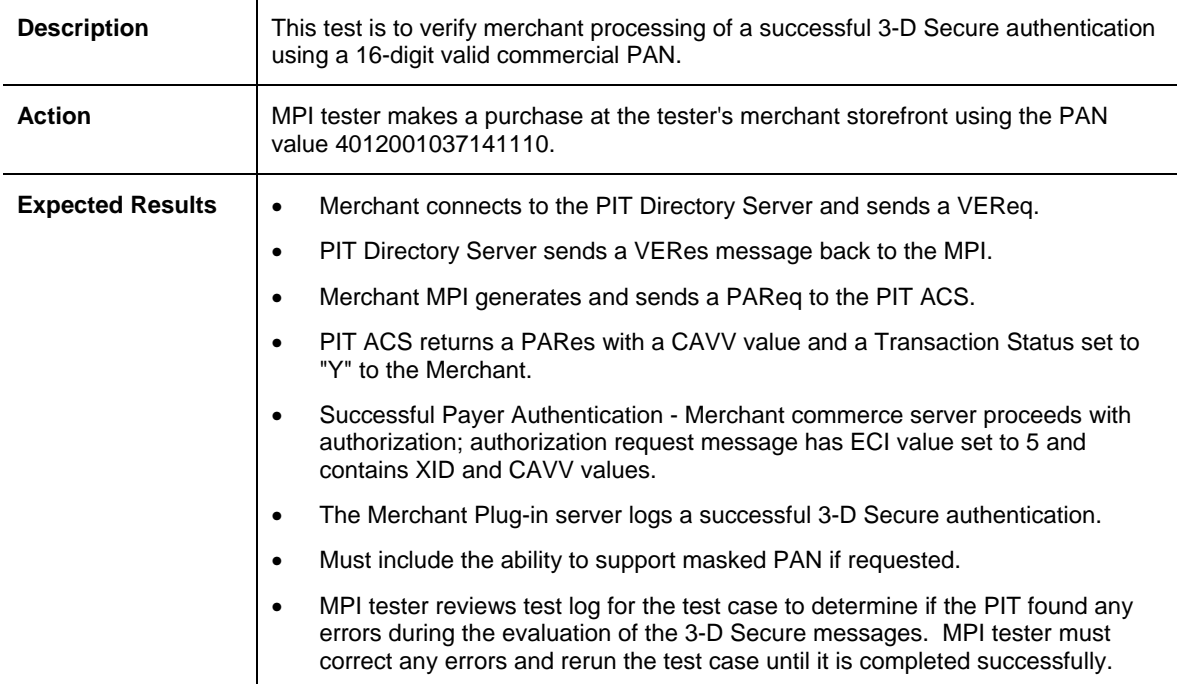

#### **Test Case EU c002–Commercial Cards enrolled ECI 6 Inter regional transaction (Optional)**

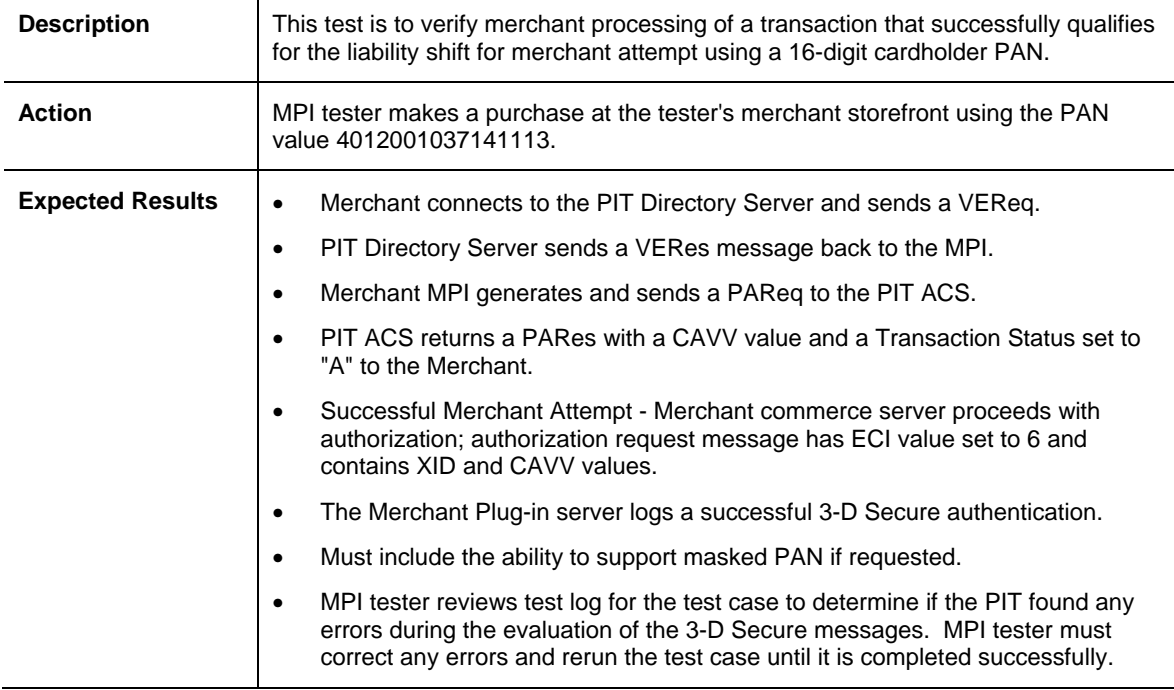

#### **Test Case EU c003–Commercial Cards enrolled ECI 6 Intra regional transaction (Optional)**

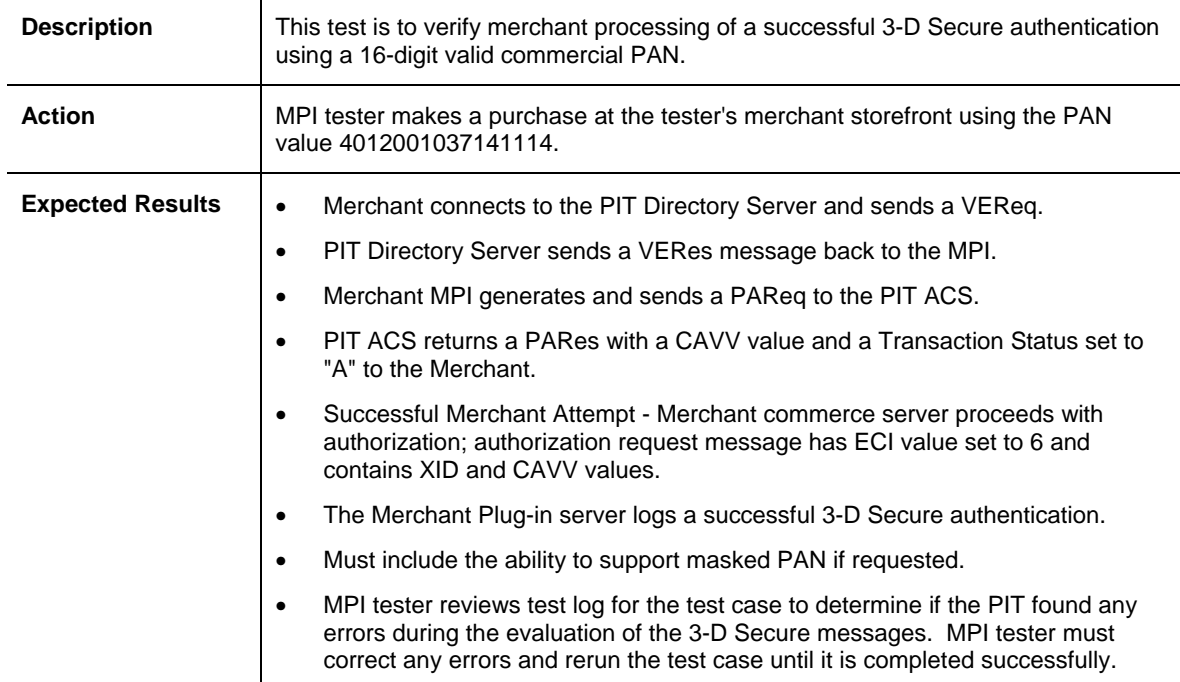

#### **Test Case EU c004–Commercial Cards unenrolled ECI 6 Intra regional transaction (Optional)**

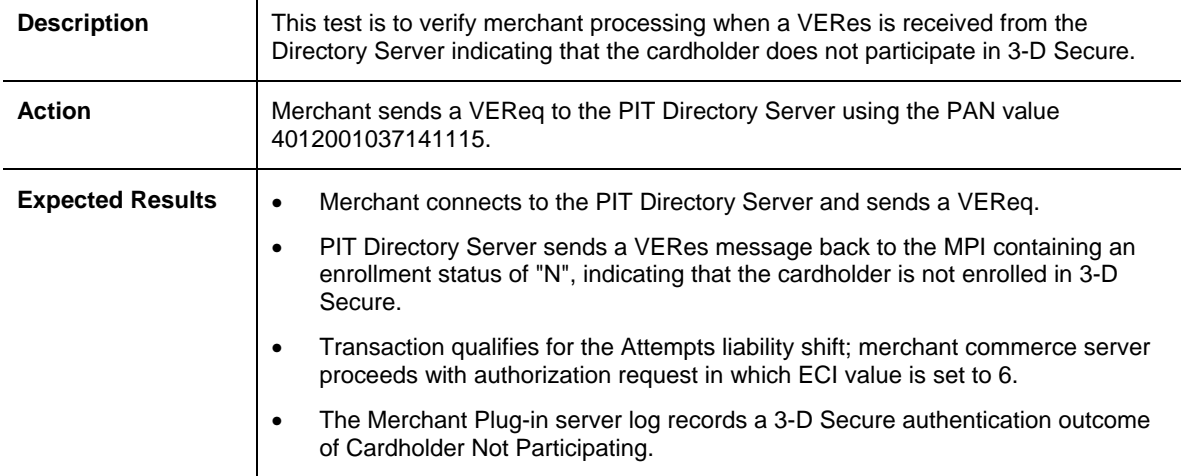

#### **Test Case EU c005–Commercial Cards unenrolled ECI 6 Inter regional transaction (Optional)**

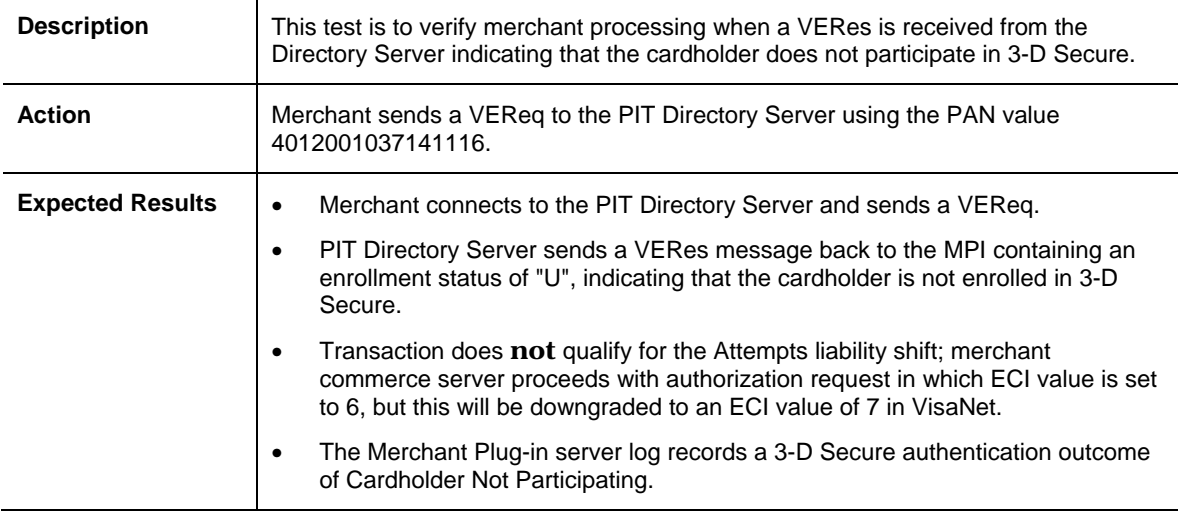